# **MDS Enhancements**

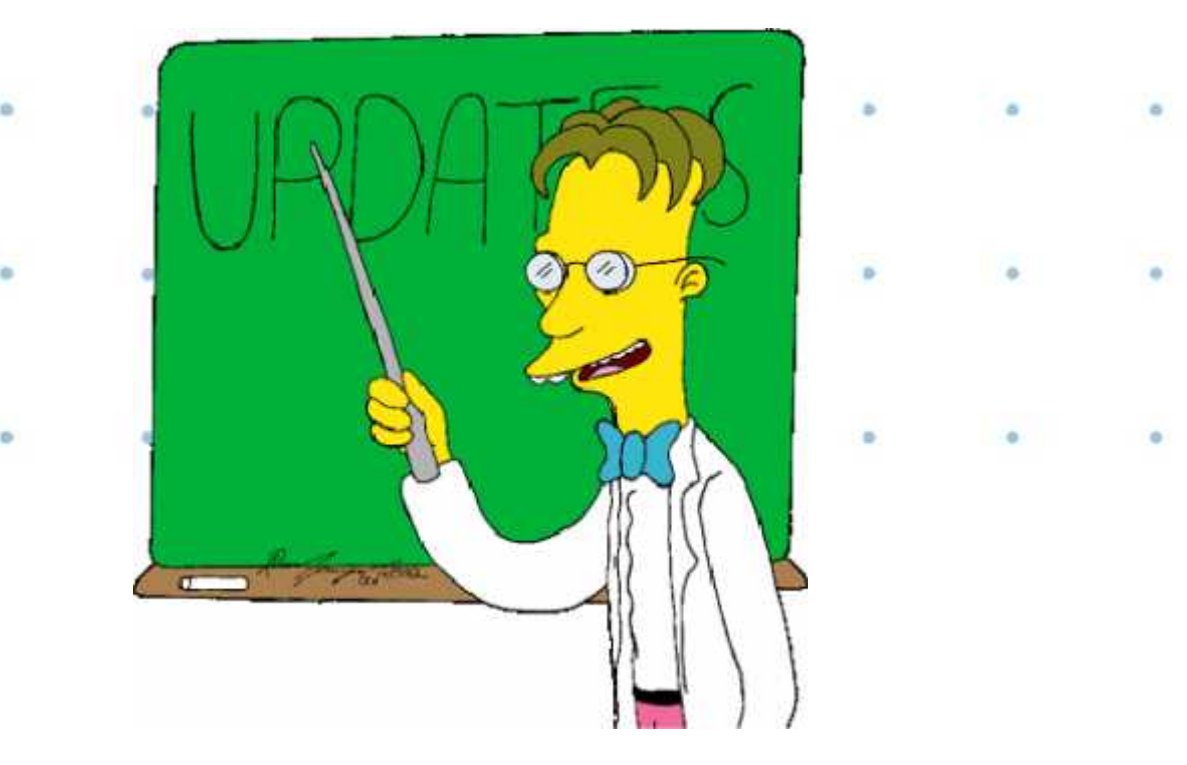

**TSH User Group Meeting 2010**

### Cases Completed By System Area

### MDS Base Modifications

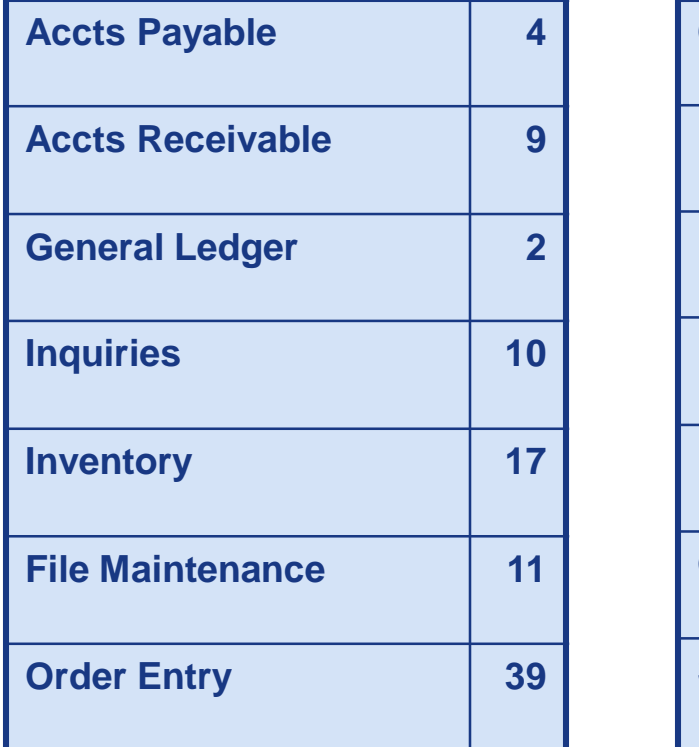

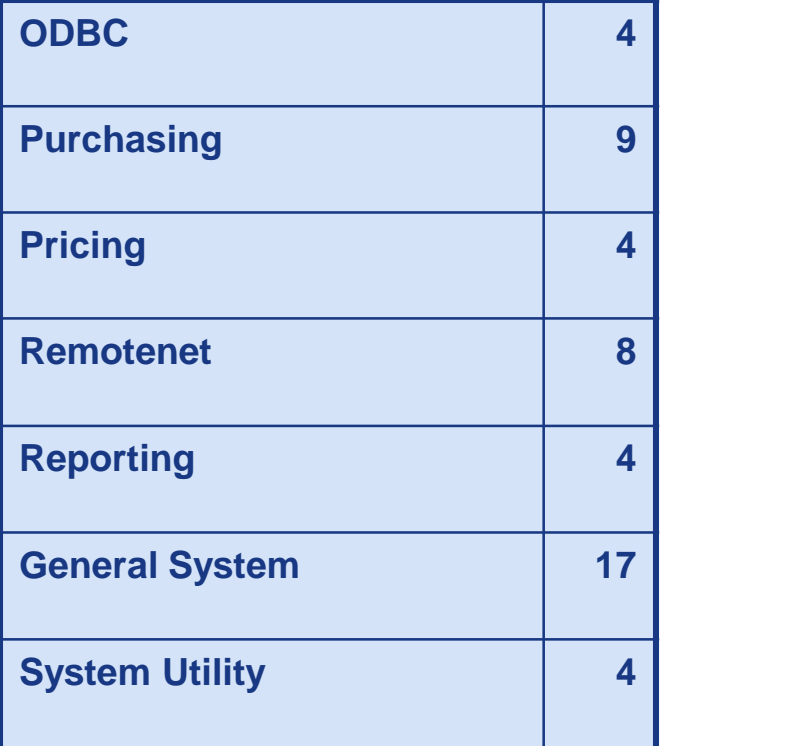

### **145 Cases Updated this Year**

# Customer Requested Enhancements

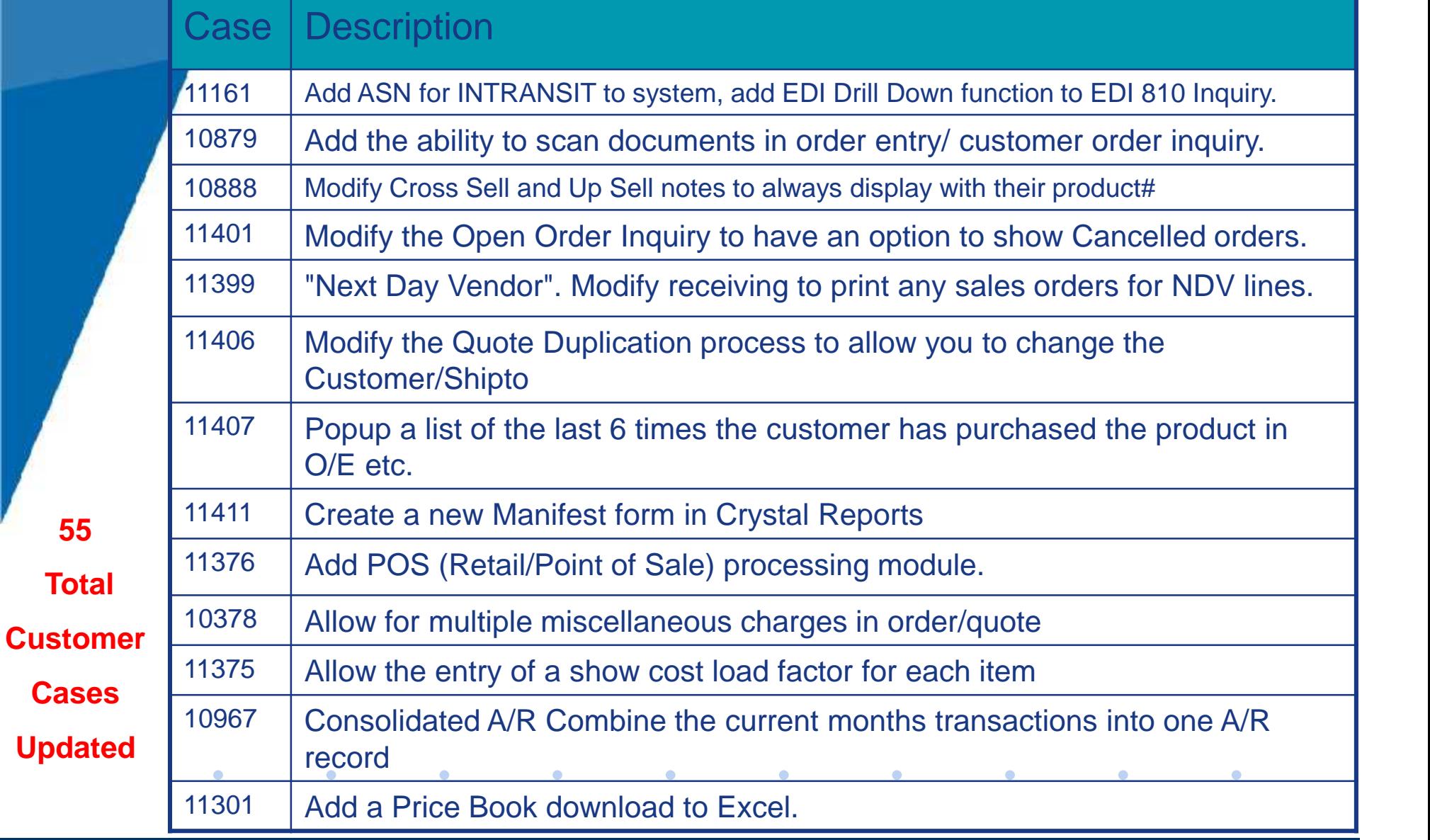

**55**

- TSH User Forum
- Online Training Videos
- Updated Guides

 $\bullet$ 

 $\bullet$ 

• Updated Data Dictionary

 $\bullet$ 

 $\bullet$ 

 $\bullet$ 

 $\bullet$ 

 $\bullet$ 

 $\bullet$ 

 $\bullet$ 

 $\bullet$ 

 $\bullet$ 

 $\bullet$ 

 $\bullet$ 

 $\bullet$ 

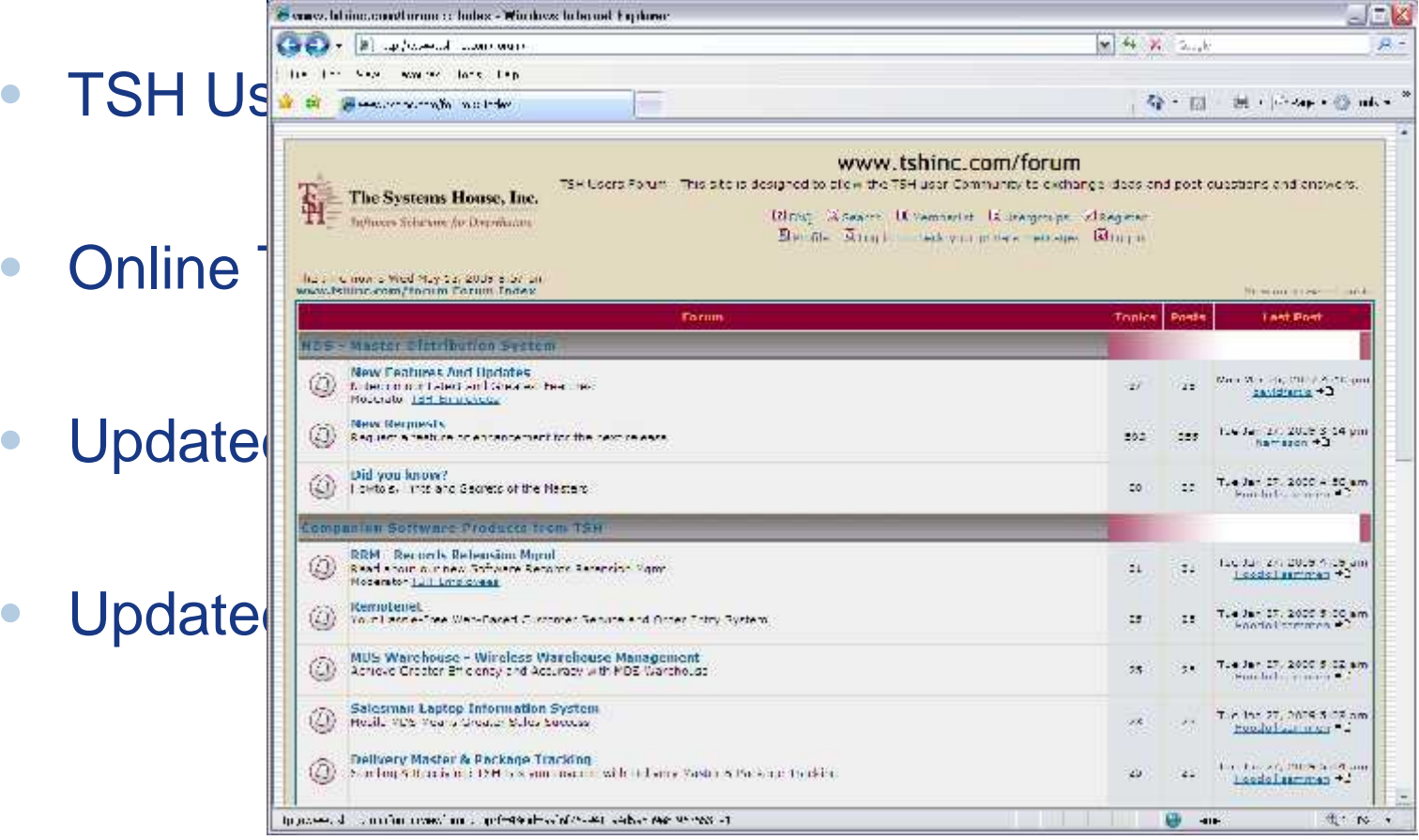

 $\bullet$ 

 $\bullet$ 

 $\bullet$ 

 $\bullet$ 

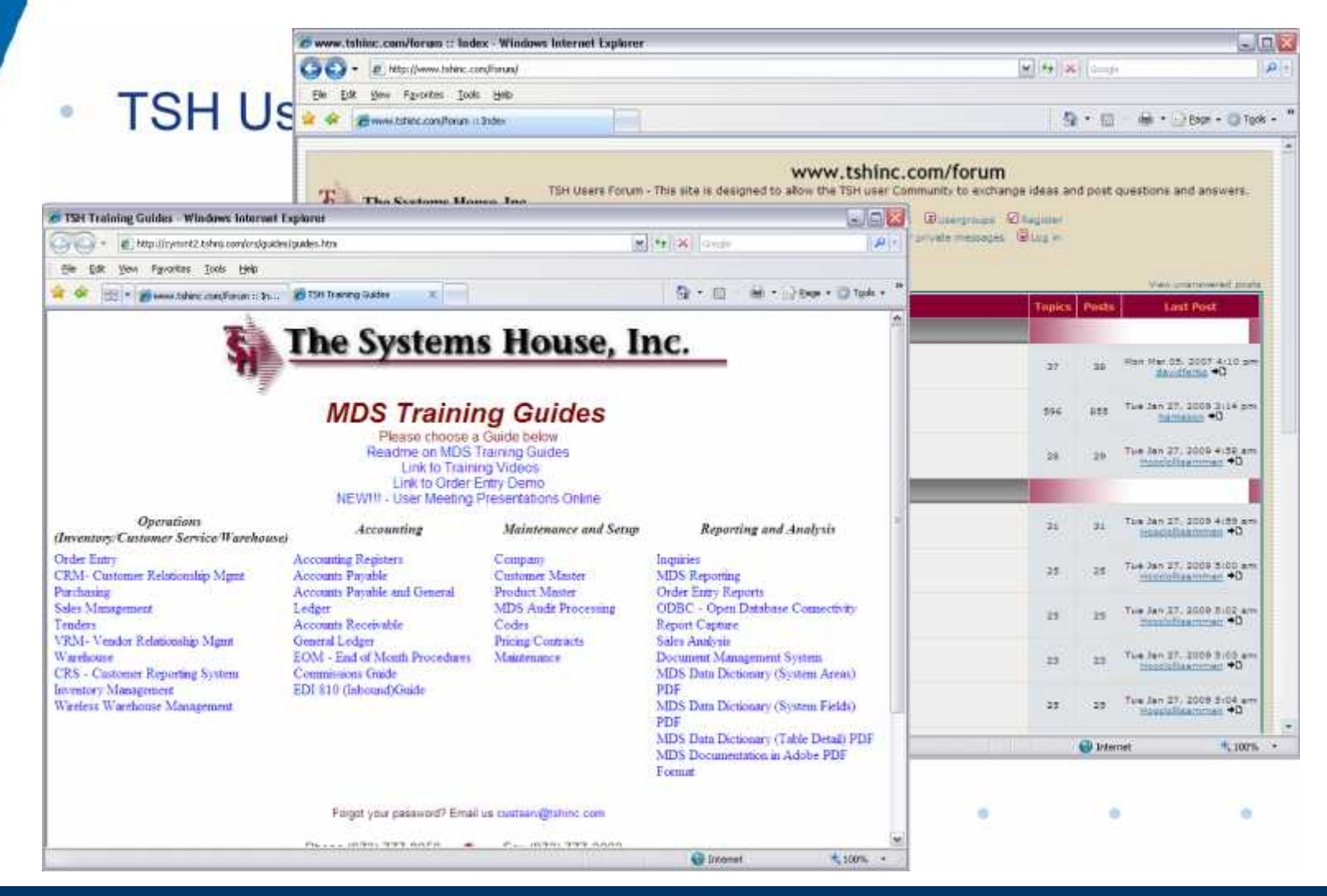

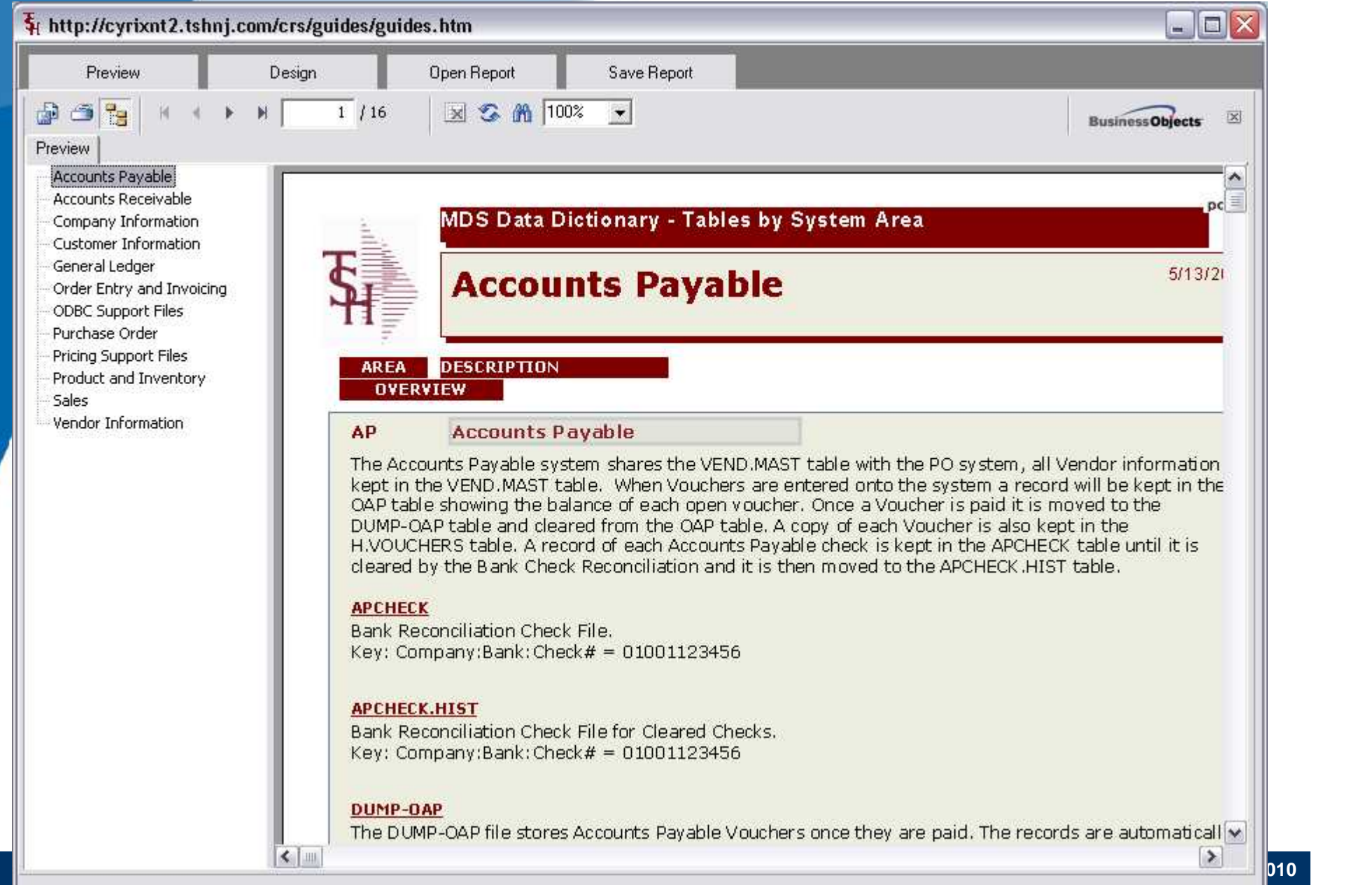

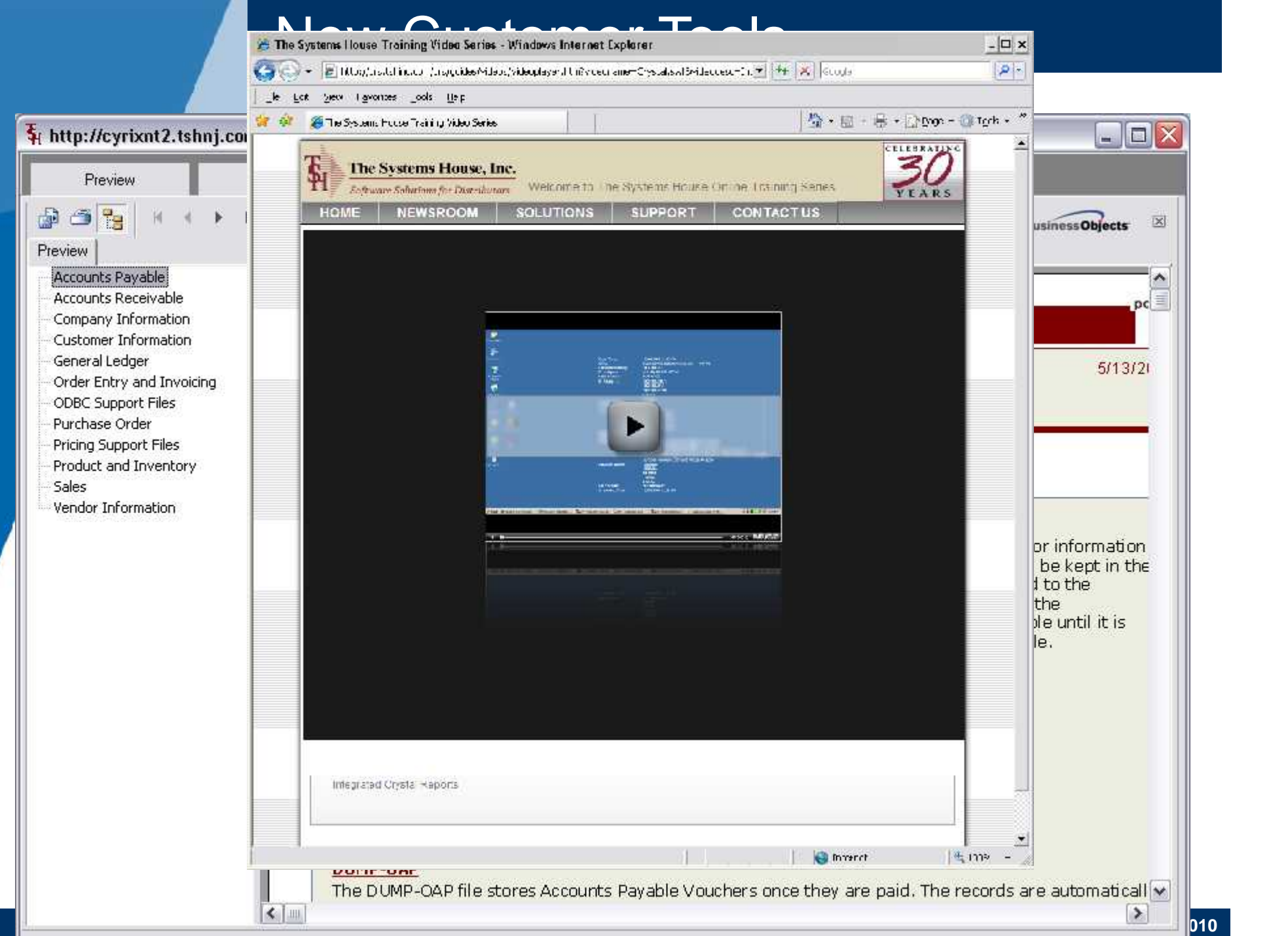

# New Capabilities Added

#### **Accounts Payable**

Update EDI 810 to allow you to skip an invoice/or accept in Suspense Update AP Check Print Program

#### **Accounts Receivable**

Update Open Commission Maintenance

□Create Consolidated A/R Function

□Add Option to Skip Statements for a Customer, exclude o/a payments

#### **General Ledger**

Auto Credit Card Bank Update from a spreadsheet creating Journal Entries. Costing Modifications for cost of goods sold update to general ledger: Add option for new Cost separate from Sales Cost

#### **Inquiry**

Modify the Detail Purchase Order inquiry to show "Notes Available" □In voucher detail inquiry - Add lookup by Voucher# etc.

Modify the Open Order Inquiry to have an option to show Cancelled orders

Add the Stock Status Inquiry as a button to the Location Adjustment and Location Movement Screens

□Add totals to drill downs for A/P Checks, A/R Checks and Vendor Payables.

### Updated Features

#### **Order Entry**

□Special Sales Order Logic

Add the ability to scan documents in inquiry and customer order summary.

□ Create a new Manifest form in Crystal Reports

Allow Update of Price by entering GP%

□POS (Point of Sale) Module

□Show Last 6 purchases/sales by customer/shipto/product

Update Invoice and Statement Options for Sorting, Misc Charges

□ Create Drop Ship's Automatically at End of Sales Order

Create process to create an MDS order template from an existing Quote/Order Duplicate a Quote with option for changing customer/shipto

#### **Purchasing**

Vendor Updates: DS PO UM Override , Next Day Vendor, Purchasing Frequency Add option for Misc Charges on Vendor PO using table of available charges

#### **Pricing**

Add A Price Book to Excel

#### **General**

Updated Look and Feel for MDS (Skins)

Add Ability to customize Screen fields and Headings (video)

**QNew MDS Help System** 

**Updates to Warehouse System – Will be covered by Kevin Updates to RemoteNet – Will be covered by Rachel**

### Updated AP Check Print Process

- Allows on Screen Review of All Checks Printed
- Shows Total for Each Check and Total for Company/Bank
- Allows for Void

 $\bullet$ 

 $\bullet$  . The state  $\bullet$ 

 $\bullet$ 

 $\bullet$ 

• Generates Same Reports and Check Prints

 $\bullet$ 

 $\bullet$ 

 $\bullet$ 

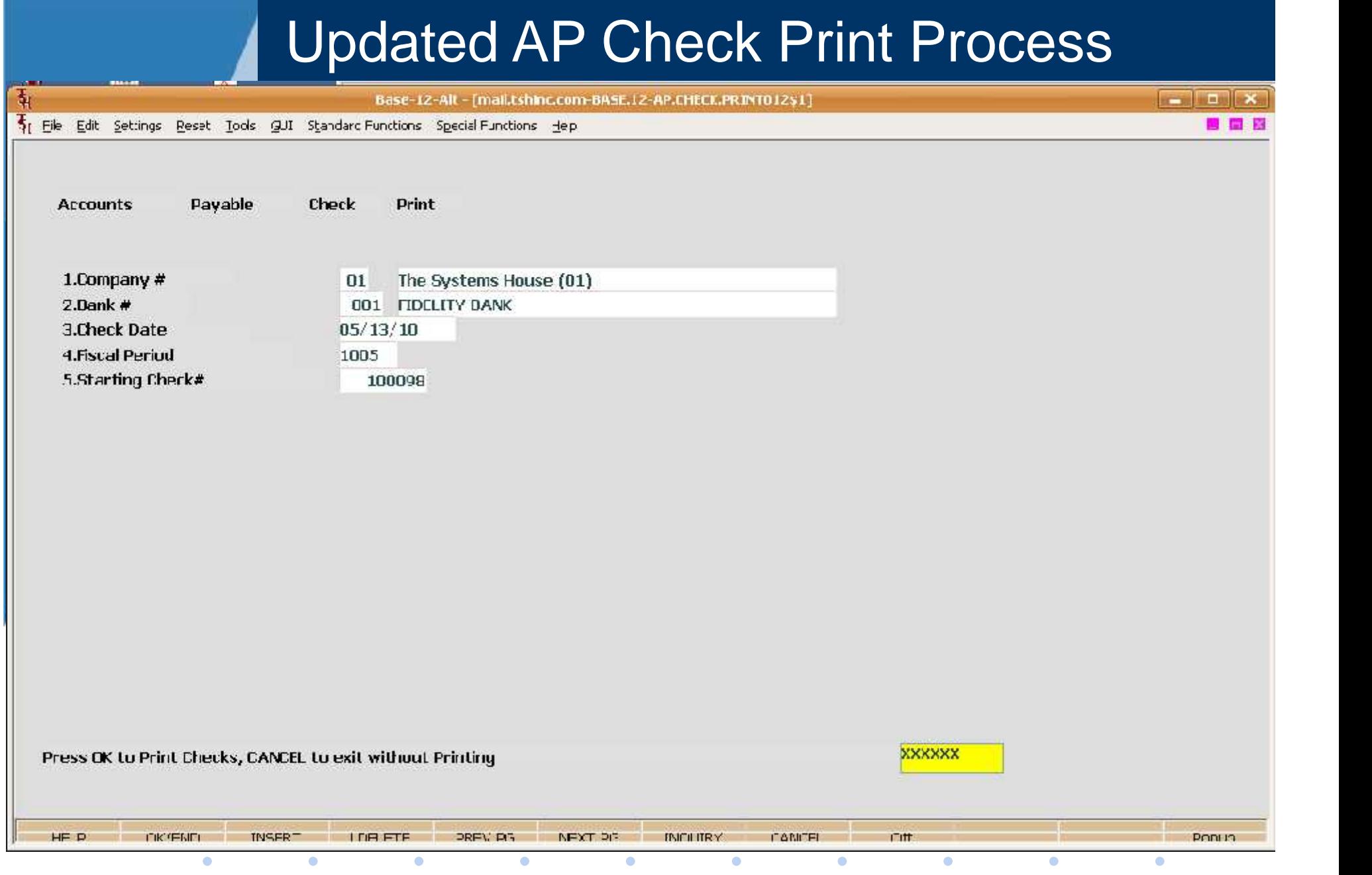

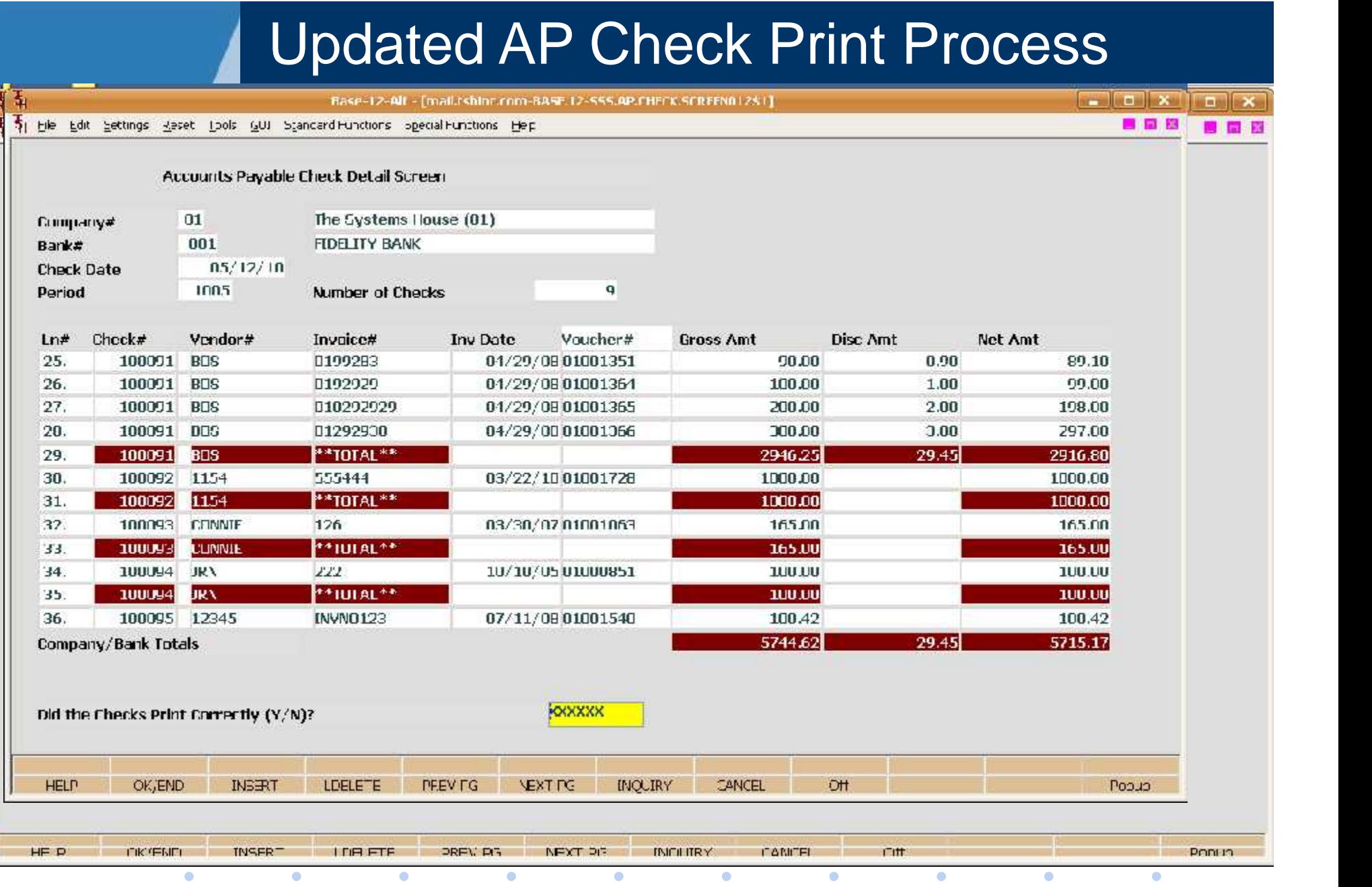

ķ

### Updated AP Check Print Process

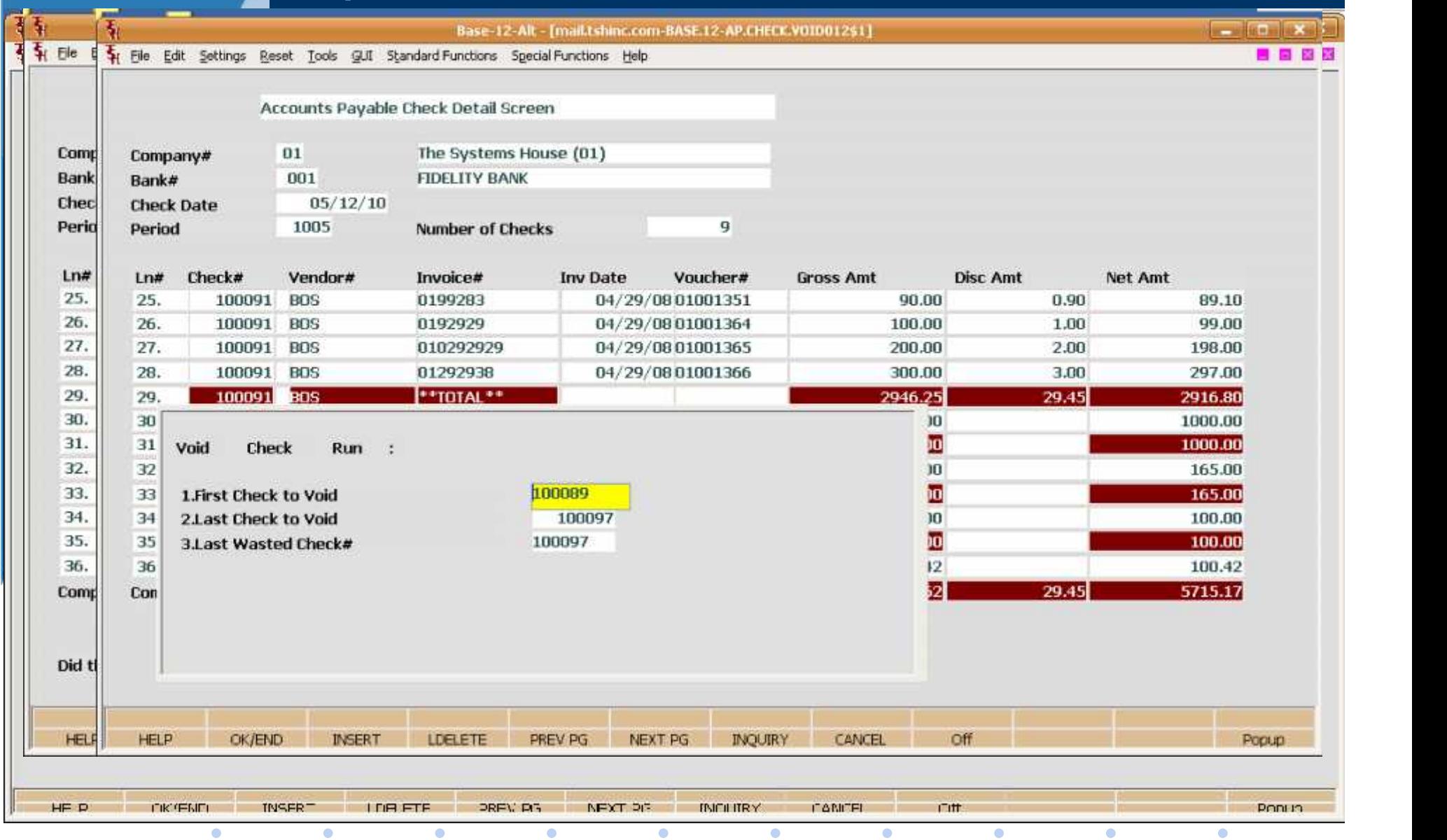

- System to Combine Invoices into One Periodic Bill
- Can be Run Monthly or on Demand
- Determined by Customer Flag

 $\bullet$ 

 $\bullet$ 

 $\bullet$ 

 $\bullet$ 

 $\bullet$ 

 $\bullet$ 

 $\bullet$ 

**TSH USER Group Meeting 2010**

 $\bullet$ 

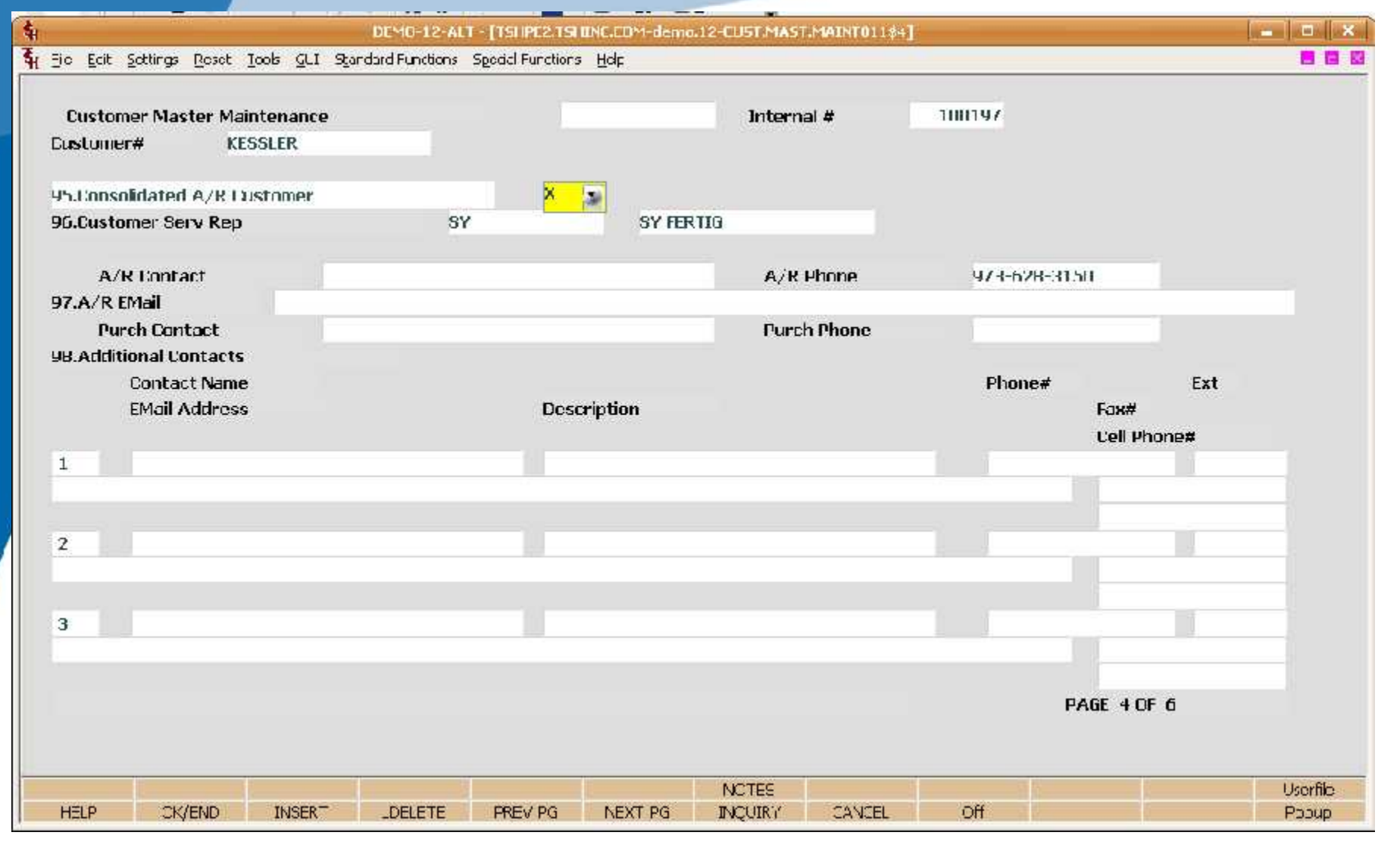

 $\bullet$ 

 $\bullet$ 

 $\bullet$ 

 $\bullet$  and  $\bullet$ 

 $\bullet$ 

 $\bullet$ 

 $\bullet$ 

 $\bullet$ 

 $\bullet$ 

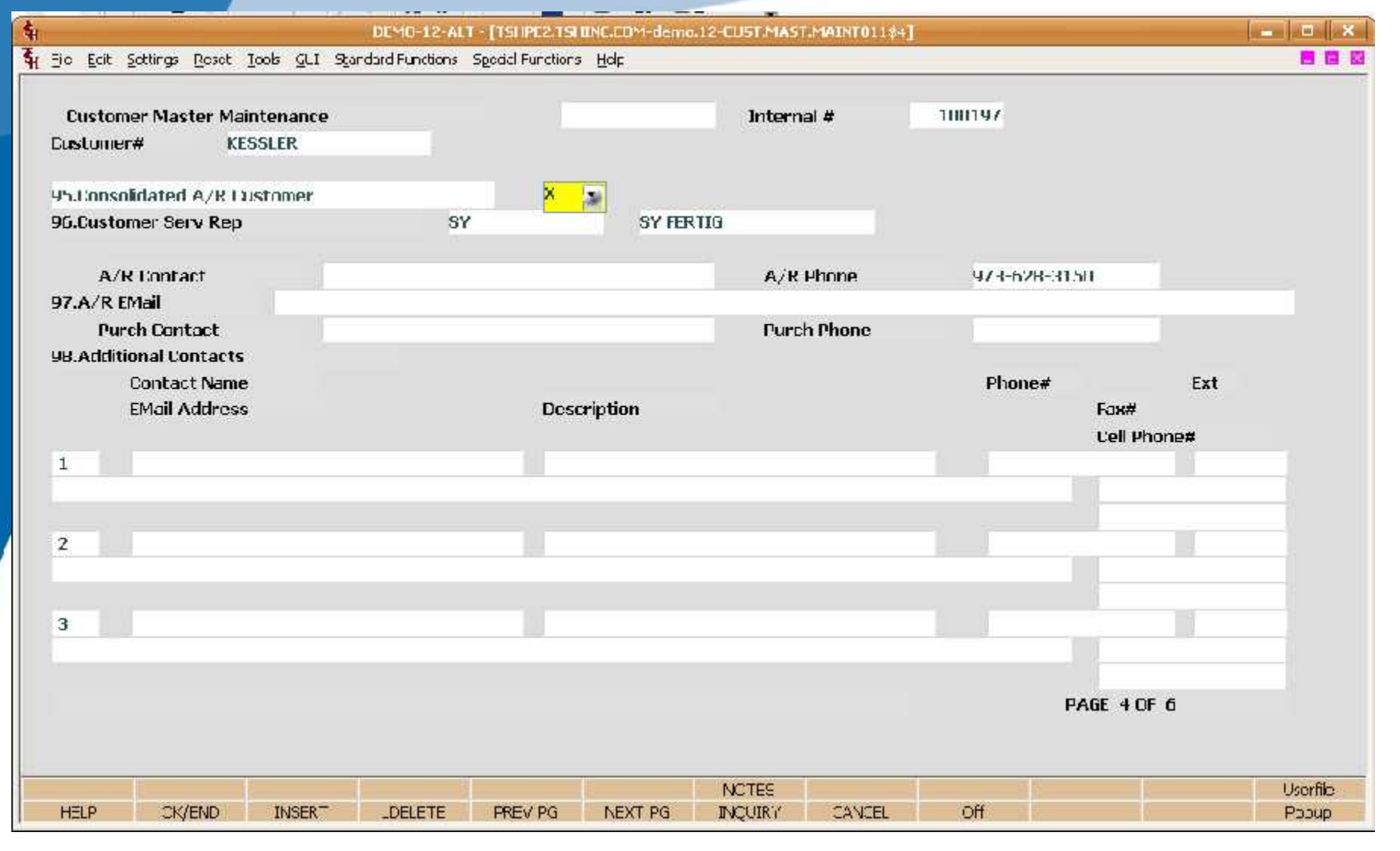

 $\bullet$ 

 $\bullet$ 

 $\bullet$ 

 $\bullet$  and  $\bullet$ 

 $\bullet$ 

 $\bullet$ 

 $\bullet$ 

 $\bullet$ 

 $\bullet$ 

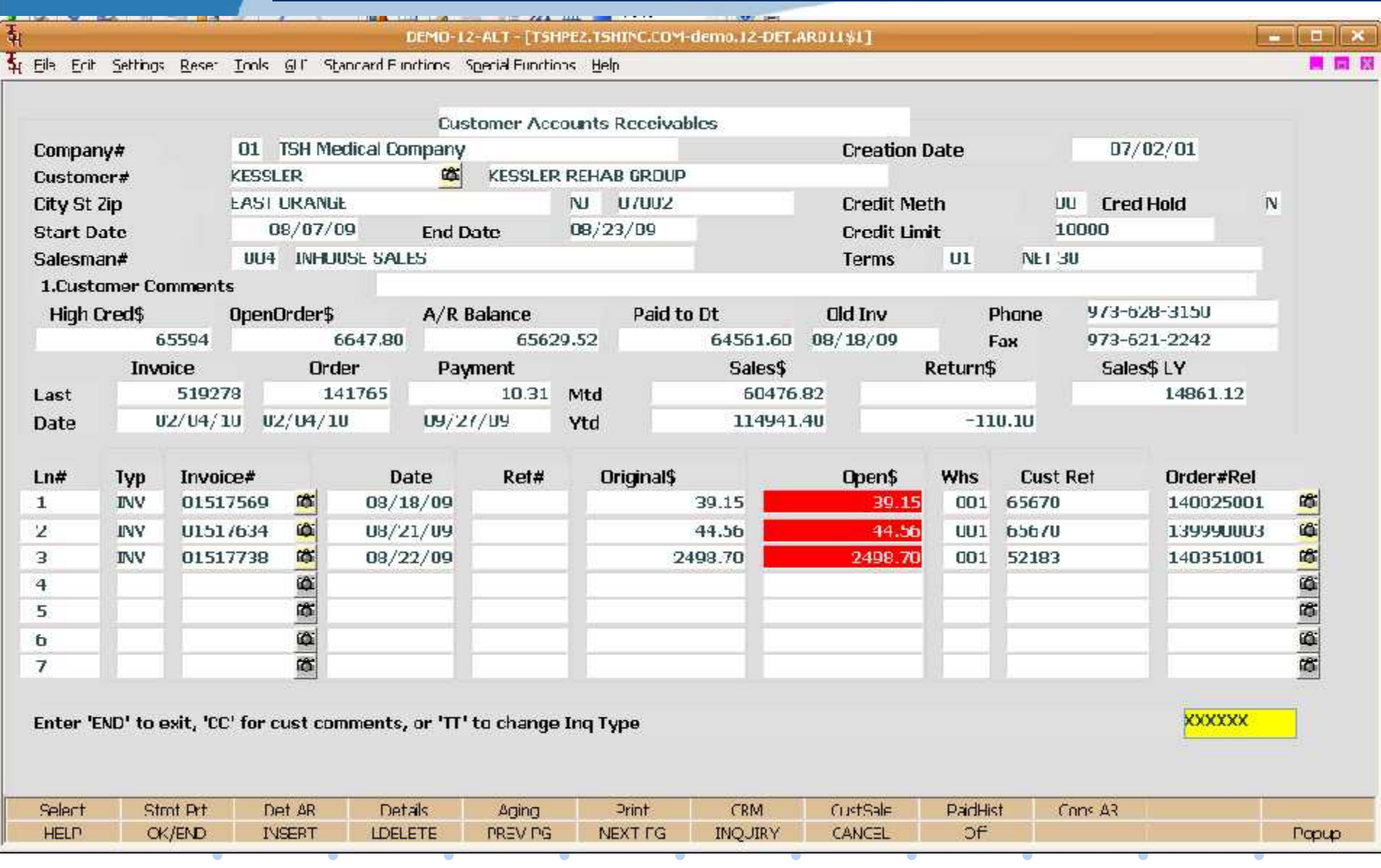

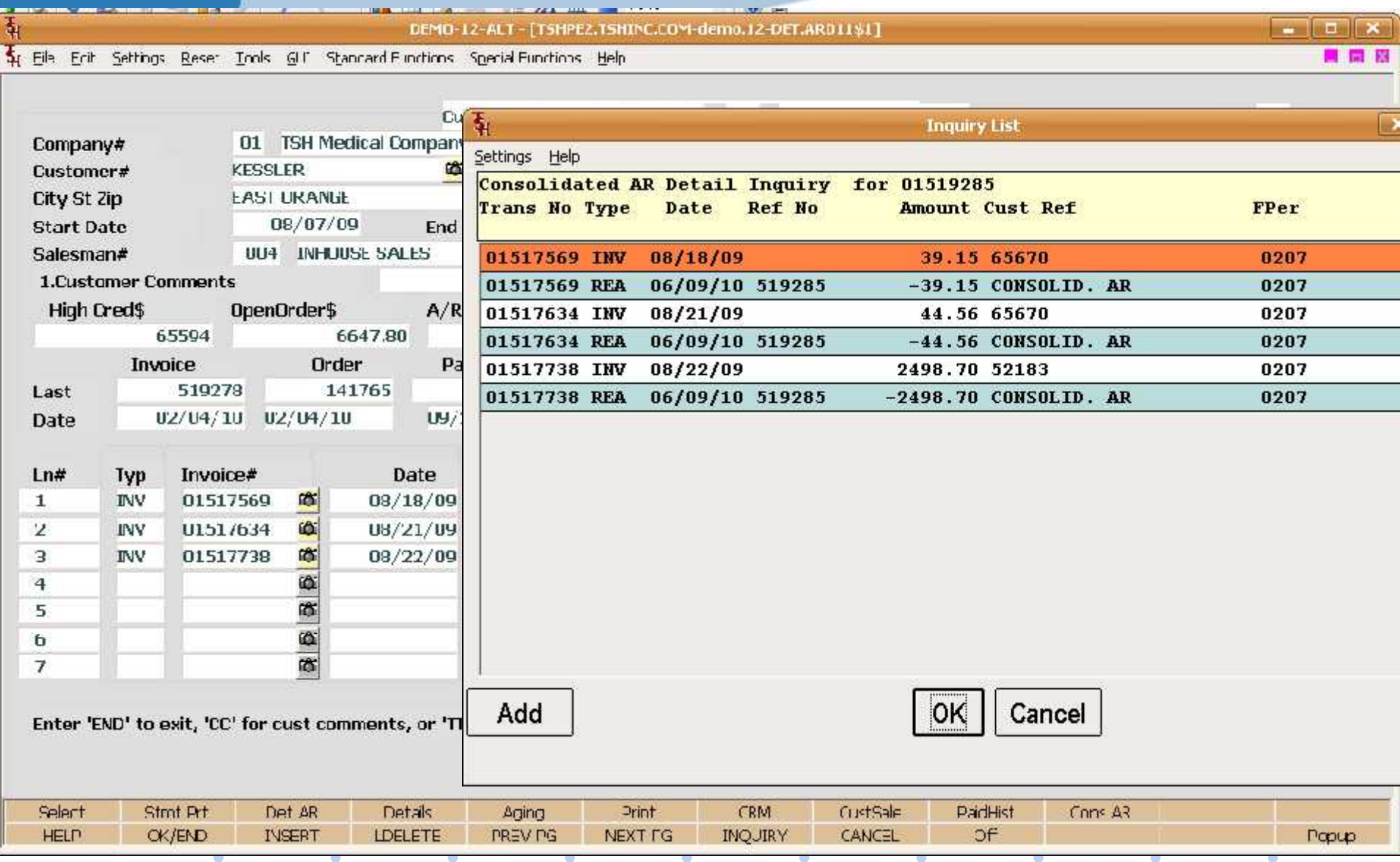

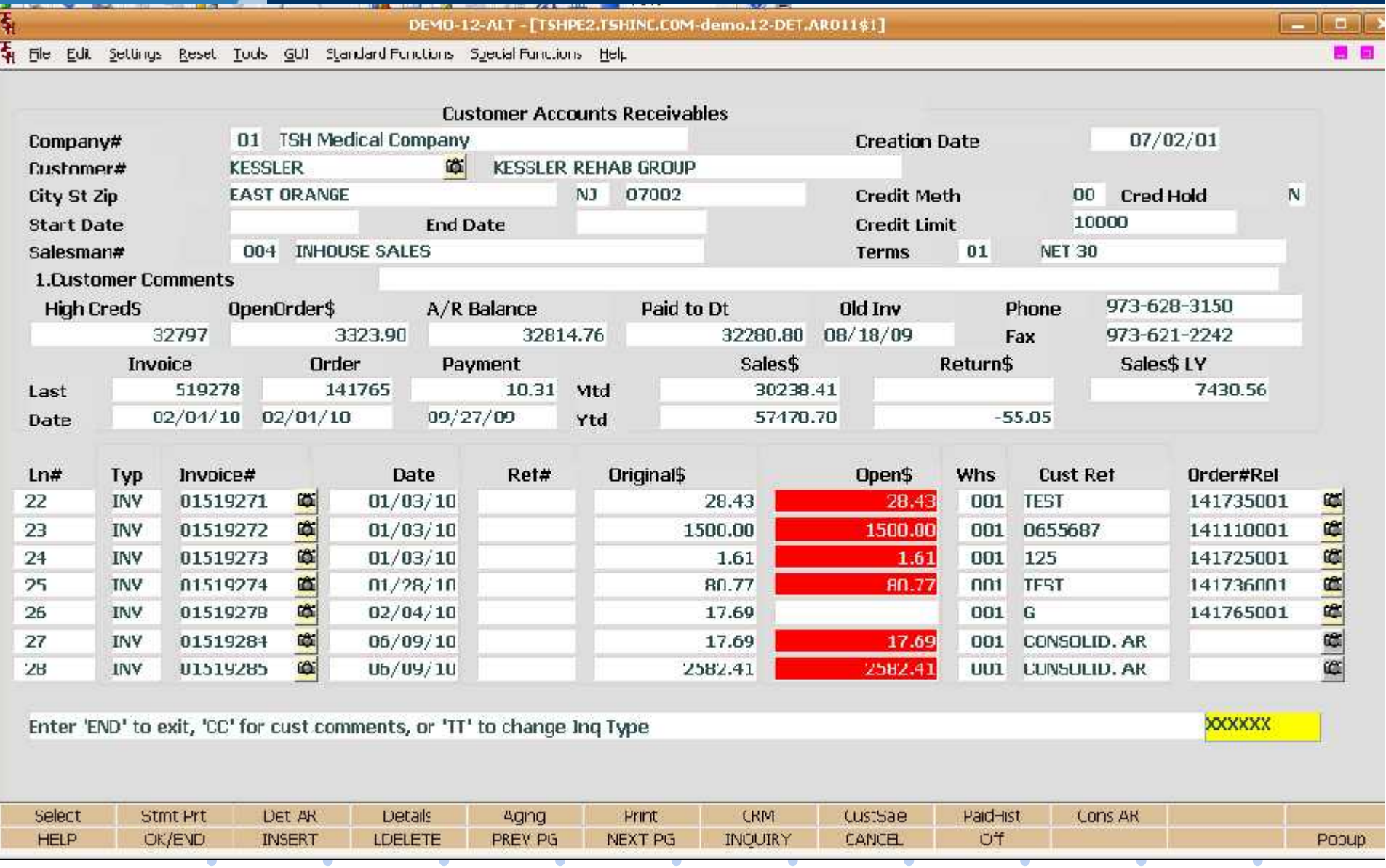

## Misc Charges and Statement Sort **Options**

- Miscellaneous Charges By Customer/Sales Order
- Ability to Sort Statements by Ship to (Cost Center)
- Predefined with Override Capability

 $\bullet$ 

- **Drop Ship Fees**
- Fuel Surcharges
- Special Handling Charges

 $\bullet$ 

 $\bullet$ 

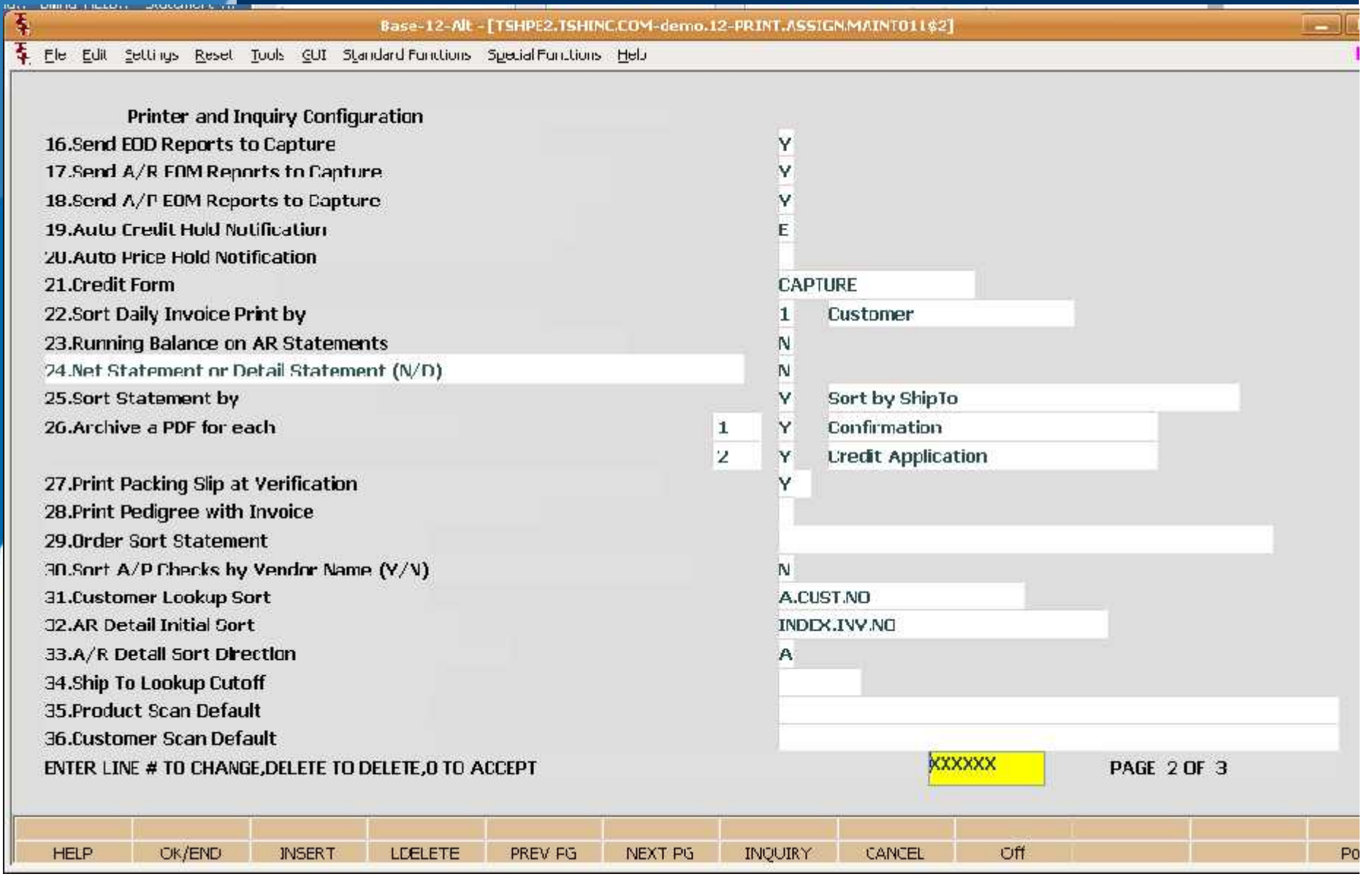

 $\bullet$ 

 $\bullet$ 

 $\bullet$ 

 $\bullet$ 

 $\bullet$ 

 $\mathcal{L}^{\mathcal{L}}$  .

 $\mathcal{L}(\mathbf{0})$ 

 $\mathcal{L}^{\mathcal{L}}(\mathbf{C})$ 

**TSH USER Group Meeting 2010**

 $\mathcal{L}^{\mathcal{L}}$  .

 $\sim$  100  $\pm$ 

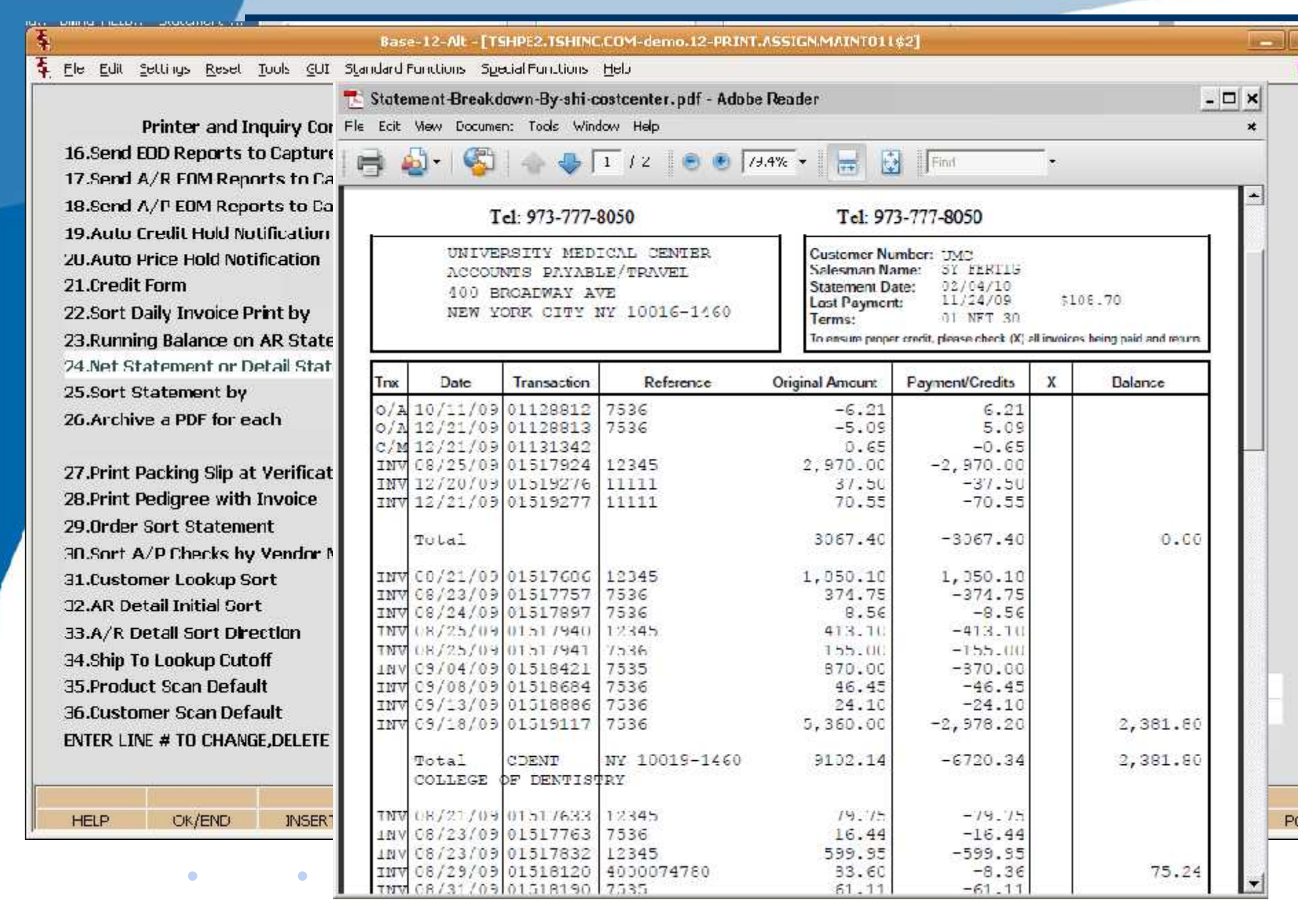

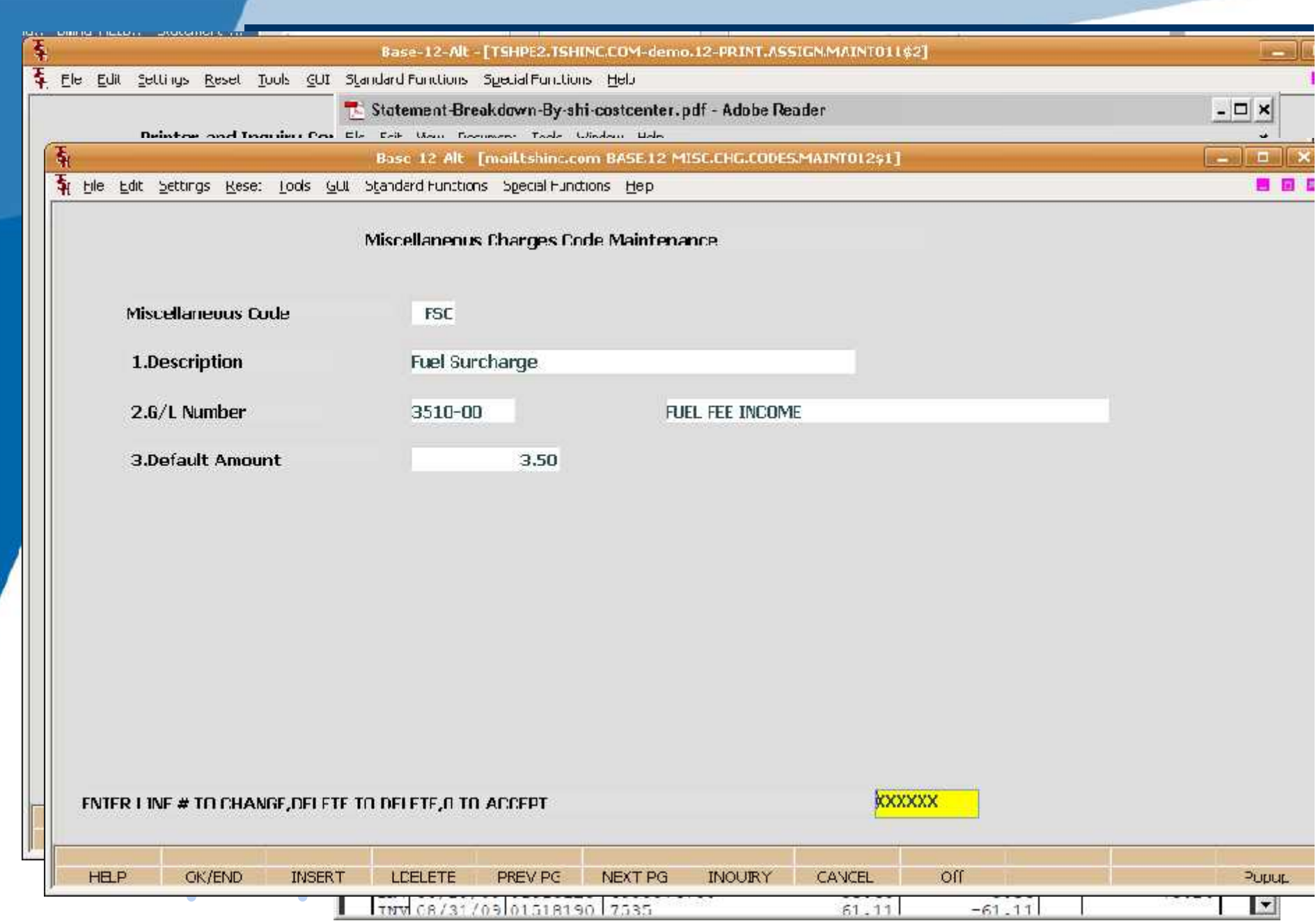

**TSH USER Group Meeting 2010**

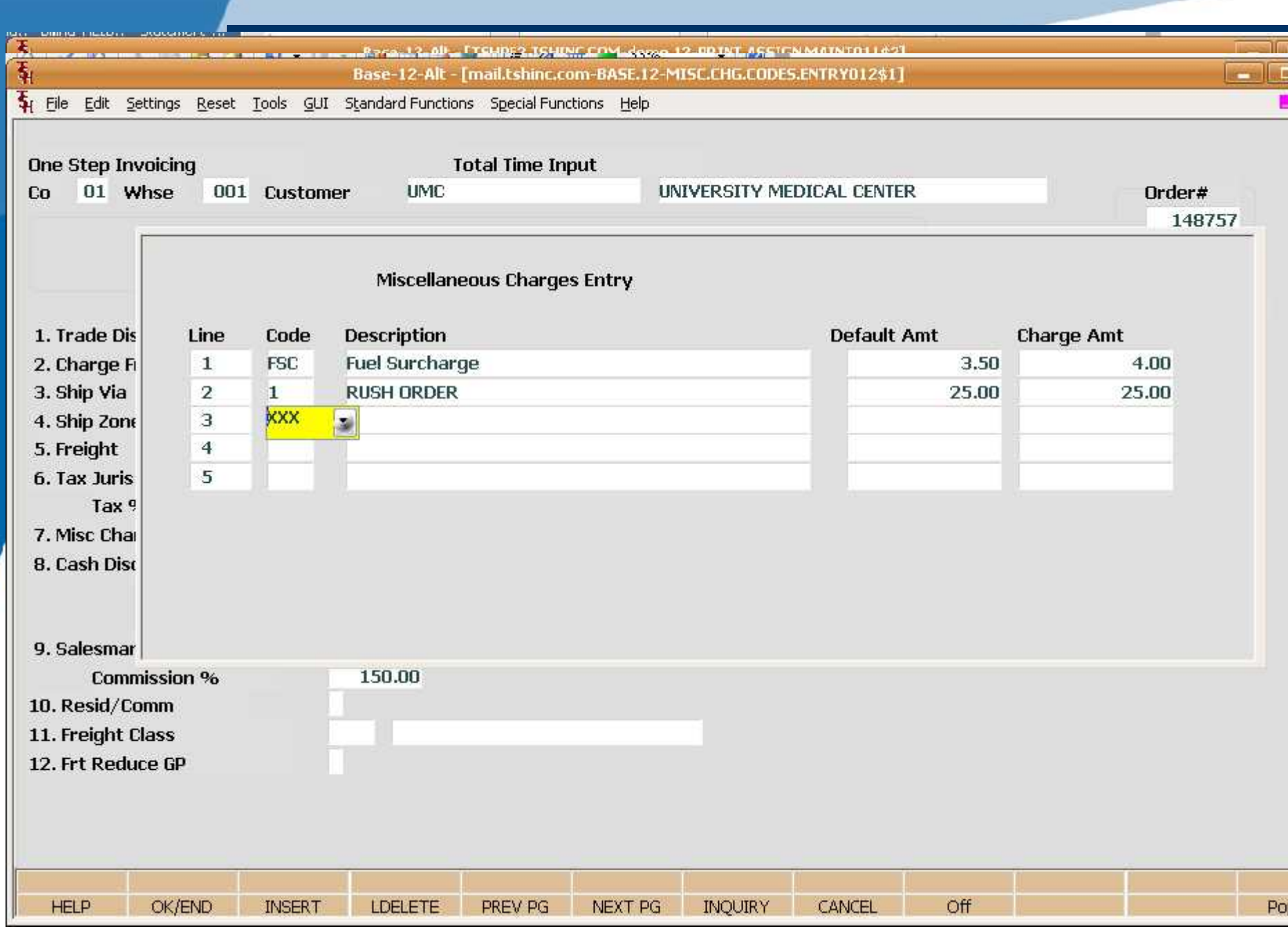

**TSH USER Group Meeting 2010**

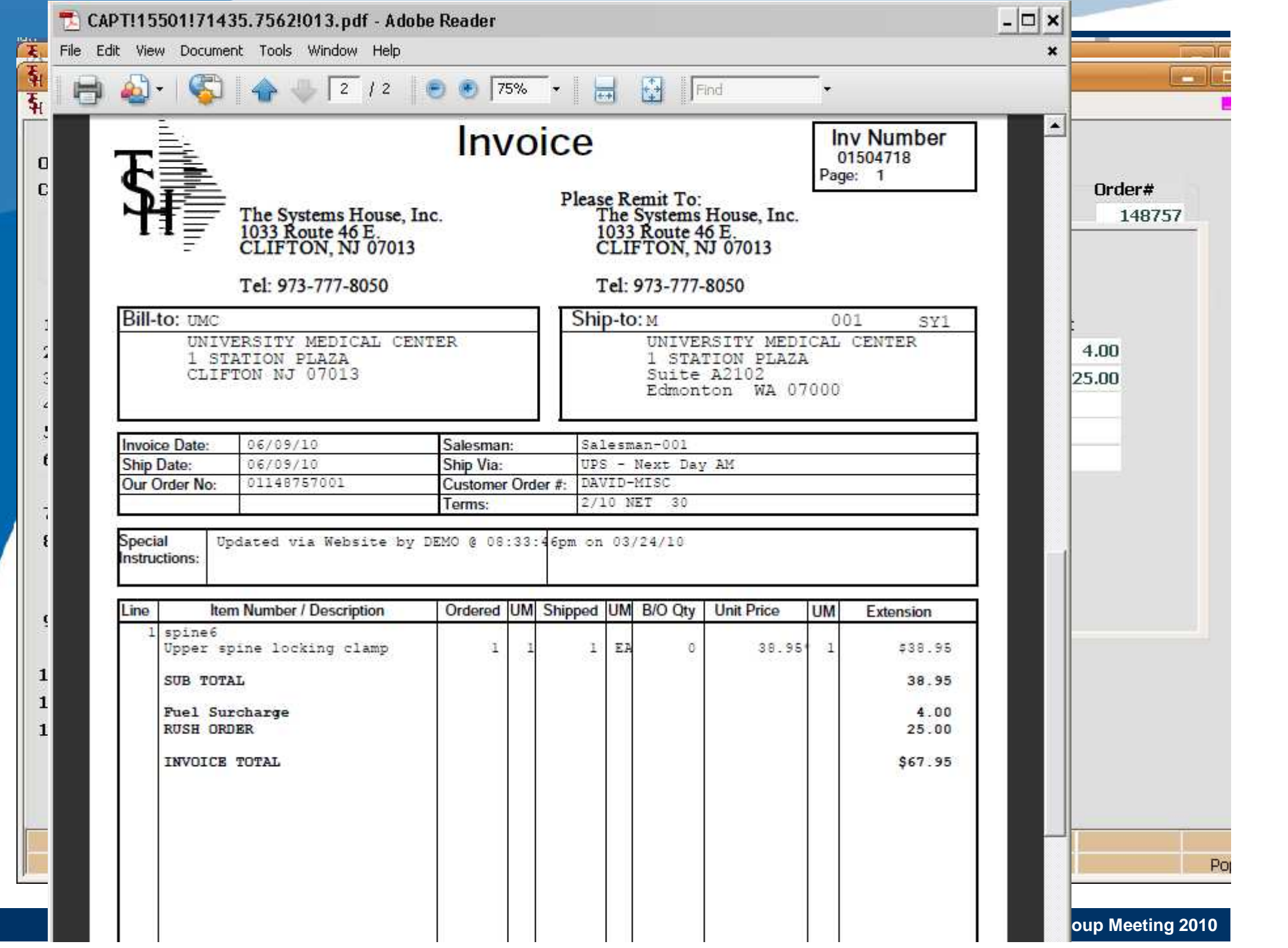

### New Subtotal Options for Invoices

• Ability to Subtotal on Each Customer's "Cost Centers"

- Ability to Subtotal on Classes or Specific Products
	- Types of Products
	- Departments that Ordered
	- Branch Locations

 $\bullet$ 

 $\bullet$ 

 $\bullet$ 

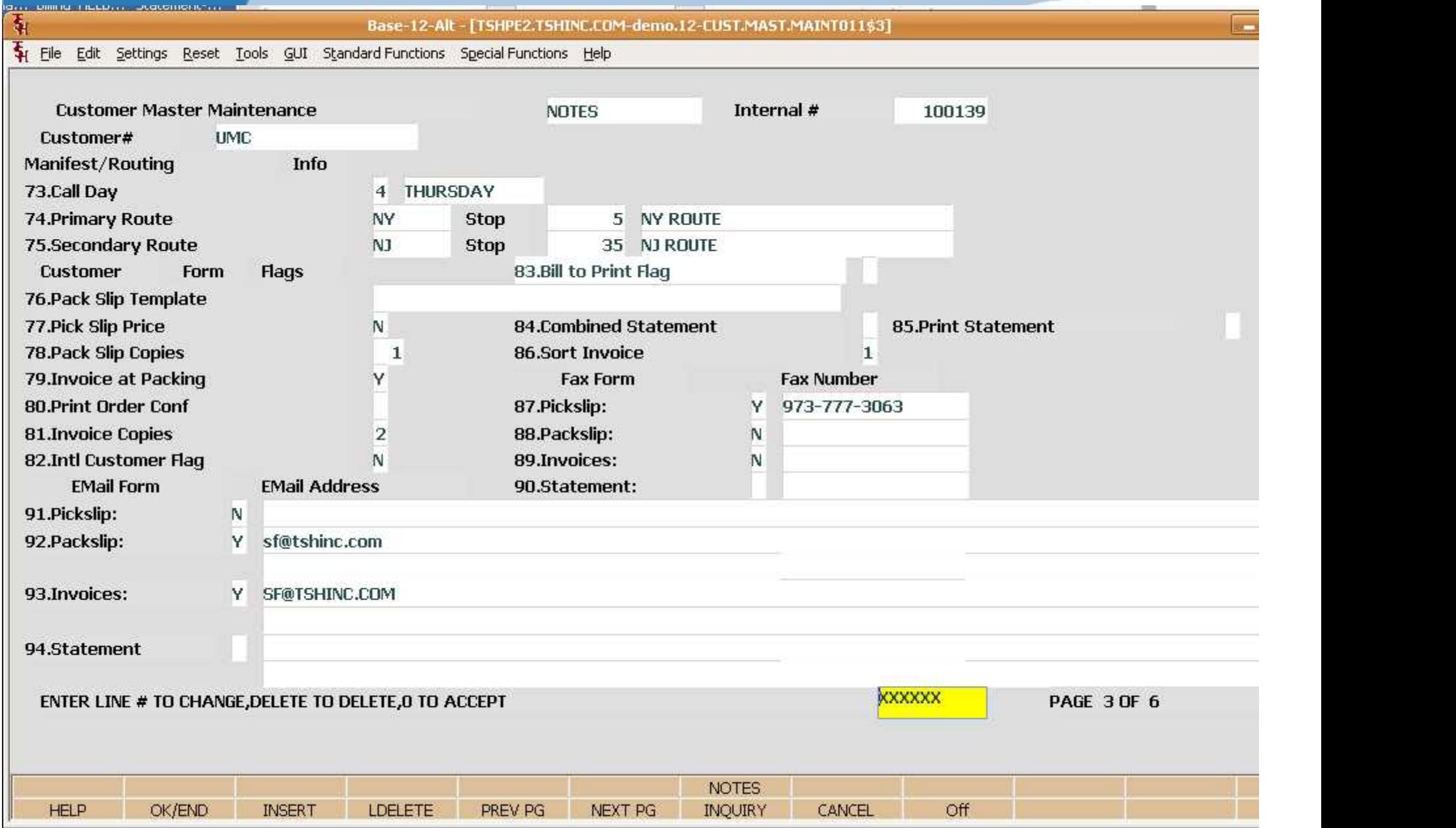

**TSH USER Group Meeting 2010**

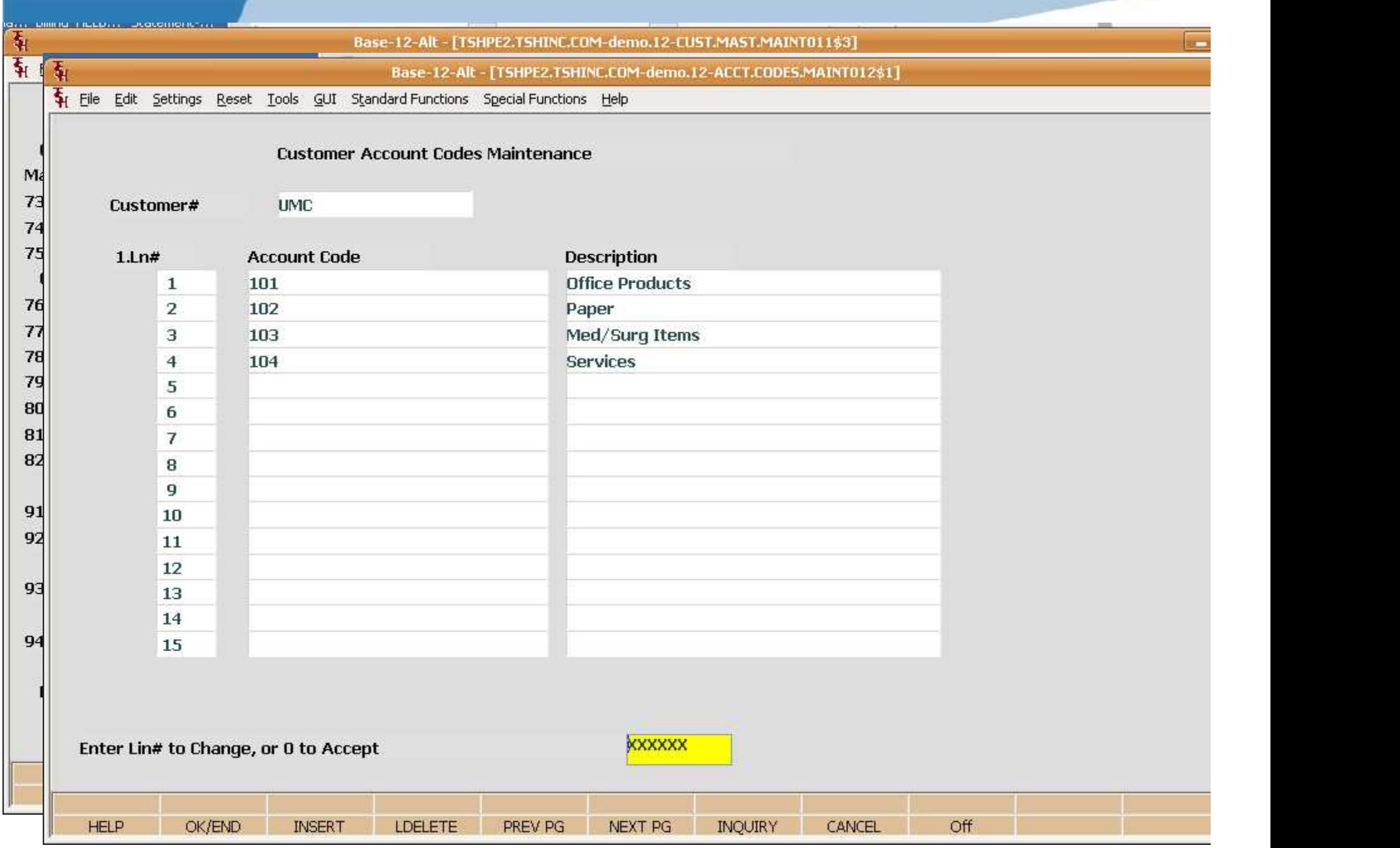

**TSH USER Group Meeting 2010**

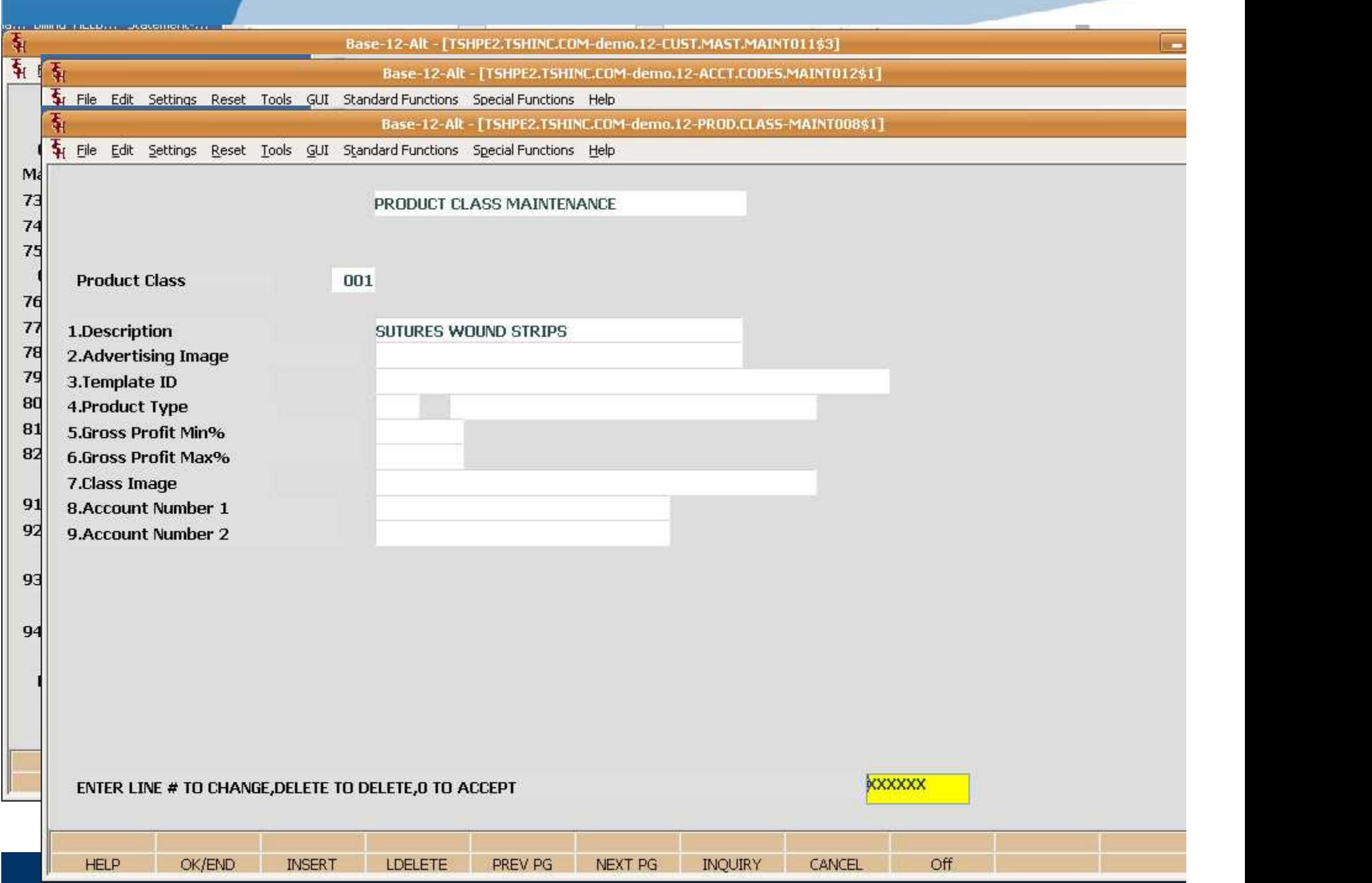

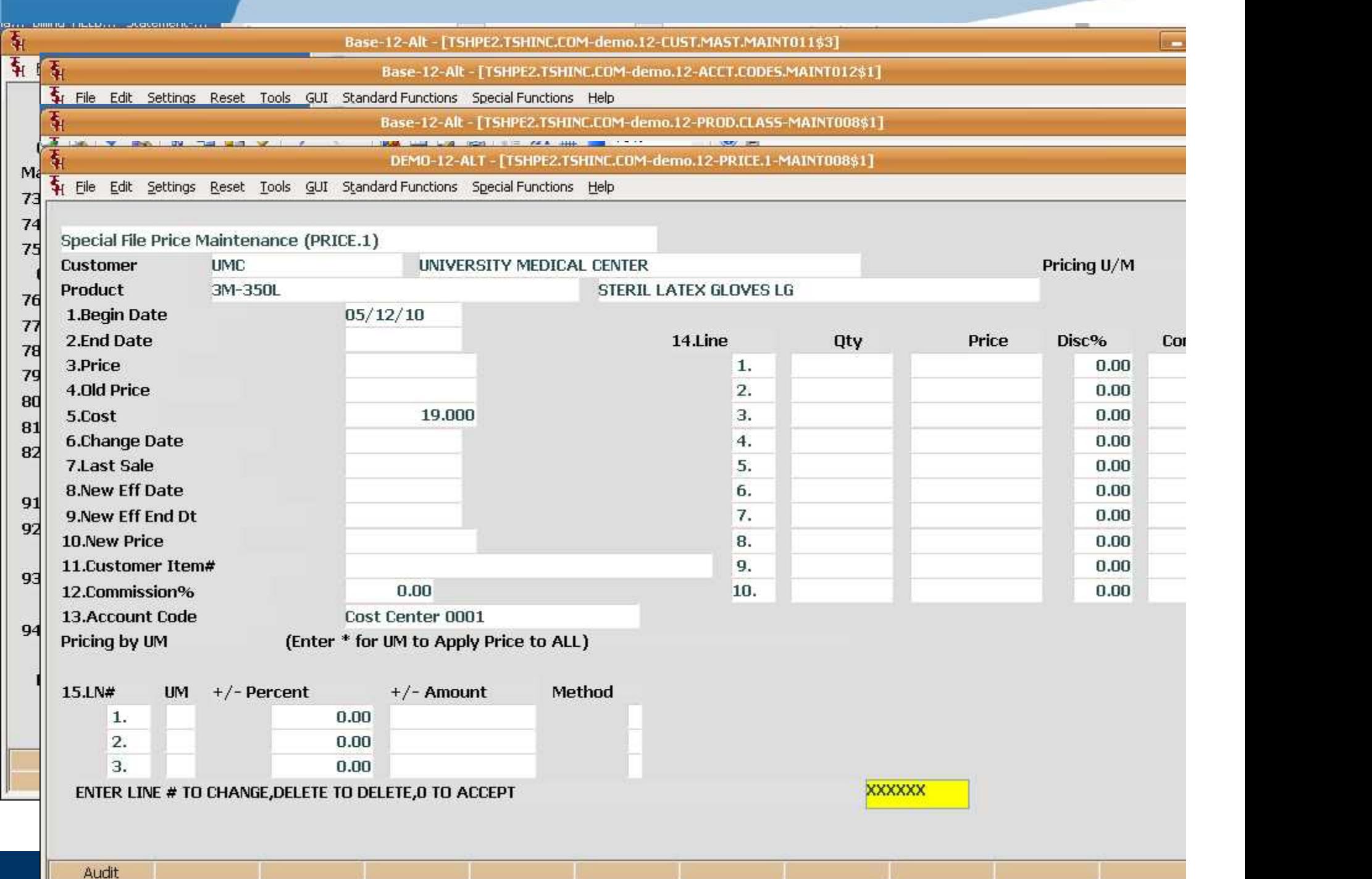

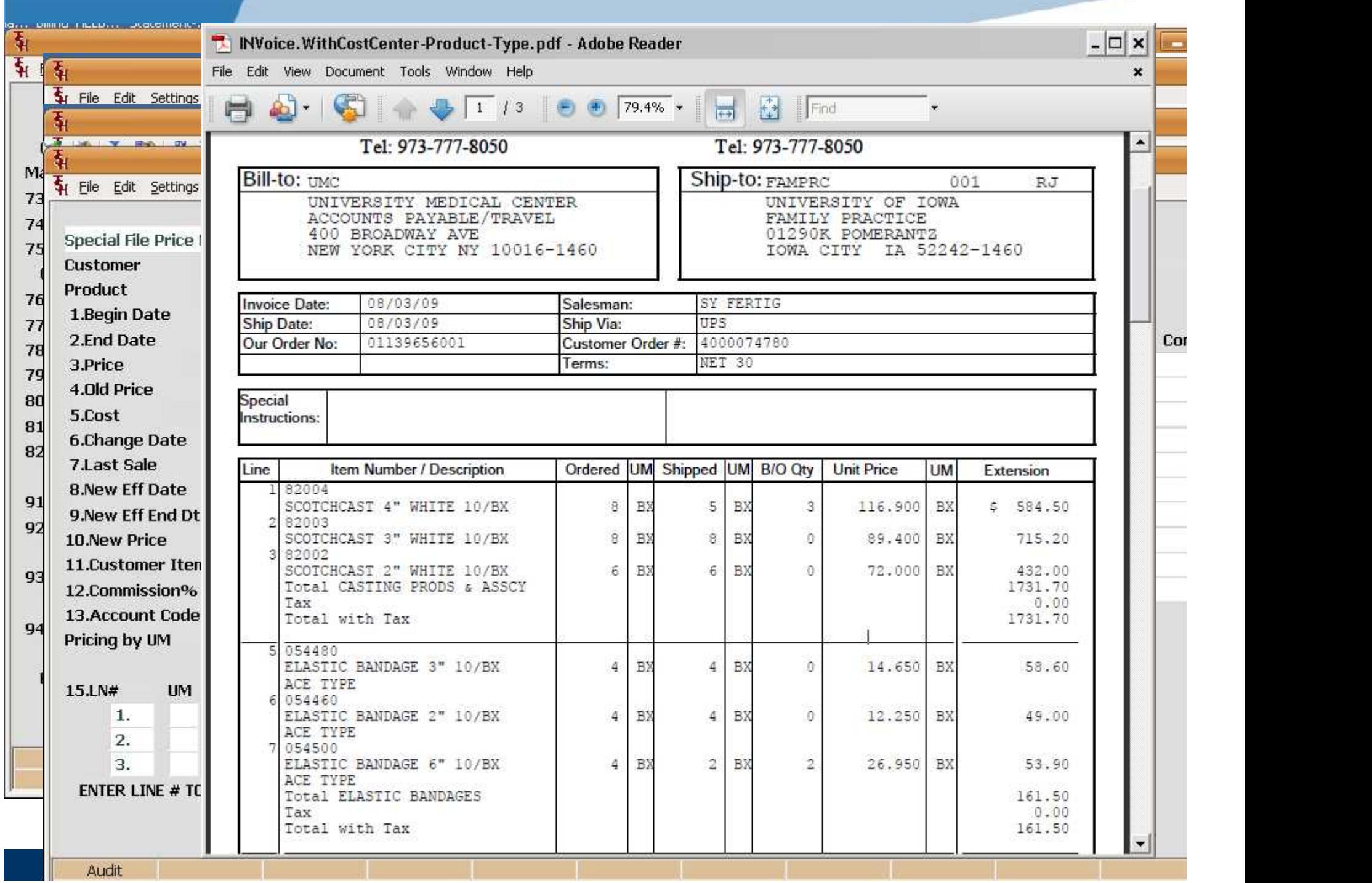

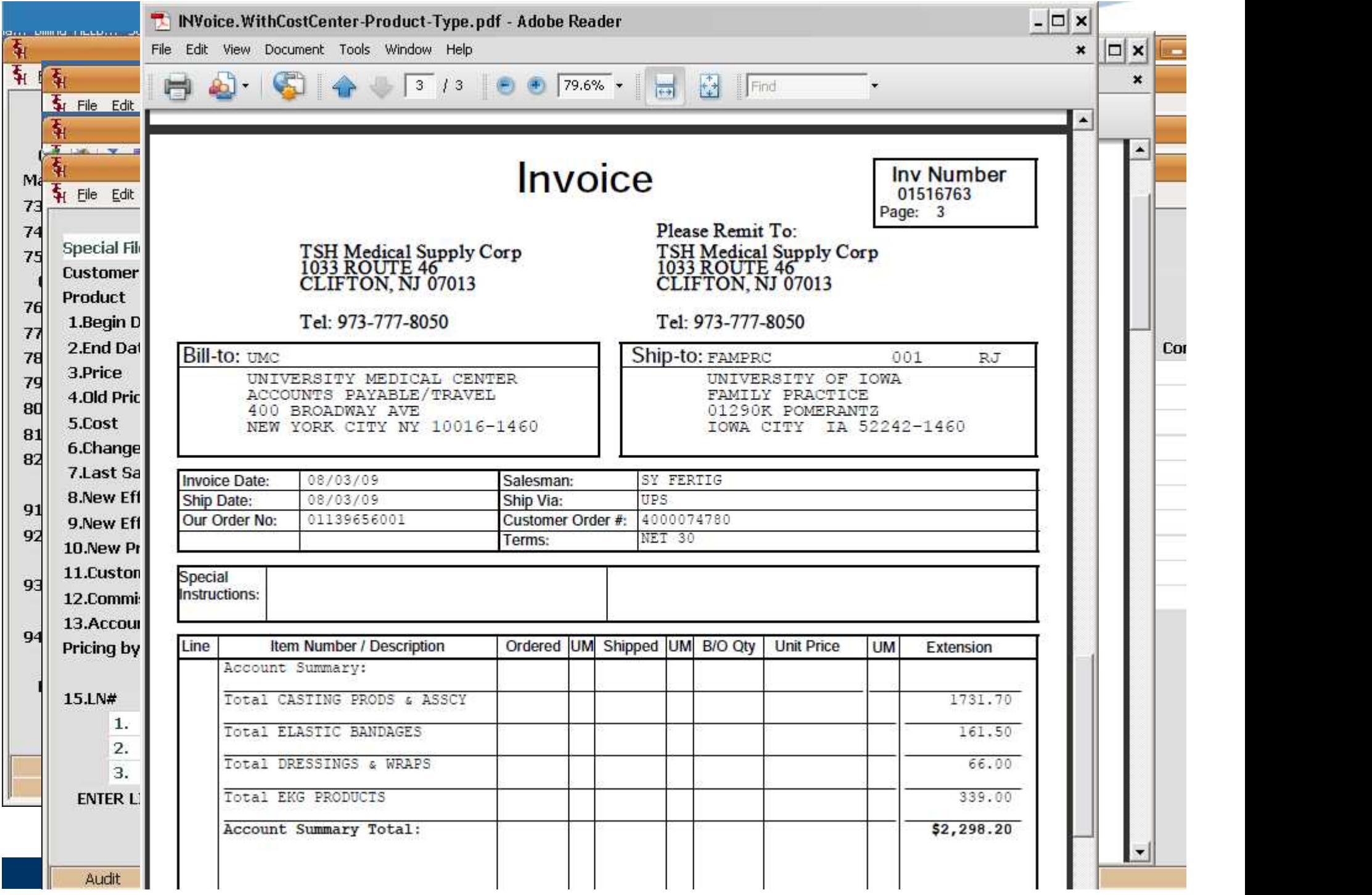

### Special Sales Order Logic

 $\bullet$ 

 $\bullet$ 

• Items for a specific customer – different then a drop ship in that:

- Items are shipped from your warehouse
- You can aggregate multiple sales orders into one purchase order but still maintain specific allocation
- Saves time in warehouse if item is a special order for multiple customers
- Alternate option is manual allocation (other slide)

# Special Sales Order Logic

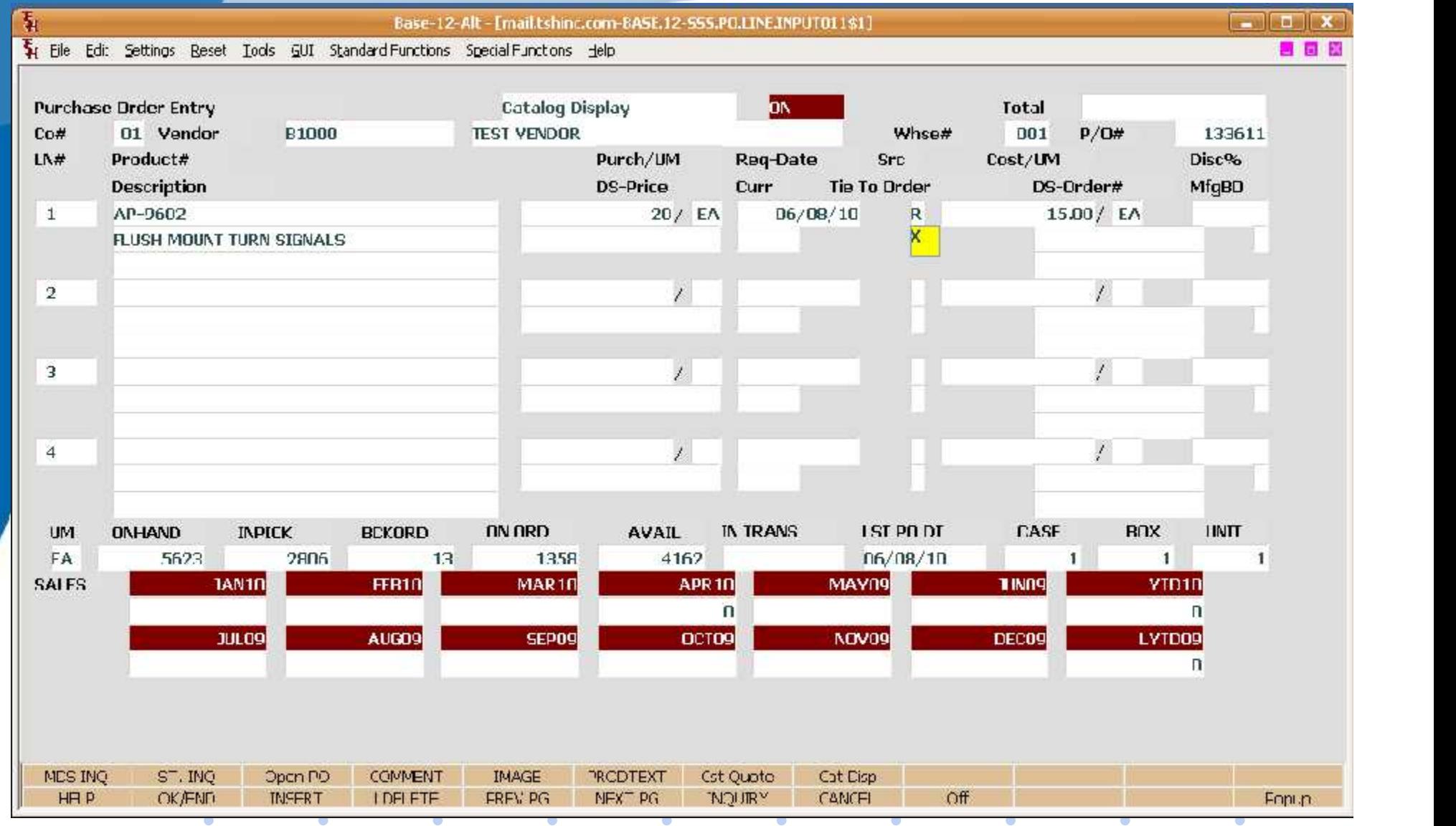

# Special Sales Order Logic

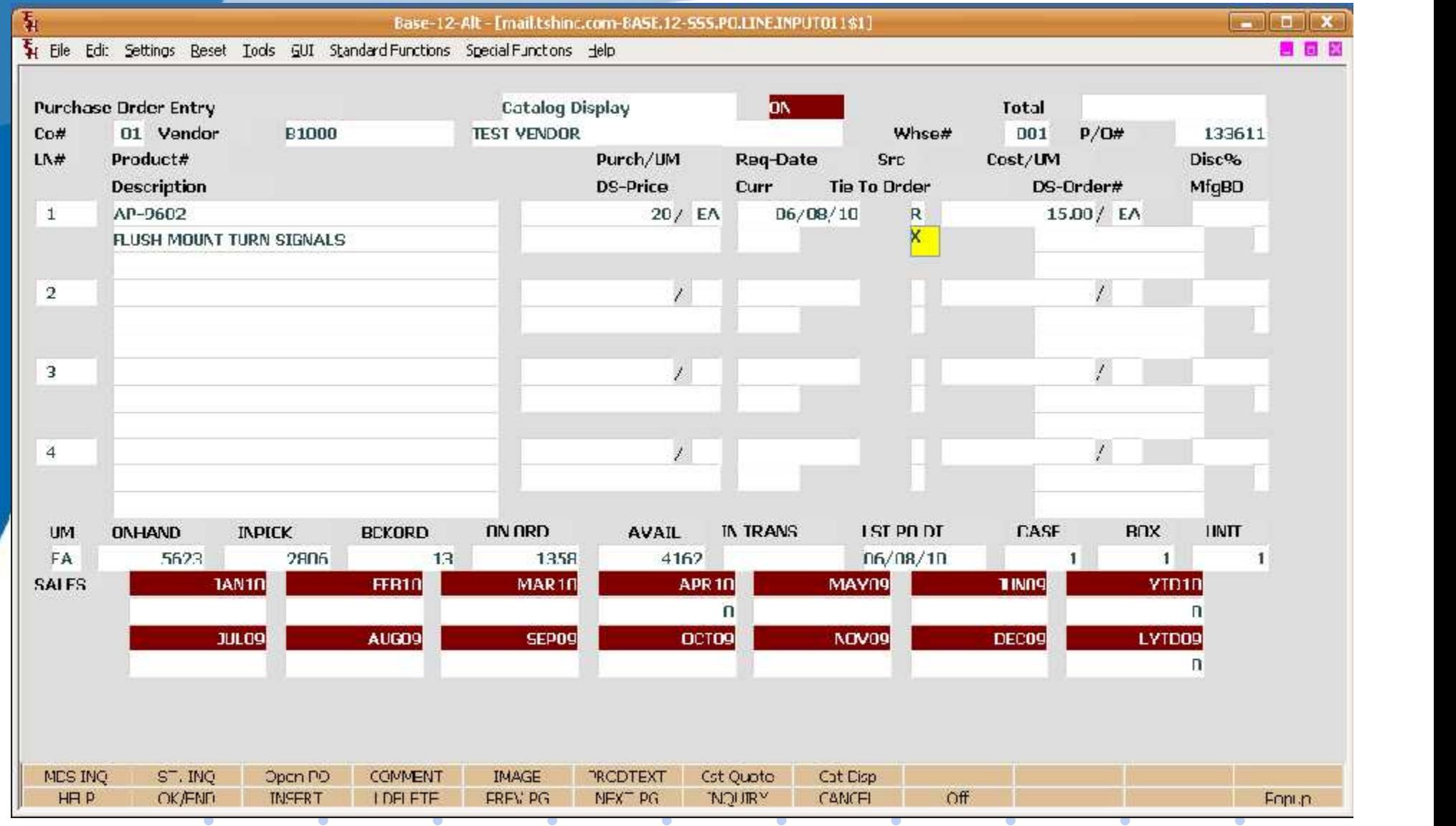
#### Special Sales Order Logic **The Company of the Company of the Company of the Company of the Company of the Company of the Company of the C** File Edit Settings Reset Tools GUI Standard Functions Special Functions Help ■ 画 **Catalog Display** ON **Purchase Order Entry Total** 01 Vendor Co# • Item verwook – Mise# – UOI P/U# – ISSOIZ<br>Purch/UM Req-Date Src – Cost/UM – Disc%  $LN#$ Product# **MfgBO** Description **Tie To Order** DS-Order# drop ship in the DS-Price Cui<br>and that is that if the ship is that is that is that is that is that is that is that is that is the DS-Price Cui AP-9602  $06/08/10$  $R$  $15.00/EA$  $\mathbf{1}$ FLUSH MOUNT TURN SIGNALS – Items are shipped from your warehouse the shipped from your warehouse the state of the state of the state of<br>Items are shipped from your warehouse the state of the state of the state of the state of the state of the sta  $1.$ Ln# **Customer** Name – Order# Req Date – BD Qty – Alloc Qty<br>RSITY MEDICAL CENTER – – – – – 01148731002 – 06/08/10 – – – – – – – – 10  $\mathbf{1}$ **UMC**  $\overline{2}$ **MAR** purchael marcowitz but still matches of the control of the control of the control of the control of the control of the control of the control of the control of the control of the control of the control of the control of th з – Saves time in warehouse if it is a special order for  $\mathcal{S}$  and  $\mathcal{S}$  and  $\mathcal{S}$ 4 5 multiple customers in the customers of the customers of the customers of the customers of the customers of the 6 7 – Alternation is manual allocation is manual allocation (other slide) (other slide) (other slide) (other slide) (other slide) (other slide) (other slide) (other slide) (other slide) (other slide) (other slide) (other slid 8 9 10 S ENTER LINE # TO CHANGE, DELETE TO DELETE, 0 TO ACCEPT **XXXXXX HELP** OK/END **INSERT LDELETE** PREV PG NEXT PG **INQUIRY** CANCEL Off Popup

**TSH USER Group Meeting 2010**

• GP% Pricing Entry

 $\bullet$ 

 $\bullet$ 

 $\bullet$ 

 $\bullet$  . The set of  $\bullet$ 

 $\bullet$ 

- Last 6 Transactions by Customer or Shipto
- Ability to Limit a Customer to a Percentage of **Inventory**

 $\bullet$ 

 $\bullet$ 

 $\bullet$ 

 $\bullet$ 

 $\bullet$ 

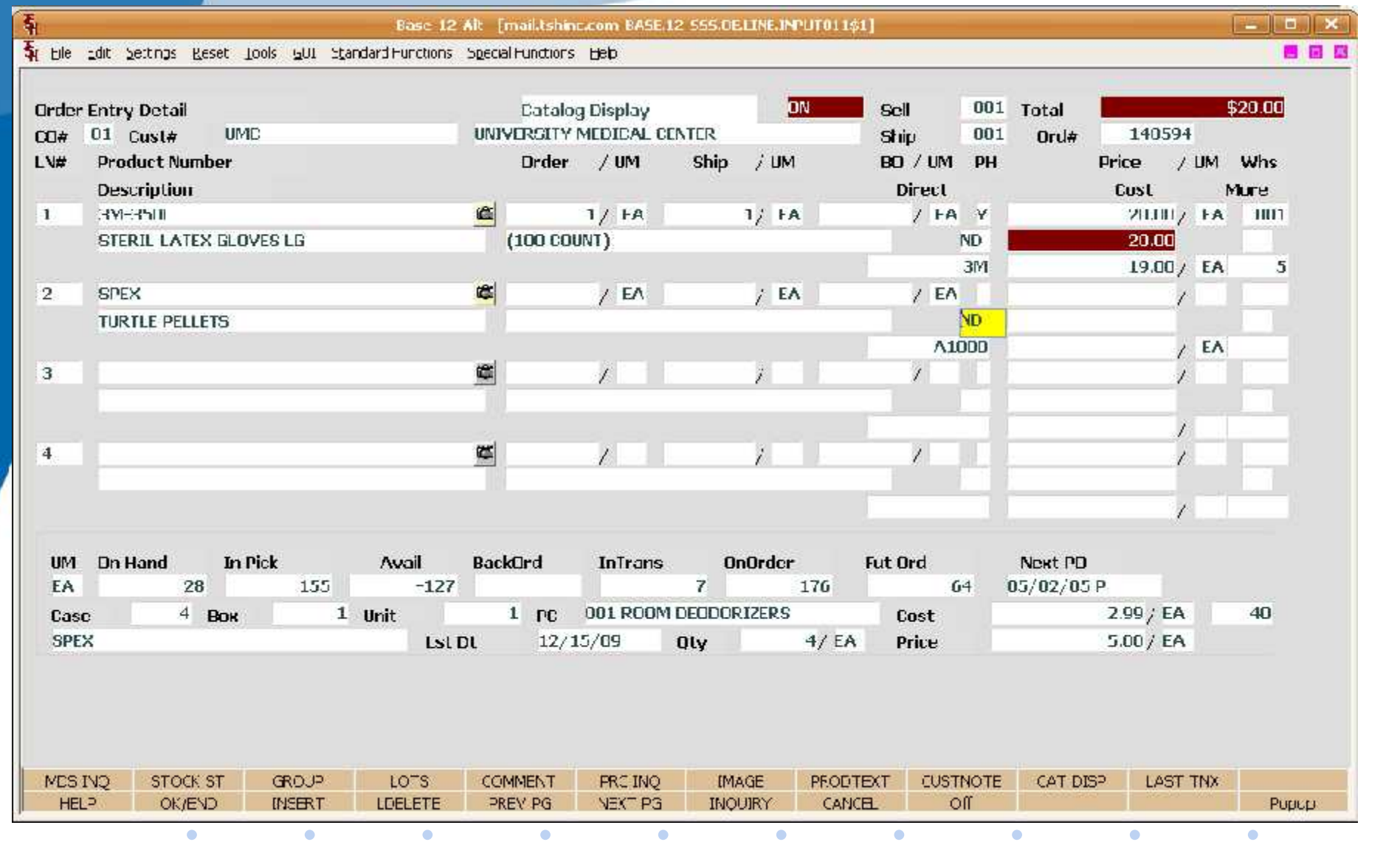

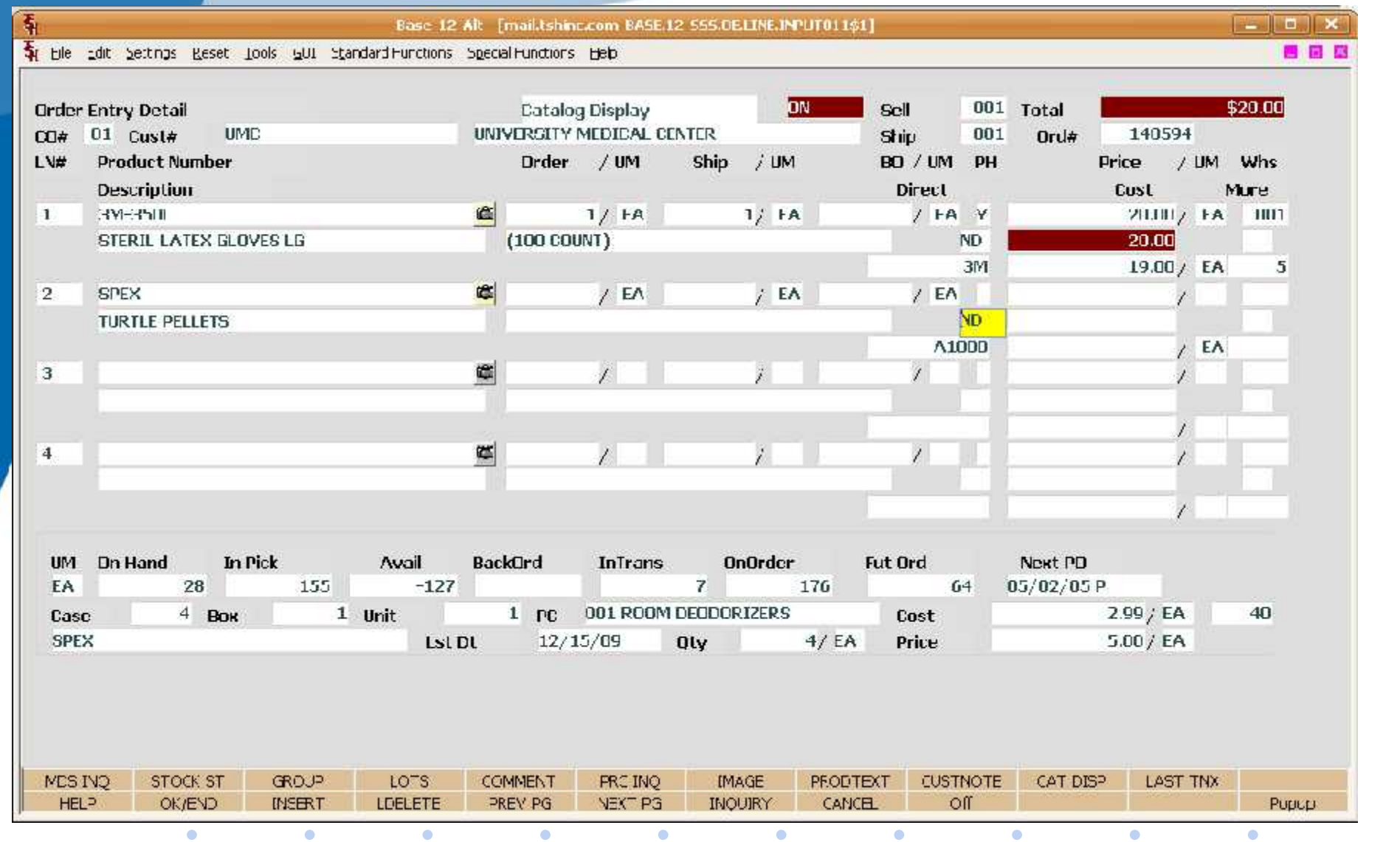

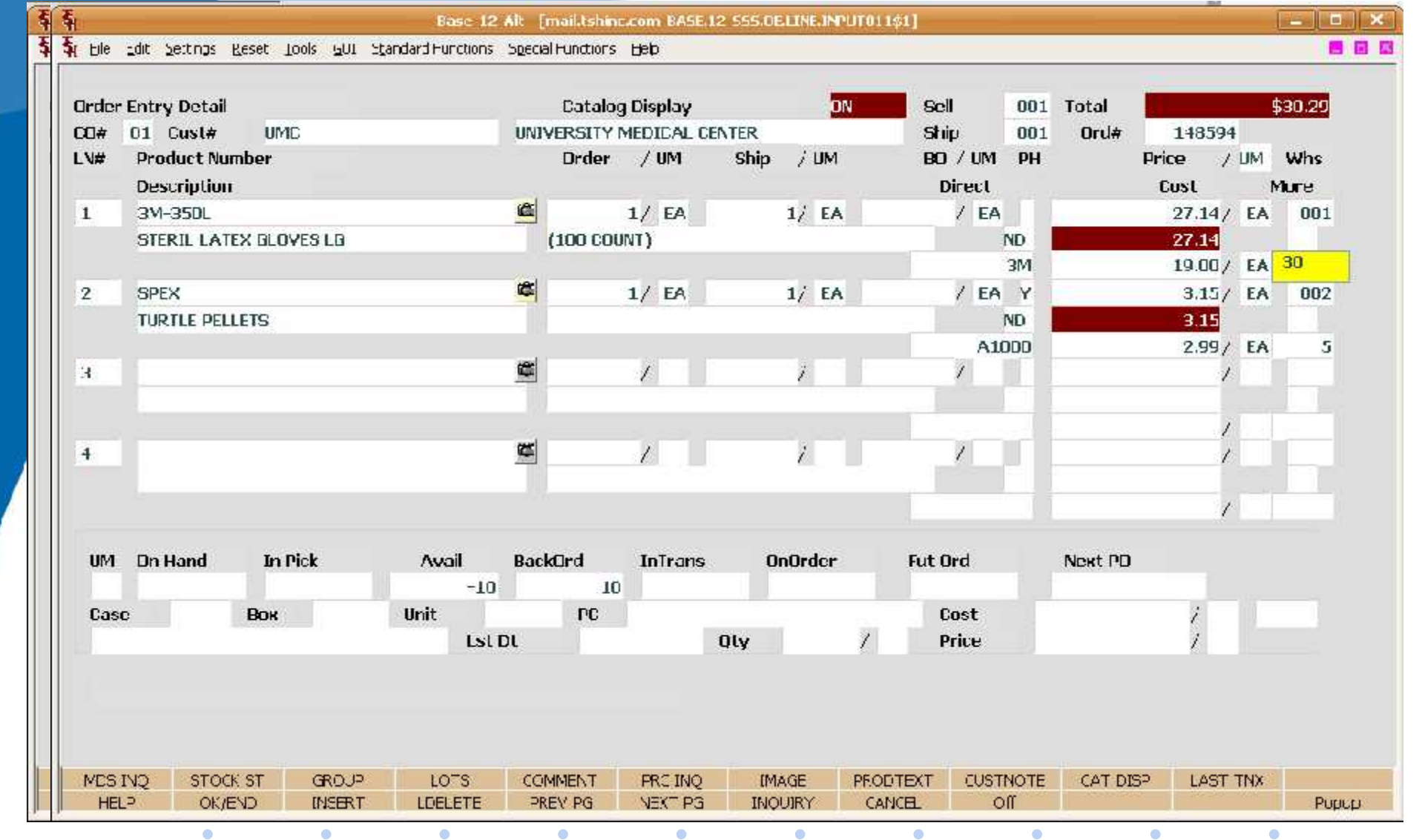

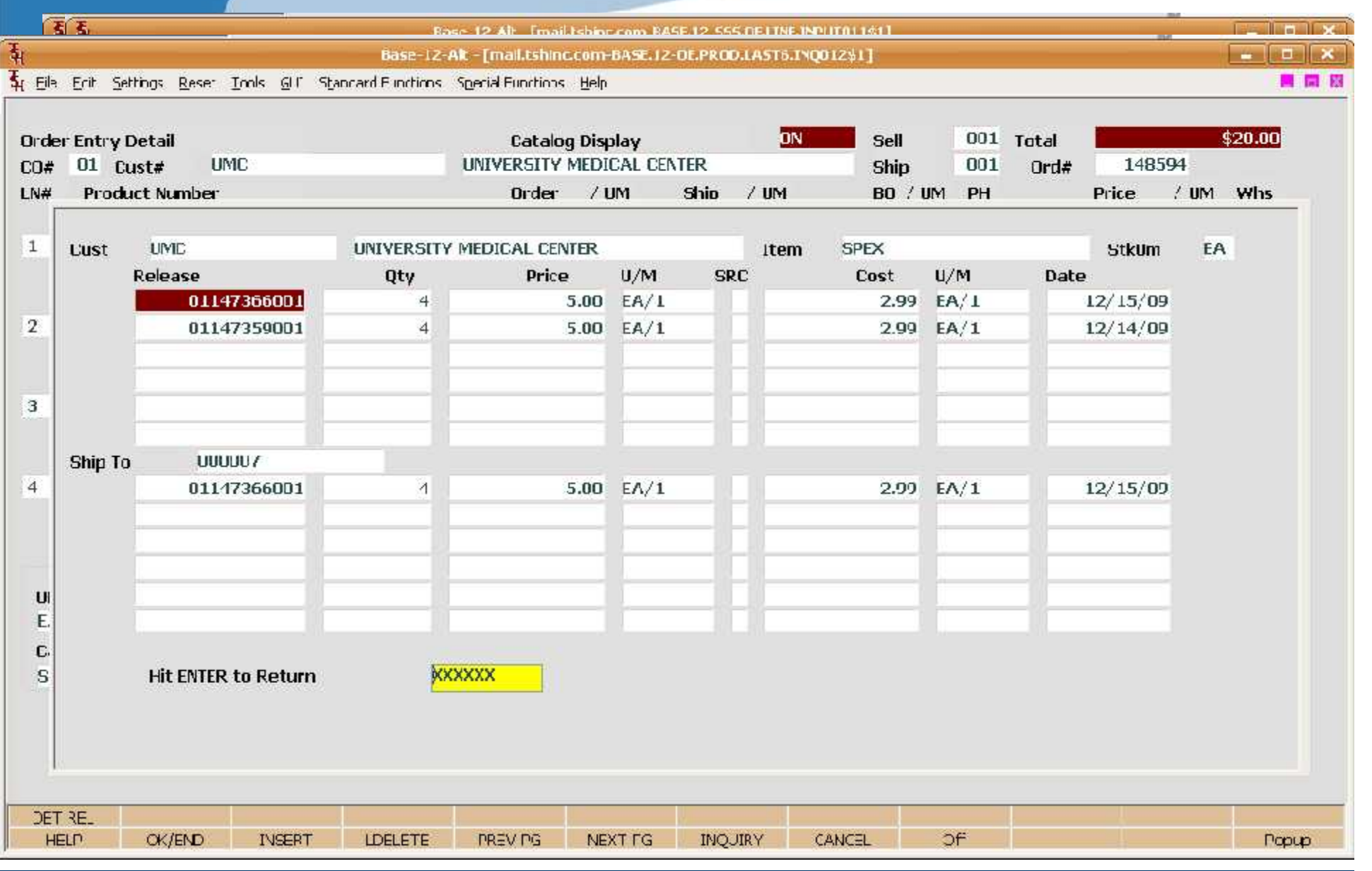

**TSH USER Group Meeting 2010**

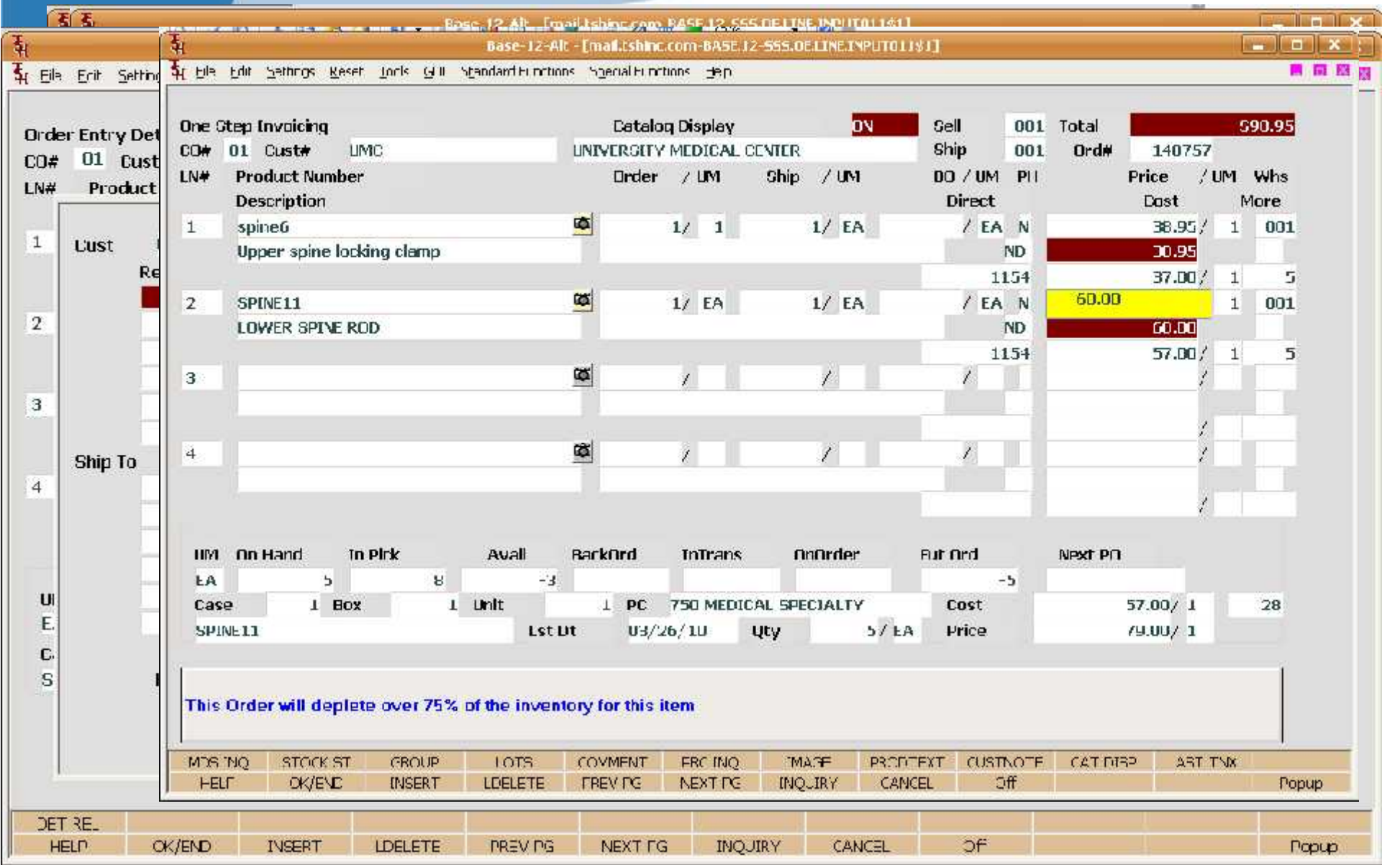

**TSH USER Group Meeting 2010**

### POS- Point of Sale Entry

- Procedure to quickly create an invoice for a customer while they are in the store
- Allows for Alternate Payment Options: Cash, Check, A/R Payment, Credit Card
- **Simplified Header Entry**

 $\bullet$ 

• Same Pricing, Inventory, etc. as Order Entry

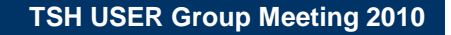

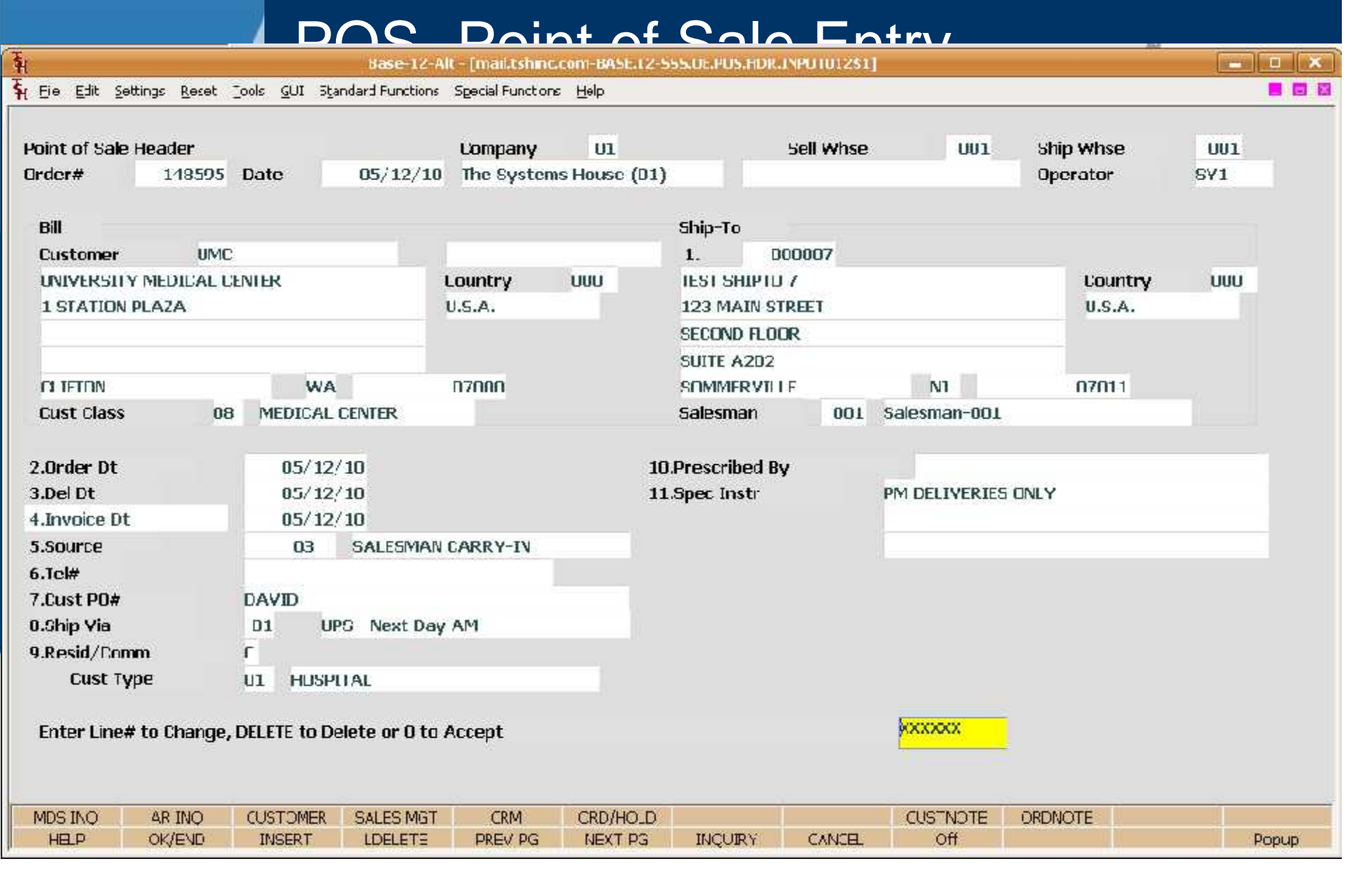

 $\bullet$ 

 $\mathcal{L}^{\mathcal{L}}$  .

 $\bullet$ 

 $\bullet$ 

 $\bullet$ 

 $\bullet$ 

**TSH USER Group Meeting 2010**

 $\sim$  100  $\pm$ 

 $\sim$   $\bullet$ 

 $\mathcal{L}^{\text{max}}$ 

 $\mathcal{L}(\mathbf{0})$ 

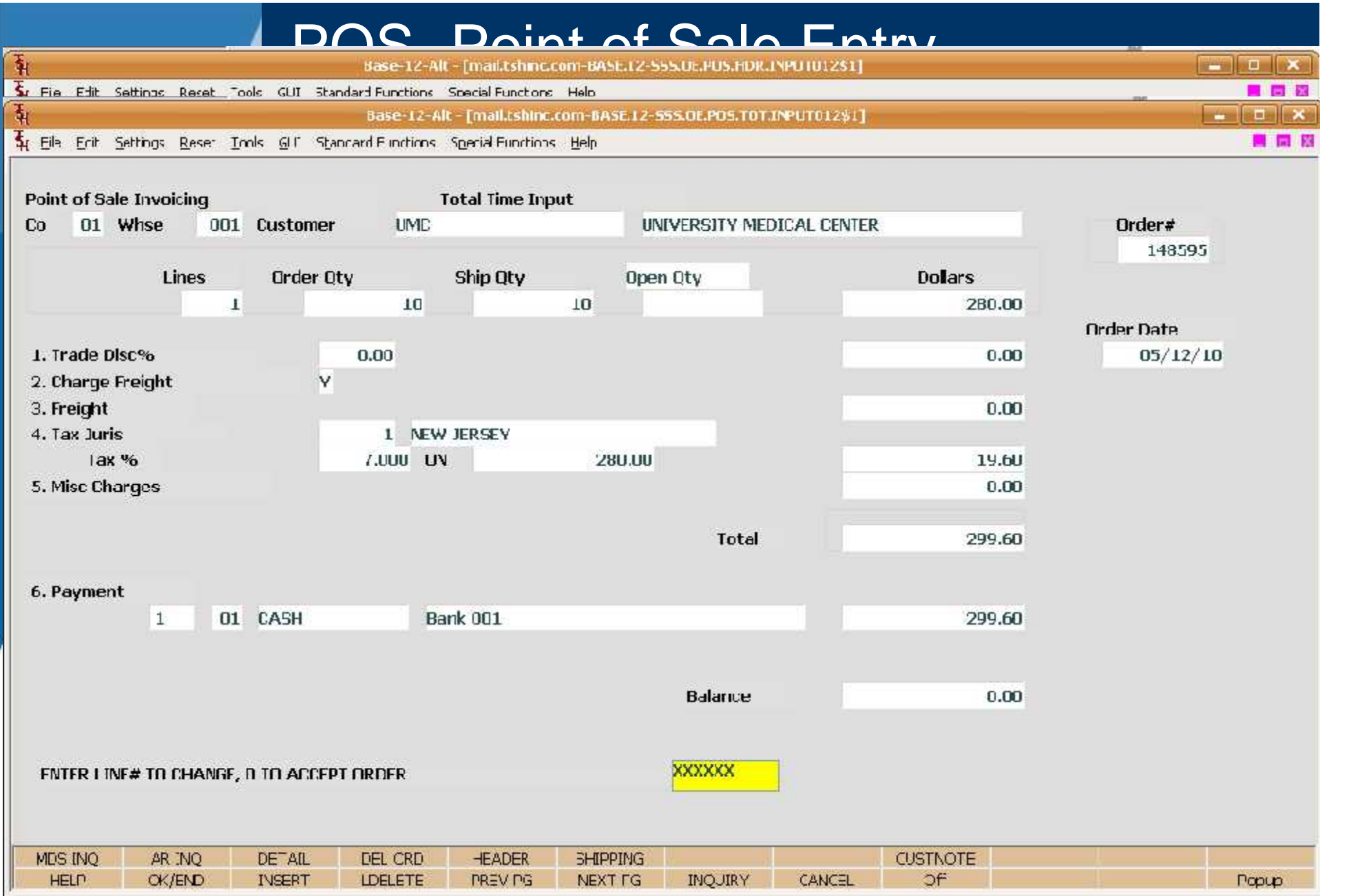

- Quickly and easily override system default allocations
- View and choose which customers are getting backordered items that are now in stock
- View and modify which products are being allocated

 $\bullet$ 

 $\bullet$ 

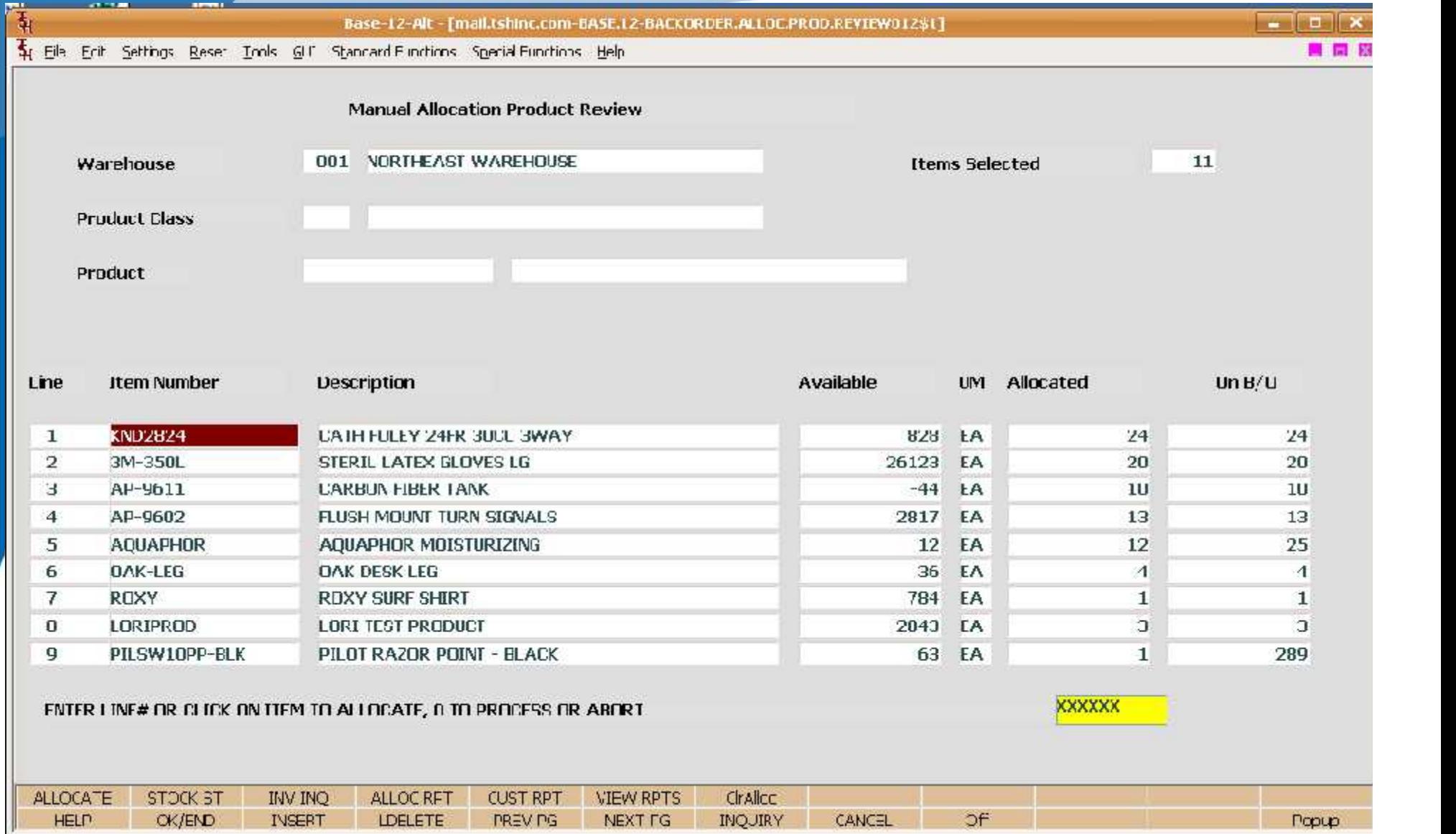

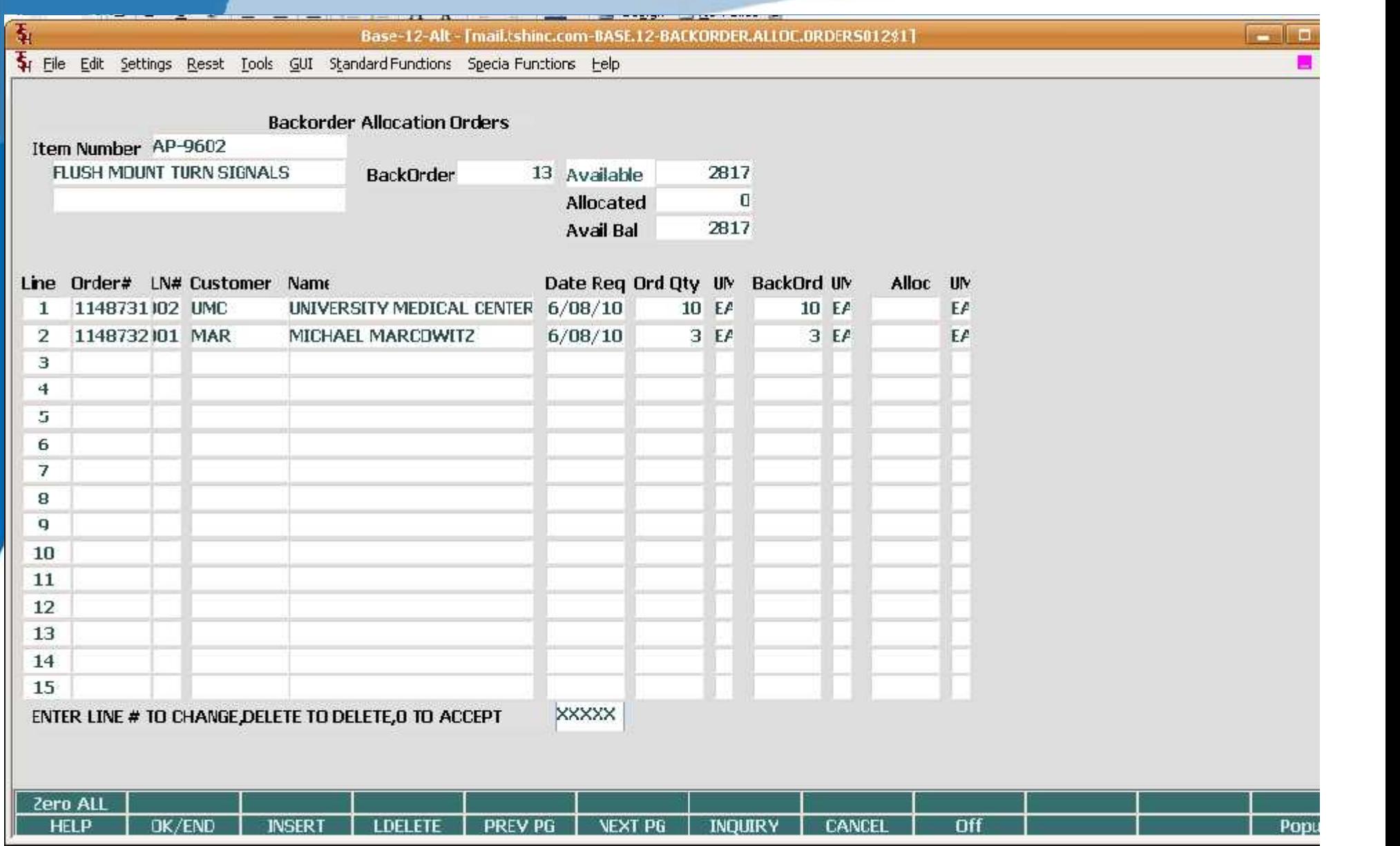

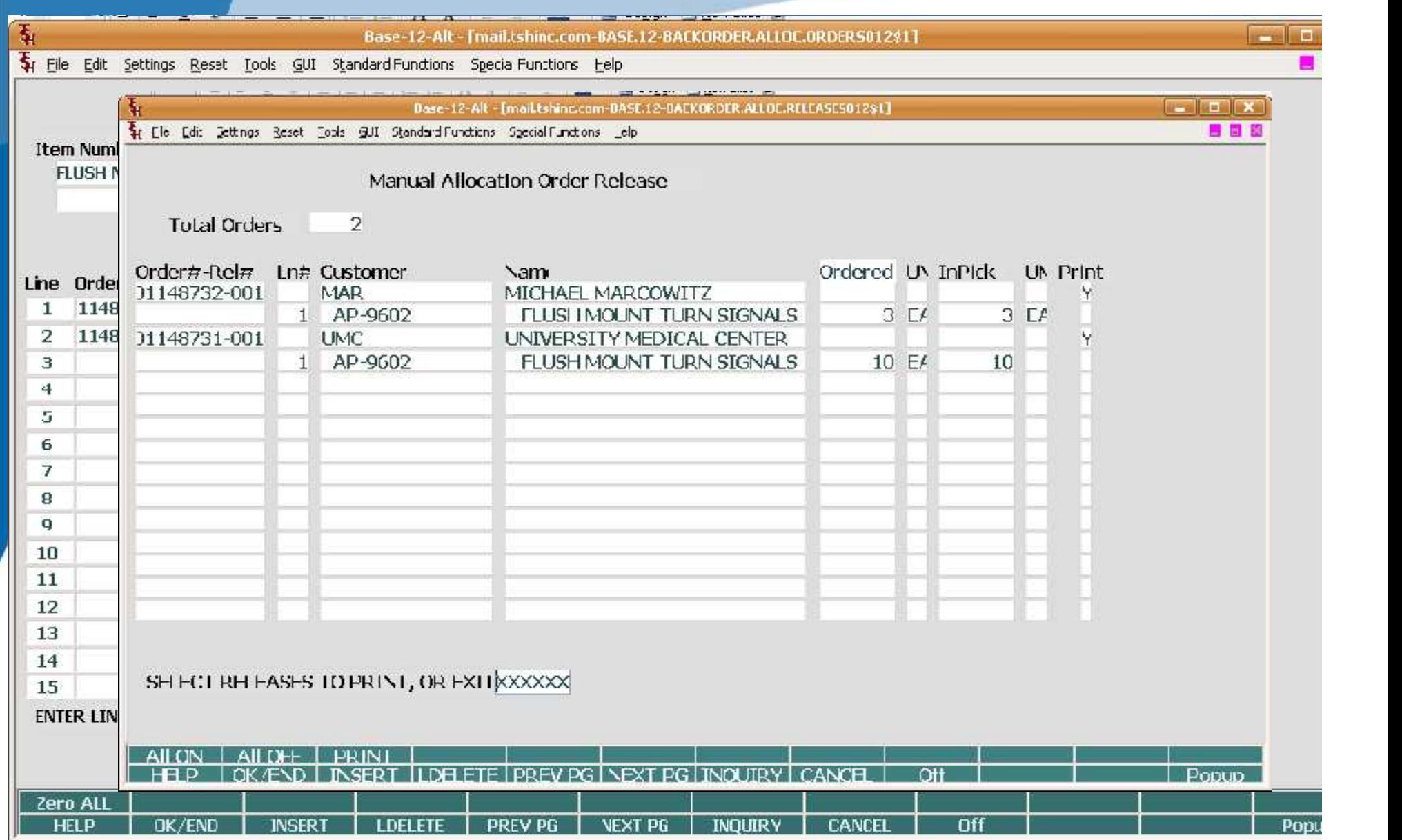

#### Template and Quote Duplication

• Ability to copy a quote from customer to customer and re-price

 $\bullet$ 

 $\bullet$ 

 $\bullet$  . The set of  $\bullet$ 

 $\bullet$ 

• Ability to copy a quote from one shipping location to alternate shipping locations

 $\bullet$ 

 $\bullet$ 

 $\bullet$ 

 $\bullet$ 

## Template and Quote Duplication

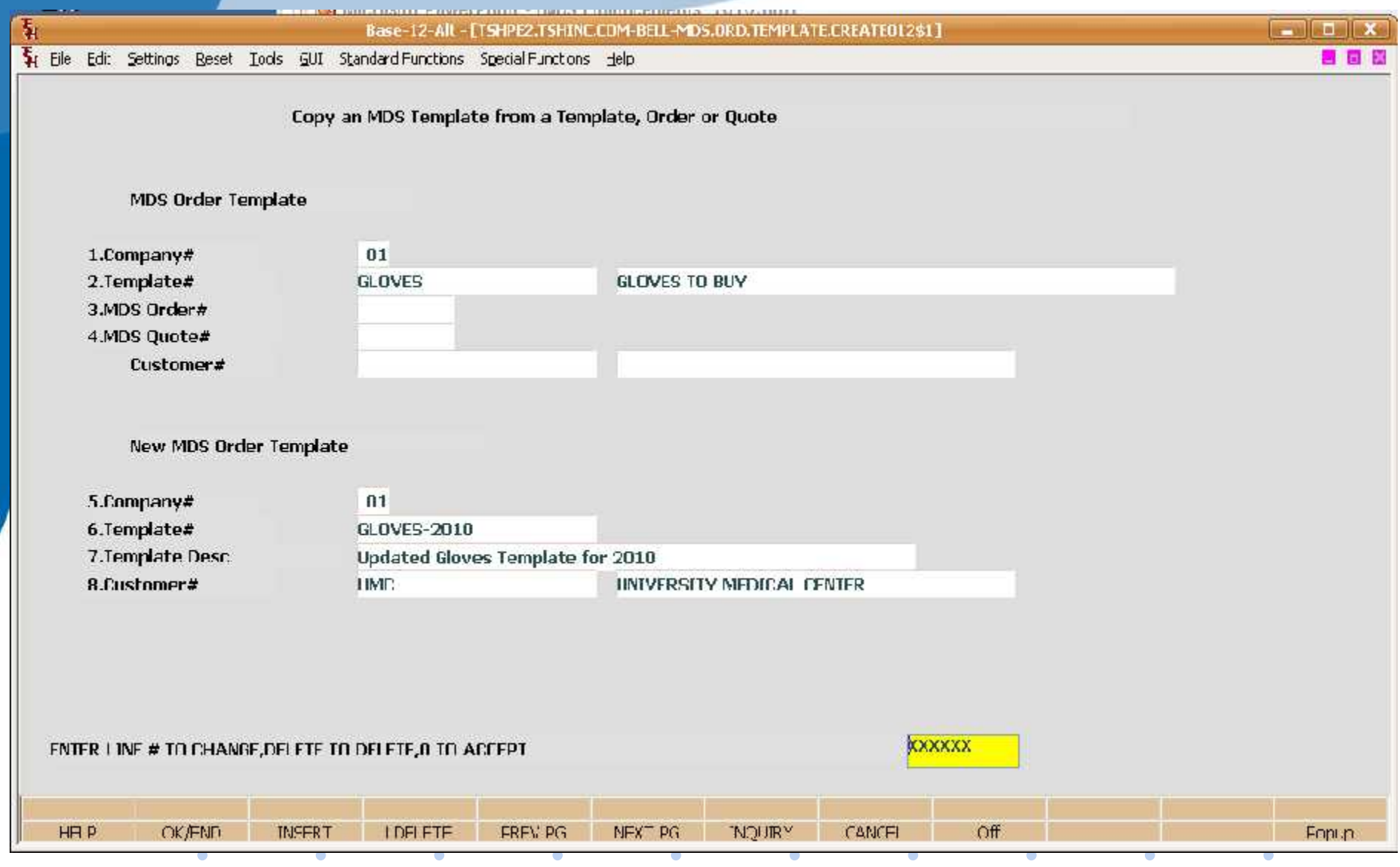

## Template and Quote Duplication

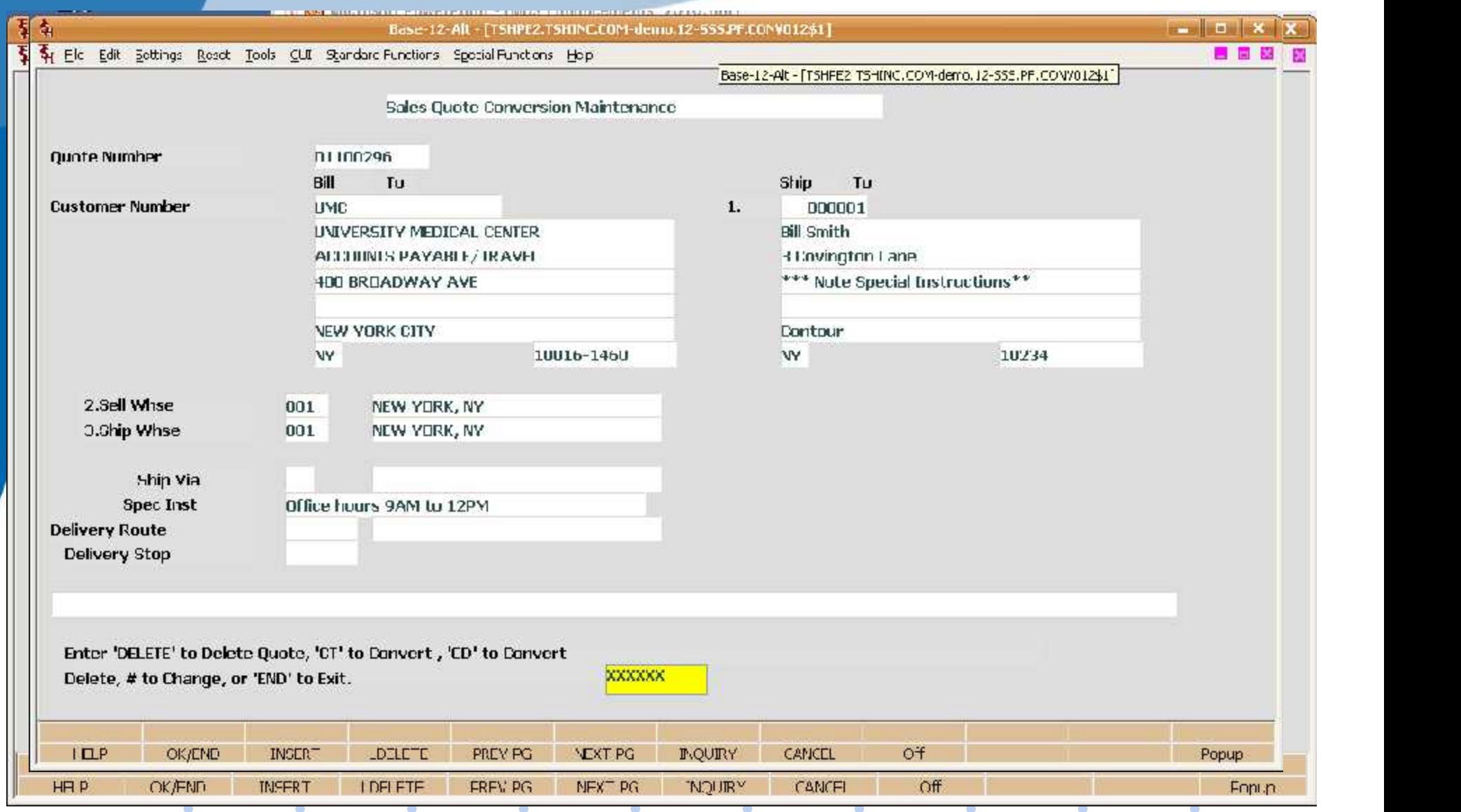

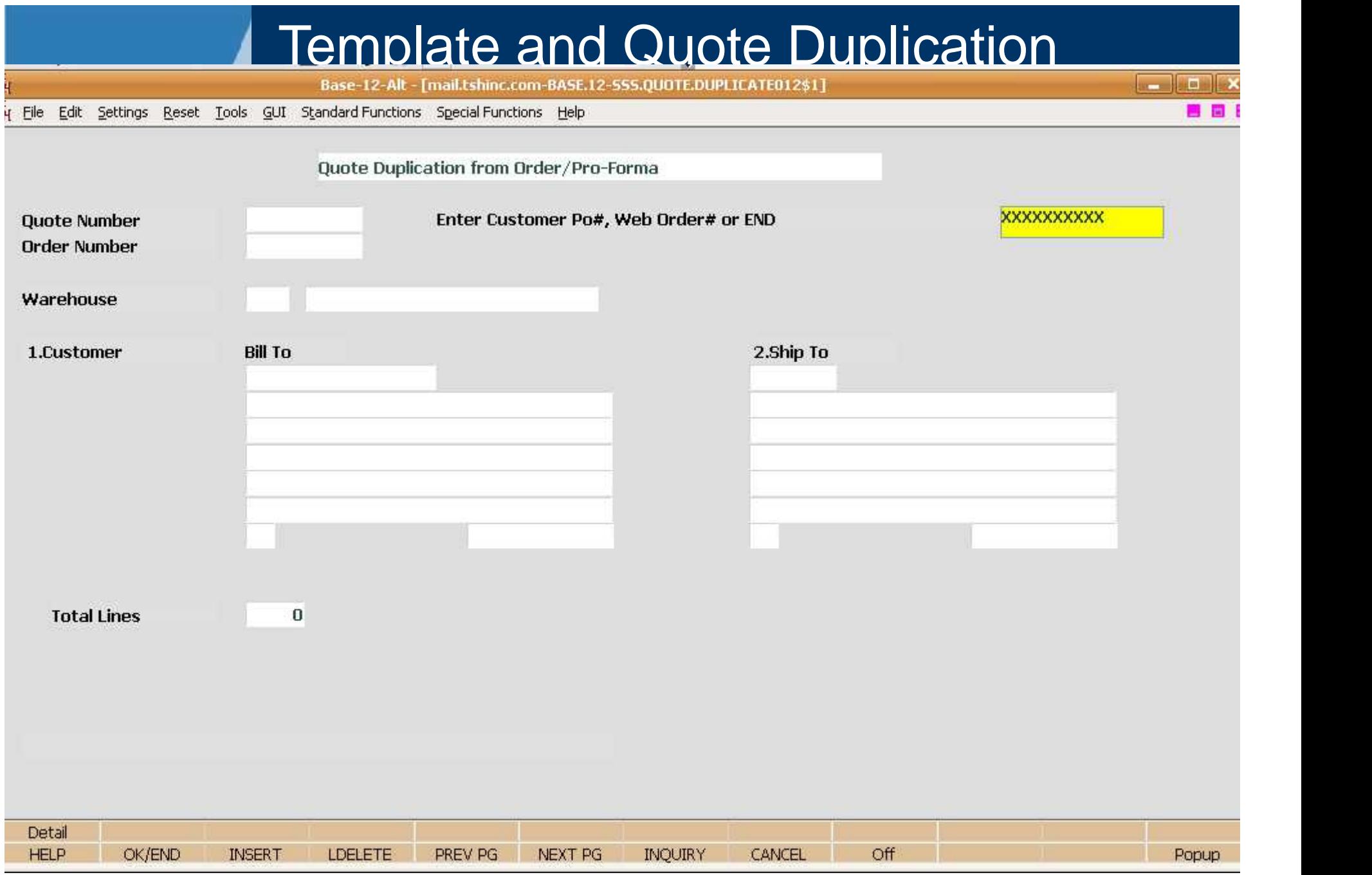

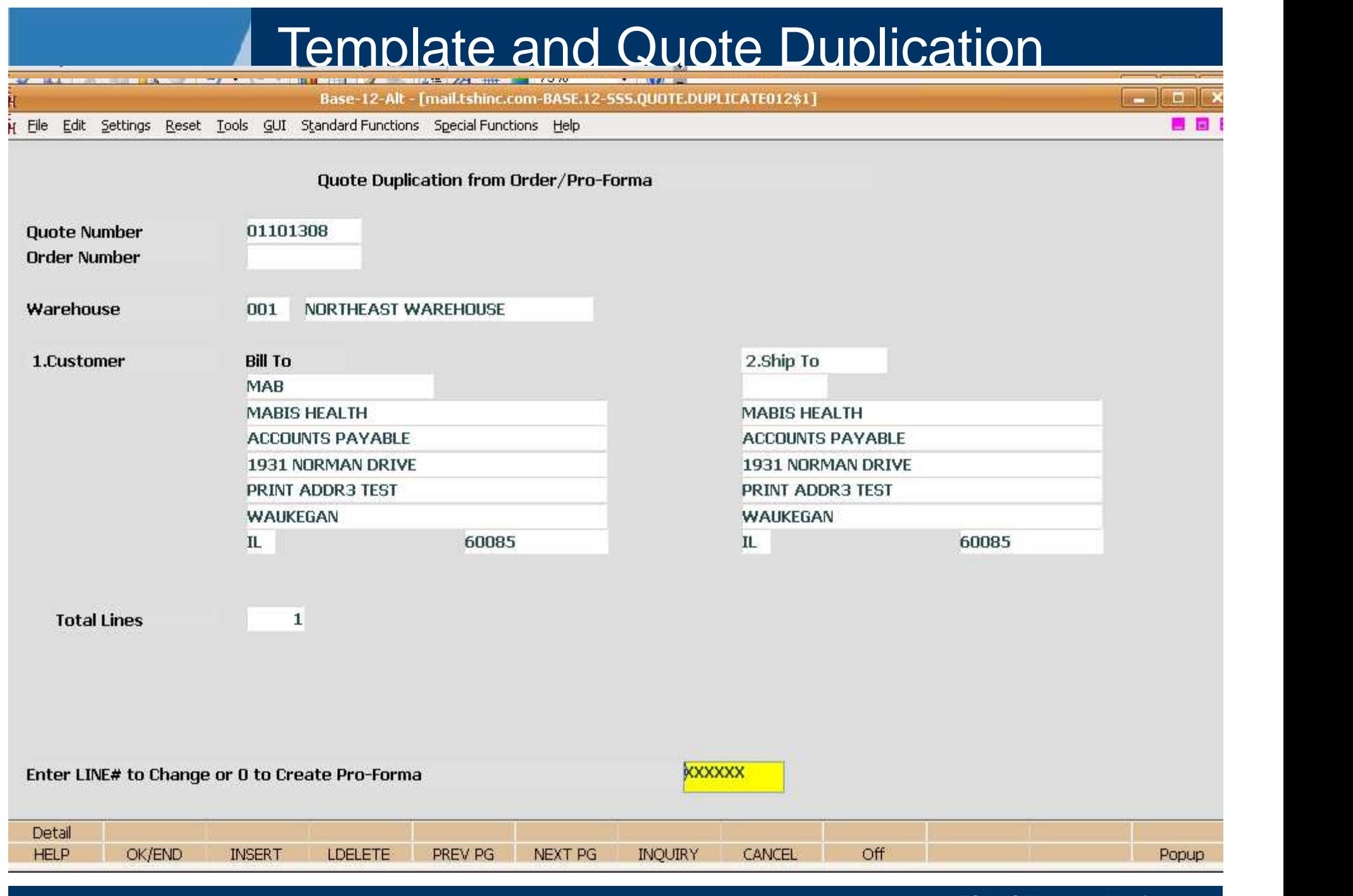

**TSH USER Group Meeting 2010**

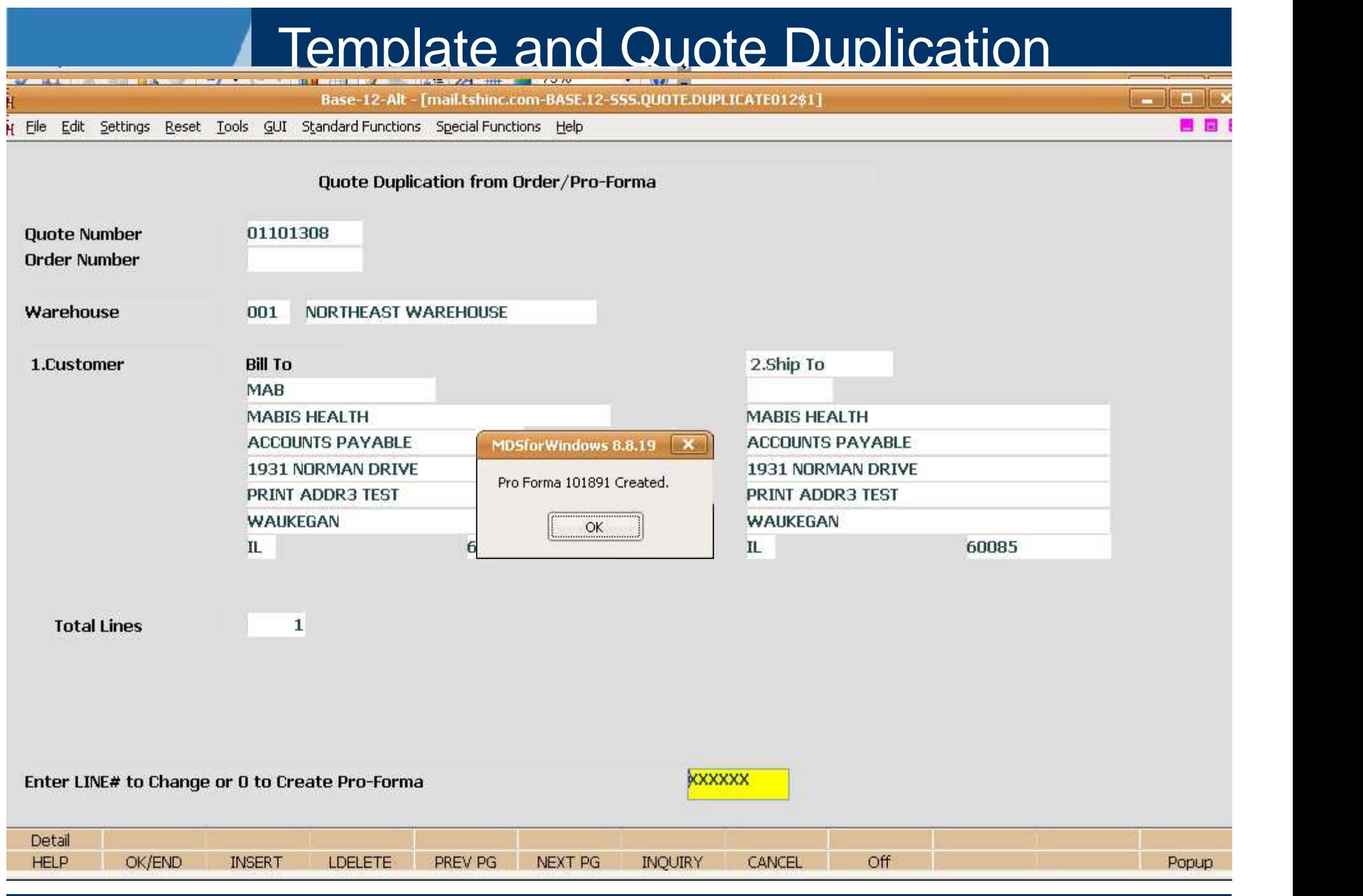

**TSH USER Group Meeting 2010**

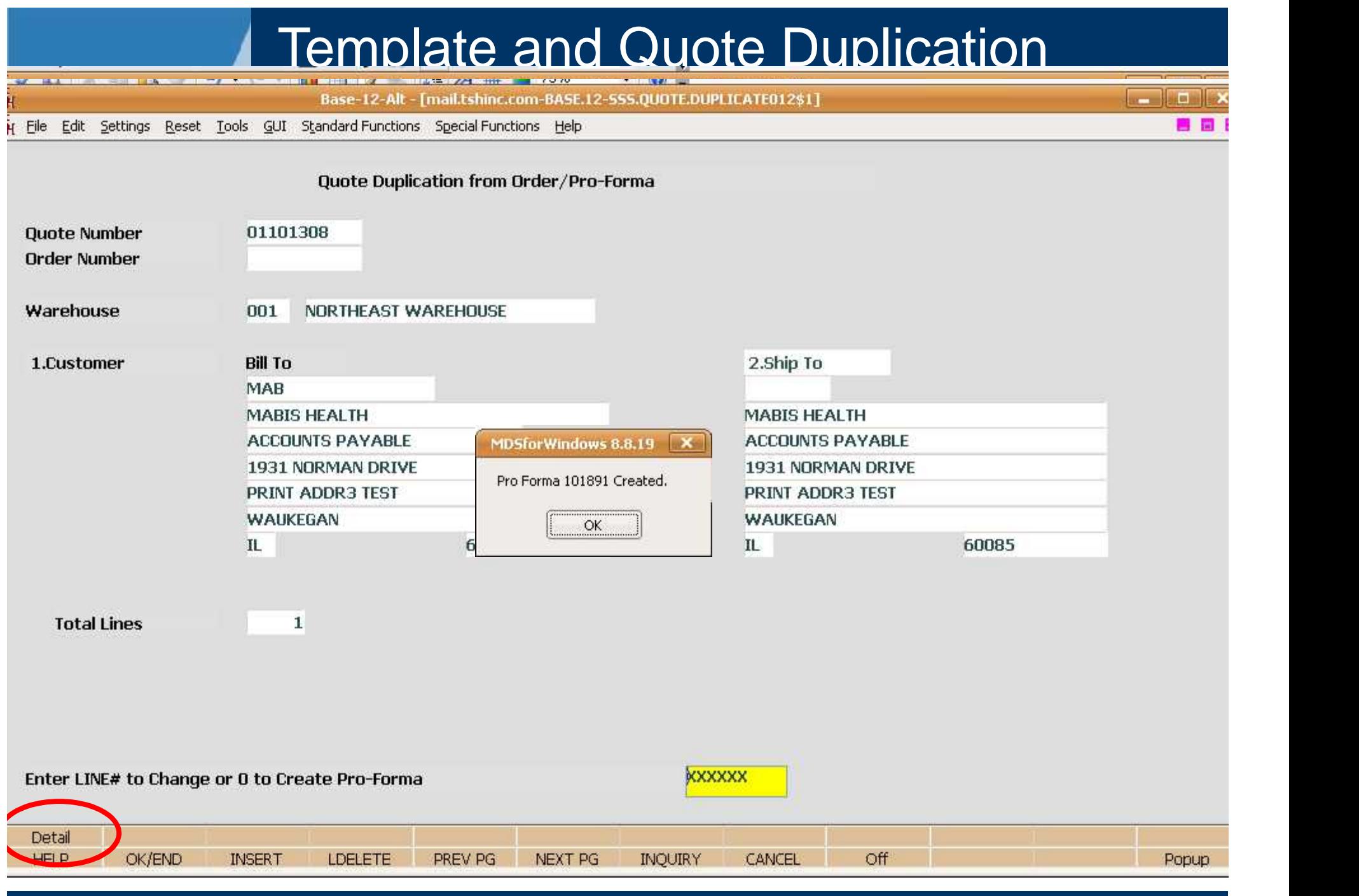

**TSH USER Group Meeting 2010**

#### Vendor Updates

- Drop Ship UM Override by Vendor
- Next Day Vendor Logic (Tied to Order Entry)
- Purchasing Frequency
- Misc Charges on a PO

 $\bullet$ 

 $\bullet$ 

 $\bullet$ 

 $\bullet$ 

 $\bullet$ 

 $\bullet$ 

 $\bullet$ 

 $\bullet$ 

 $\bullet$ 

 $\bullet$ 

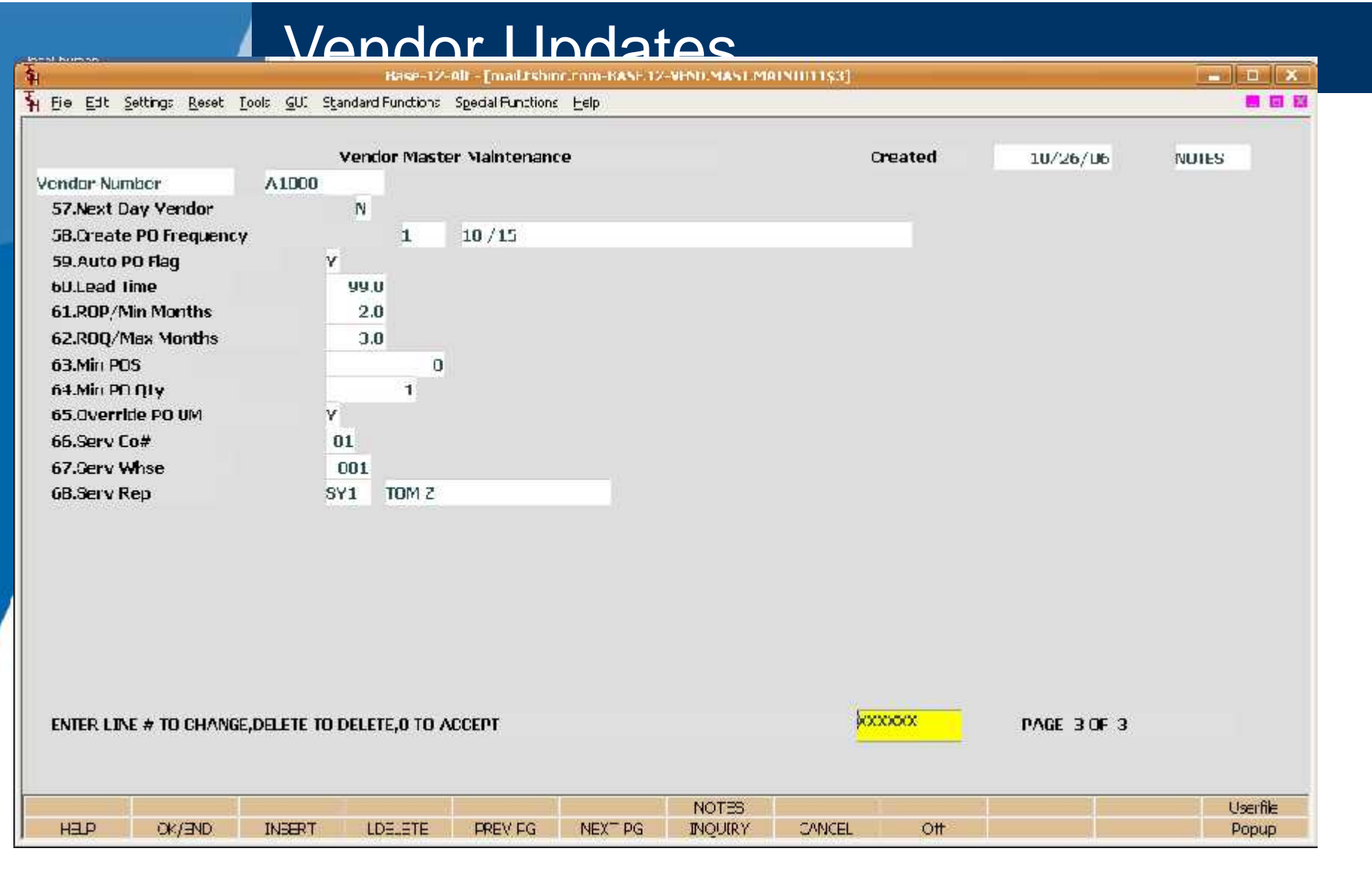

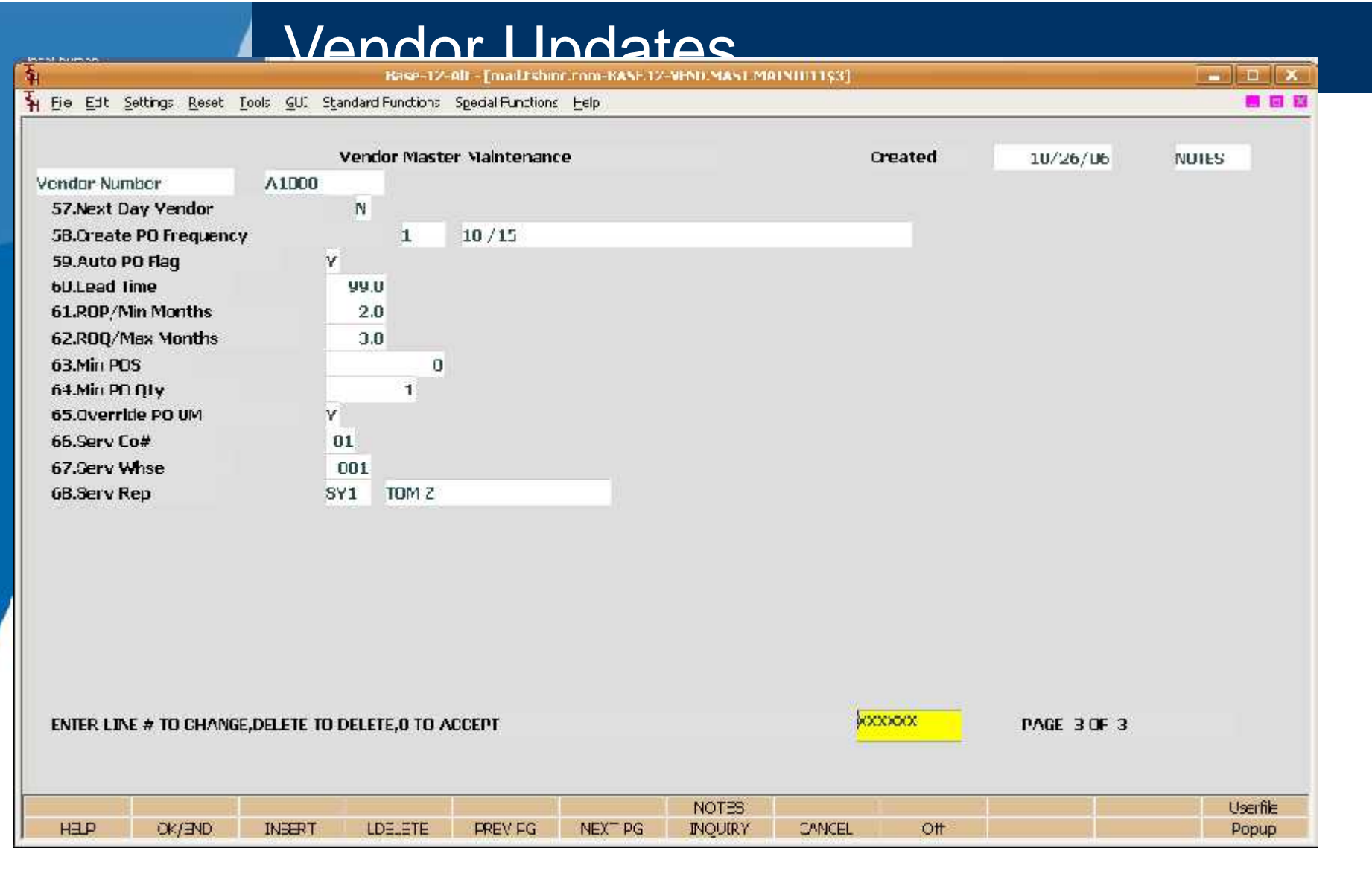

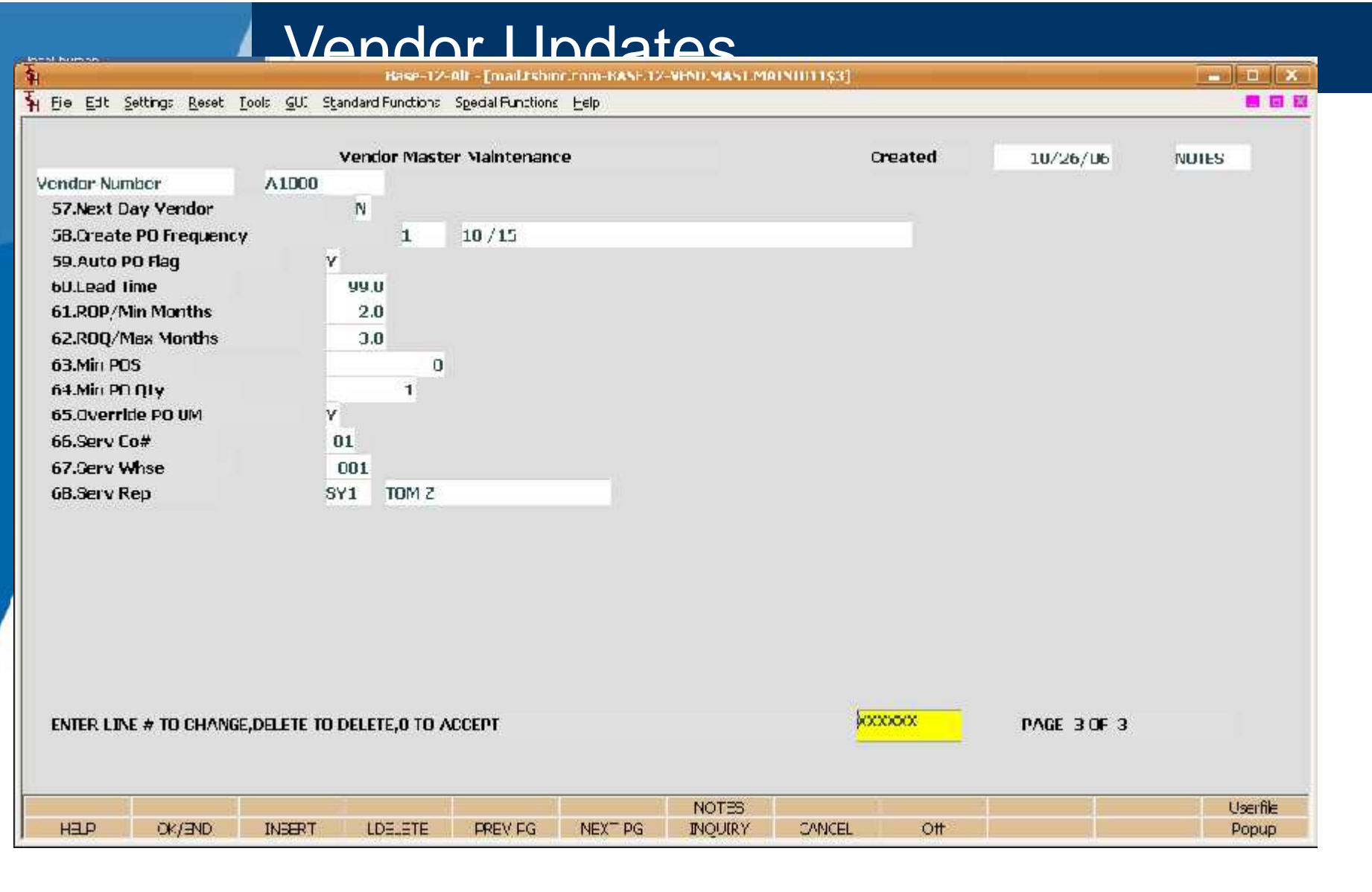

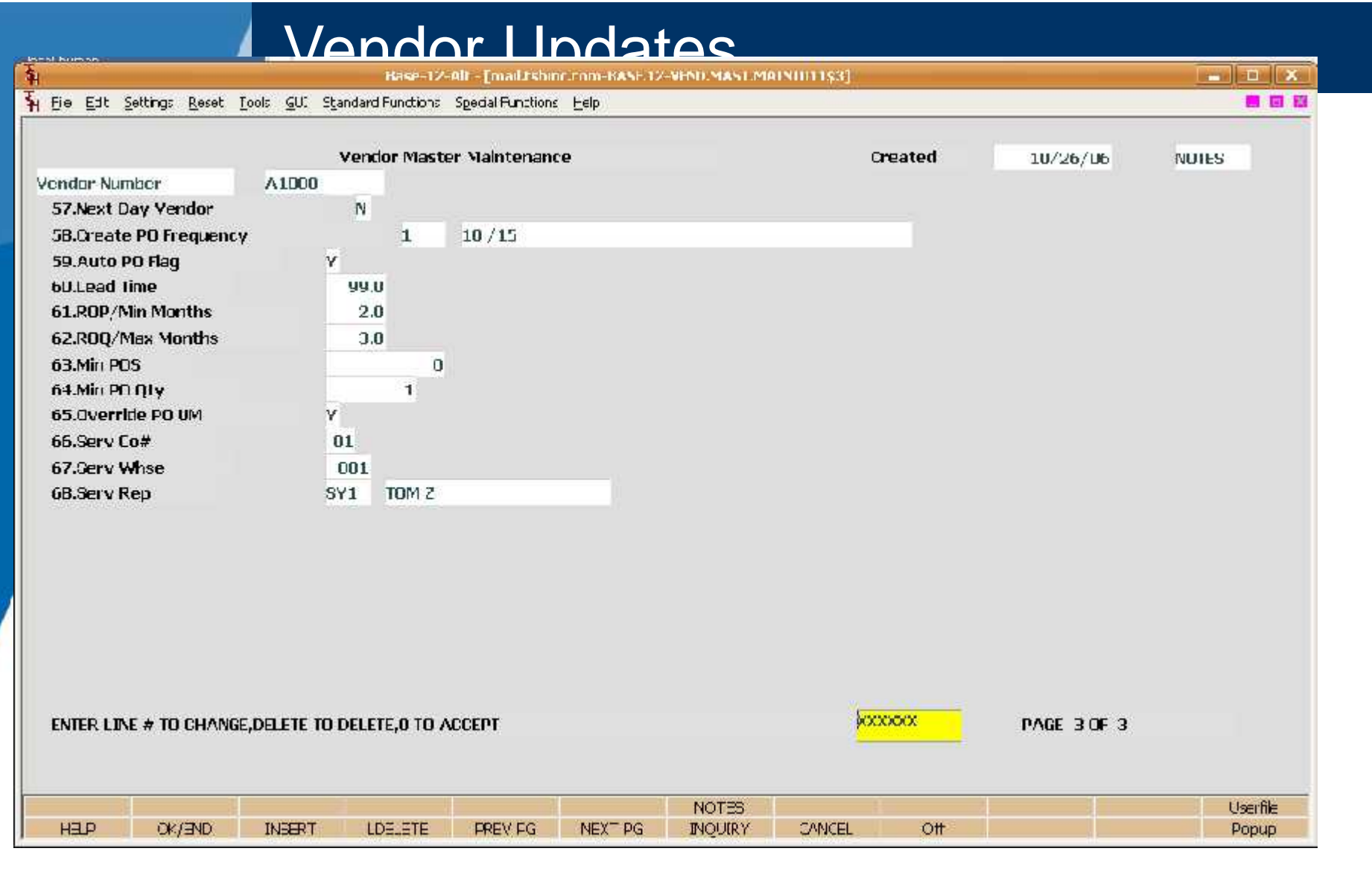

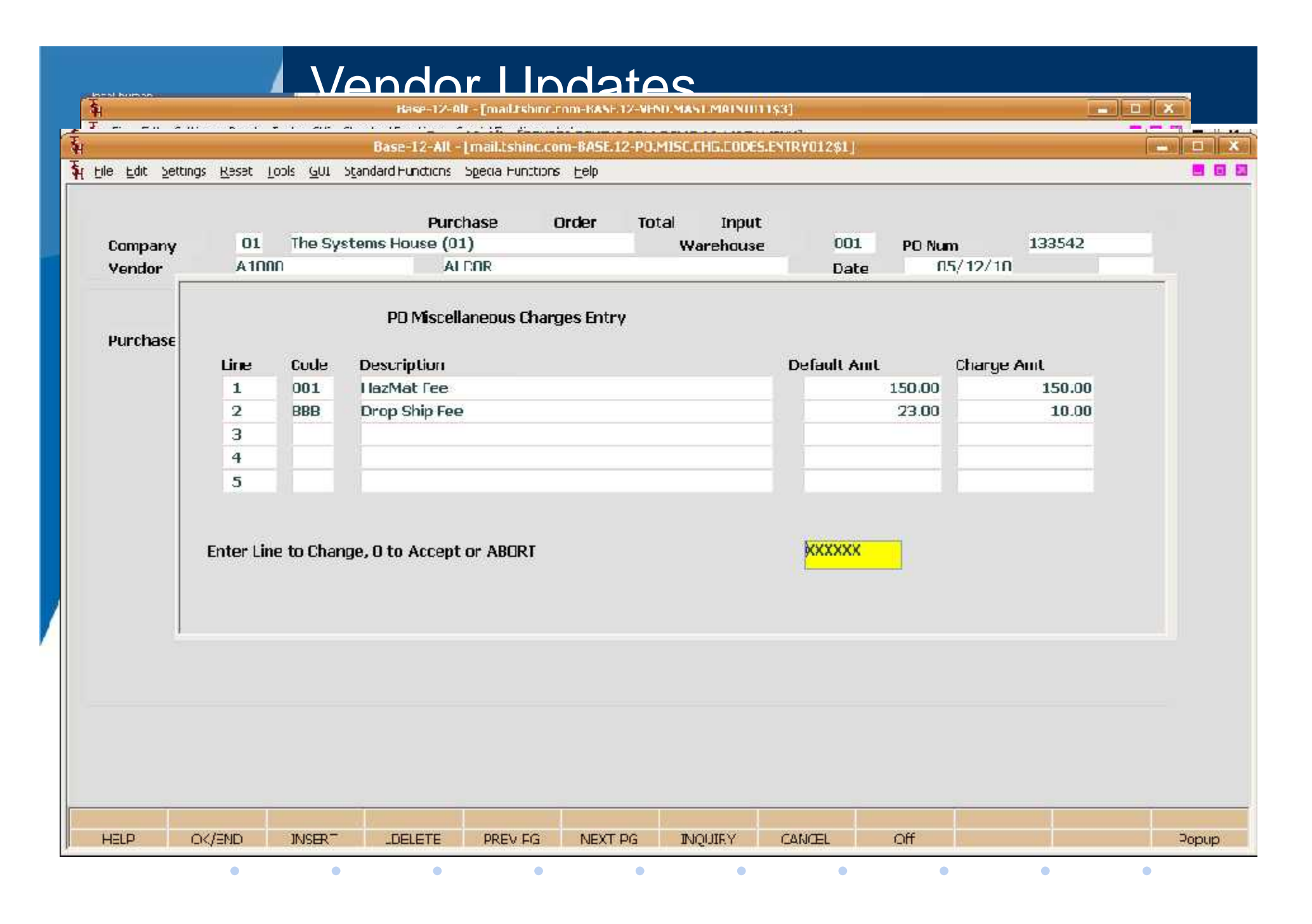

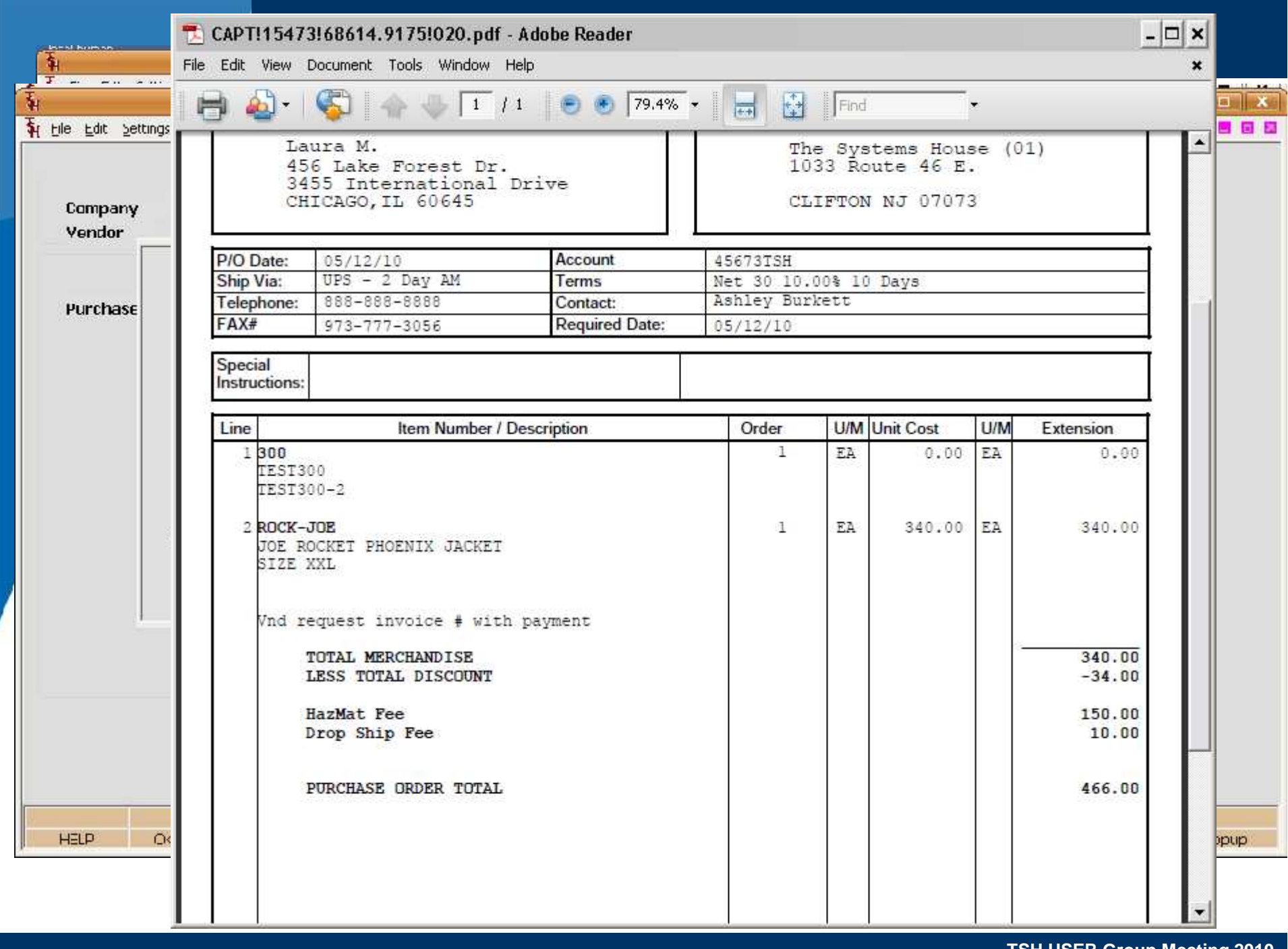

**TSH USER Group Meeting 2010**

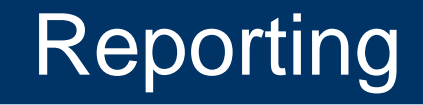

- Price Book to Excel
- Manifest Reports

 $\bullet$ 

 $\bullet$ 

 $\bullet$ 

 $\bullet$ 

 $\bullet$ 

 $\bullet$ 

 $\bullet$ 

 $\bullet$ 

 $\bullet$ 

 $\bullet$ 

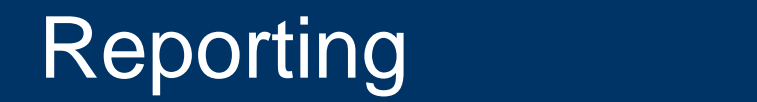

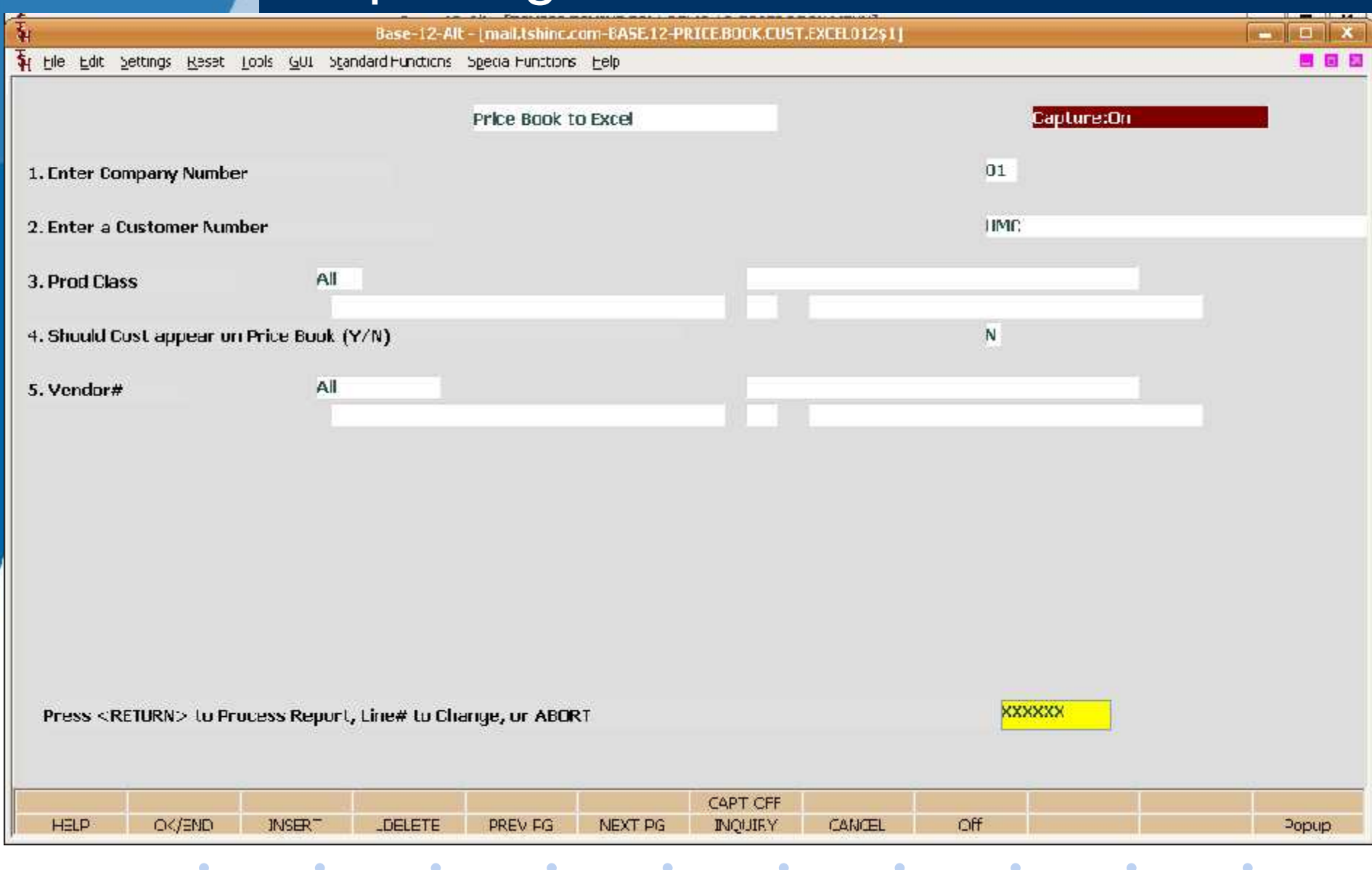

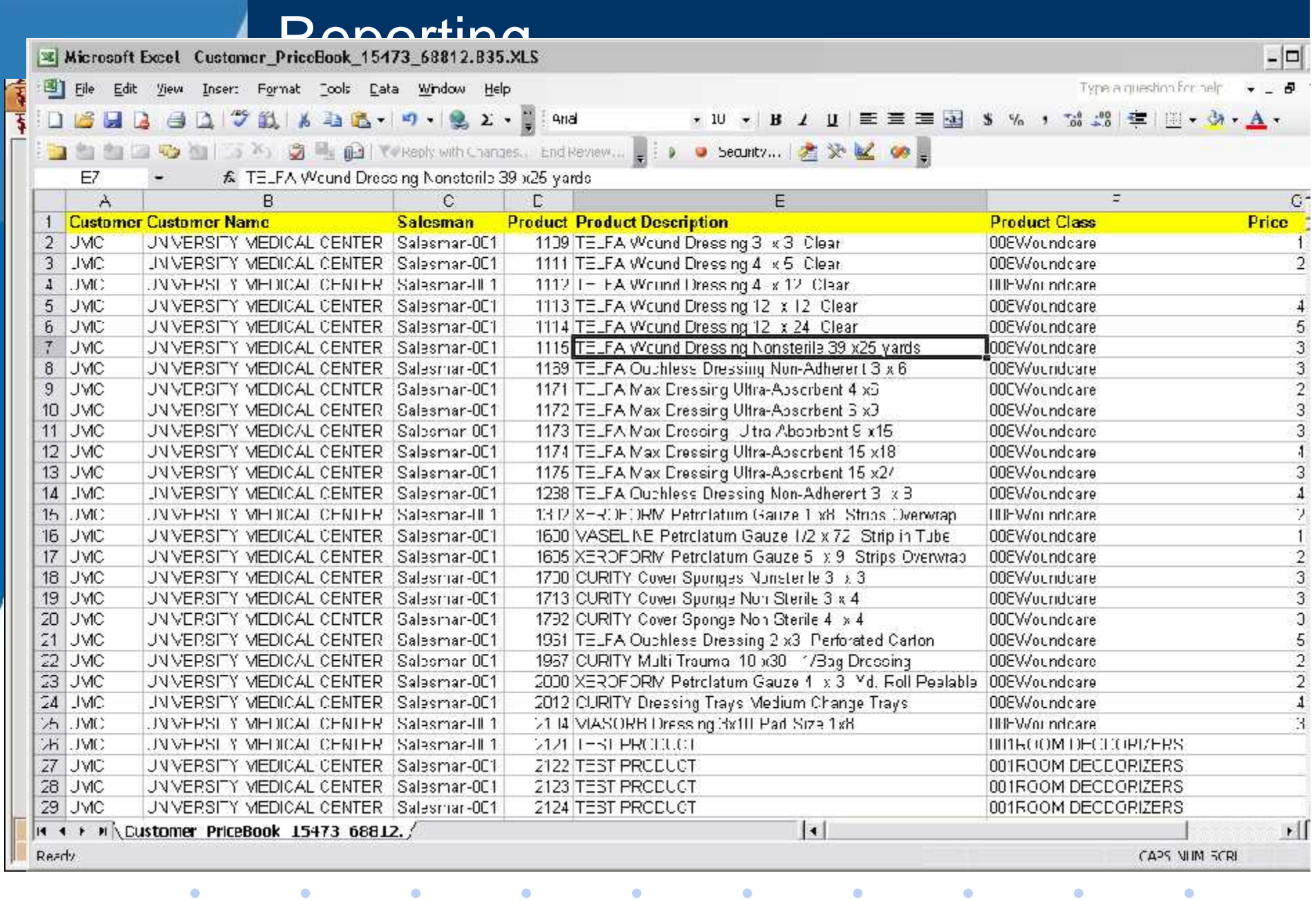

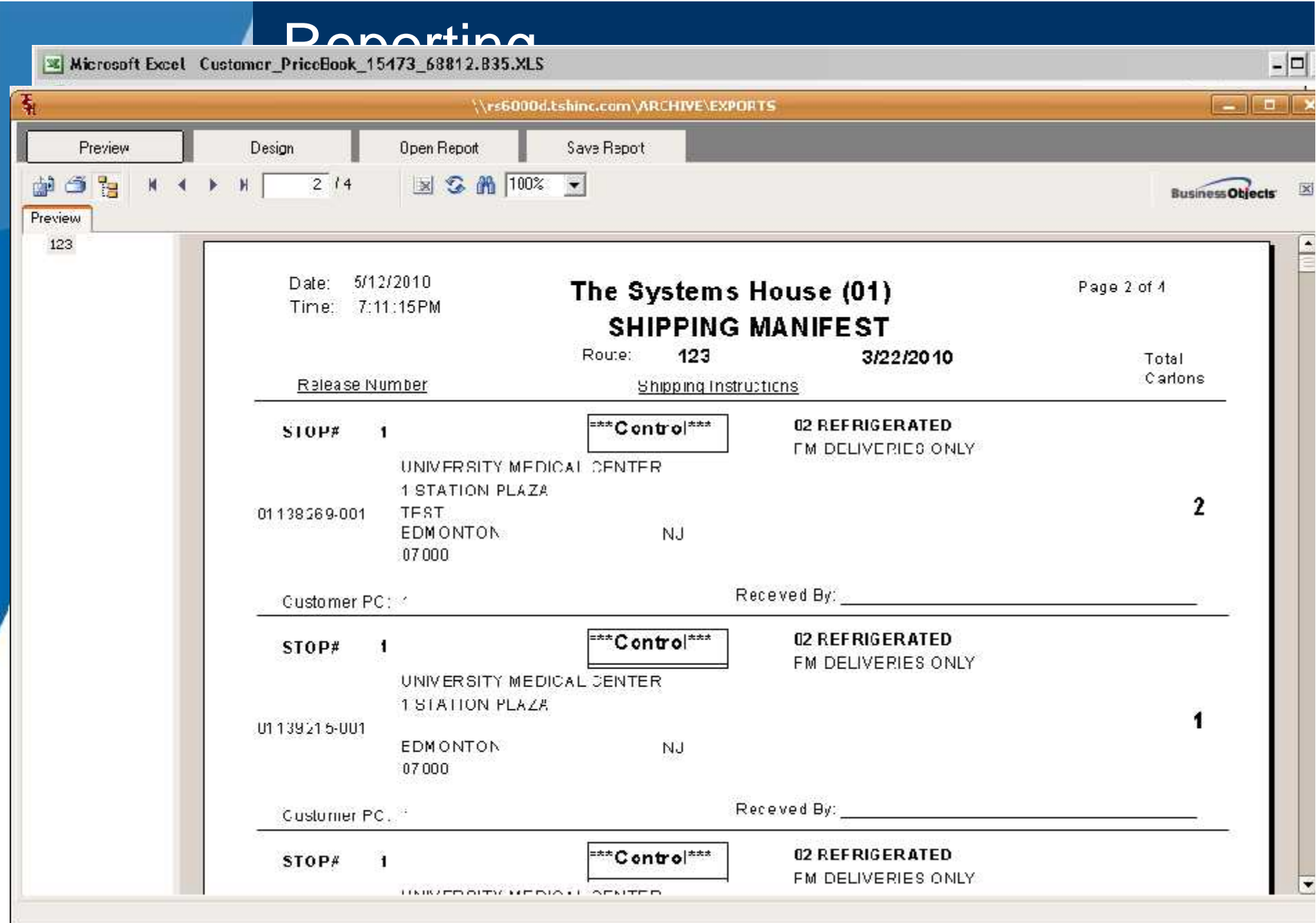

#### MDS Skins – Updated Look and Feel

- Applying a new skin to a program changes the color scheme, theme or style, buttons and controls.
	- It gives the program a fresh look. With so many people spending so much time on their computers, software skins add freshness and fun to the electronic desktop. Skinnable software allows for users to personalize their systems, making them uniquely their own.

## MDS Skins – Updated Look and Feel

**REAL PROPERTY** 

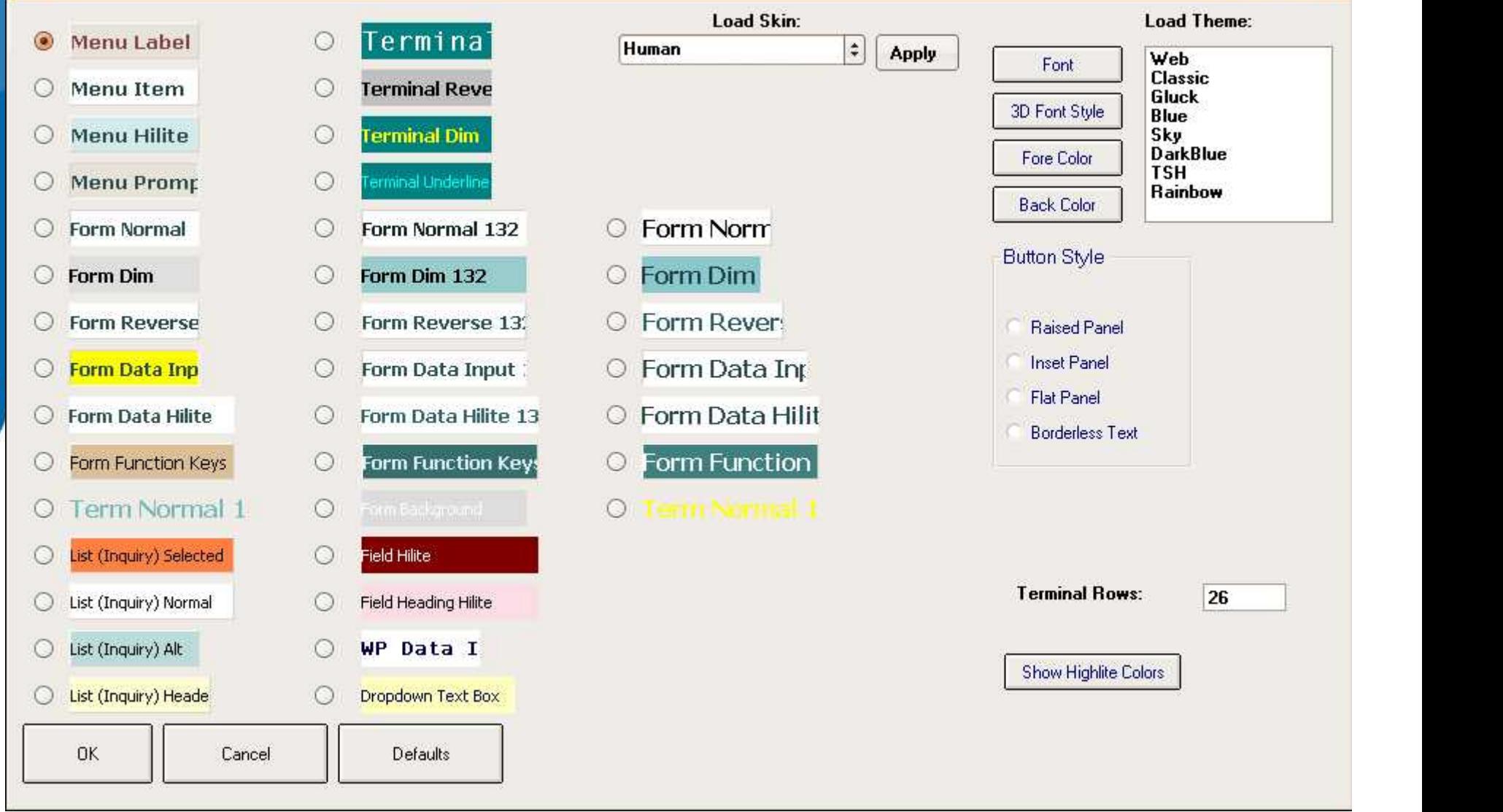

 $\overline{A}$ 

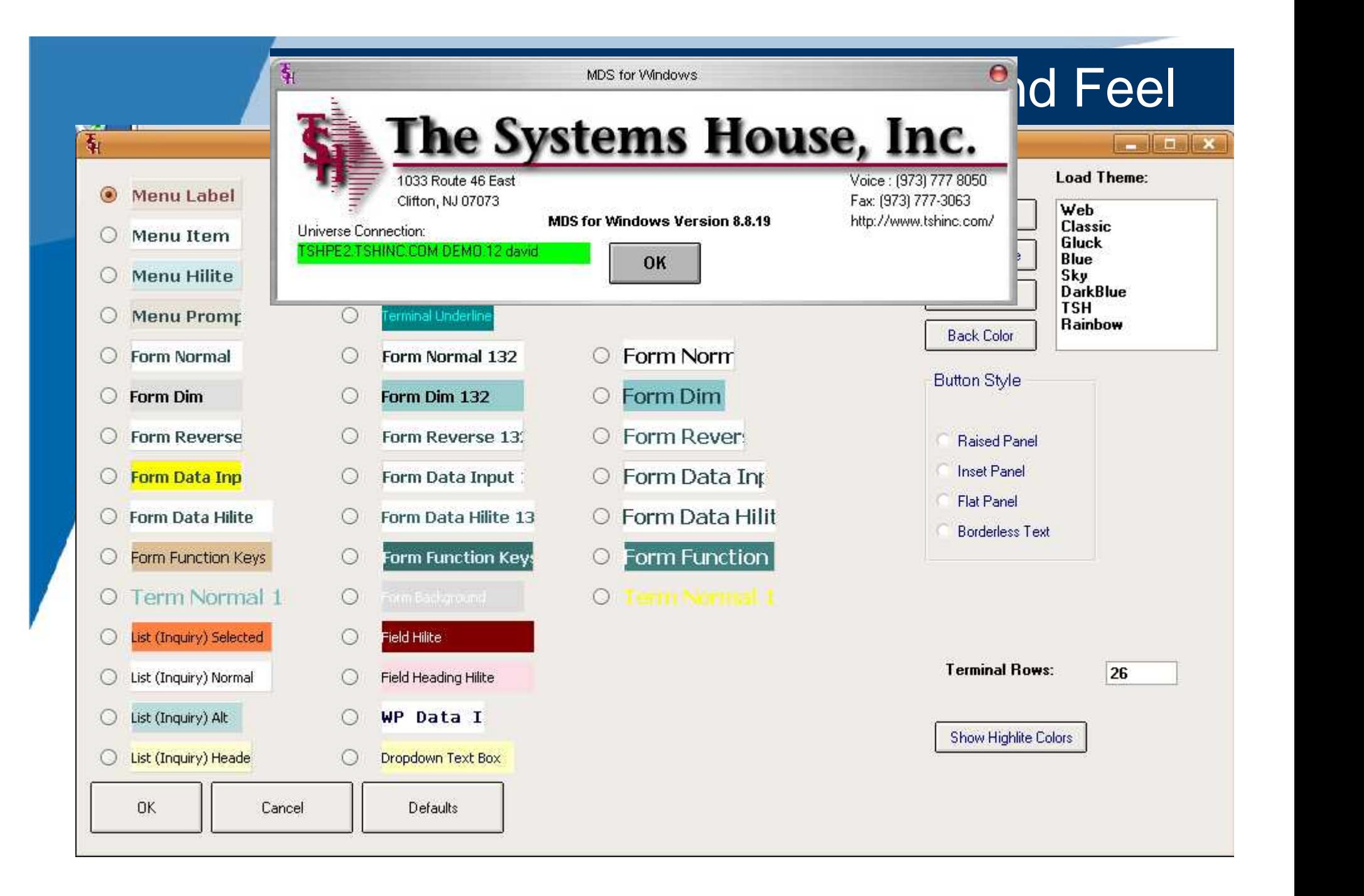

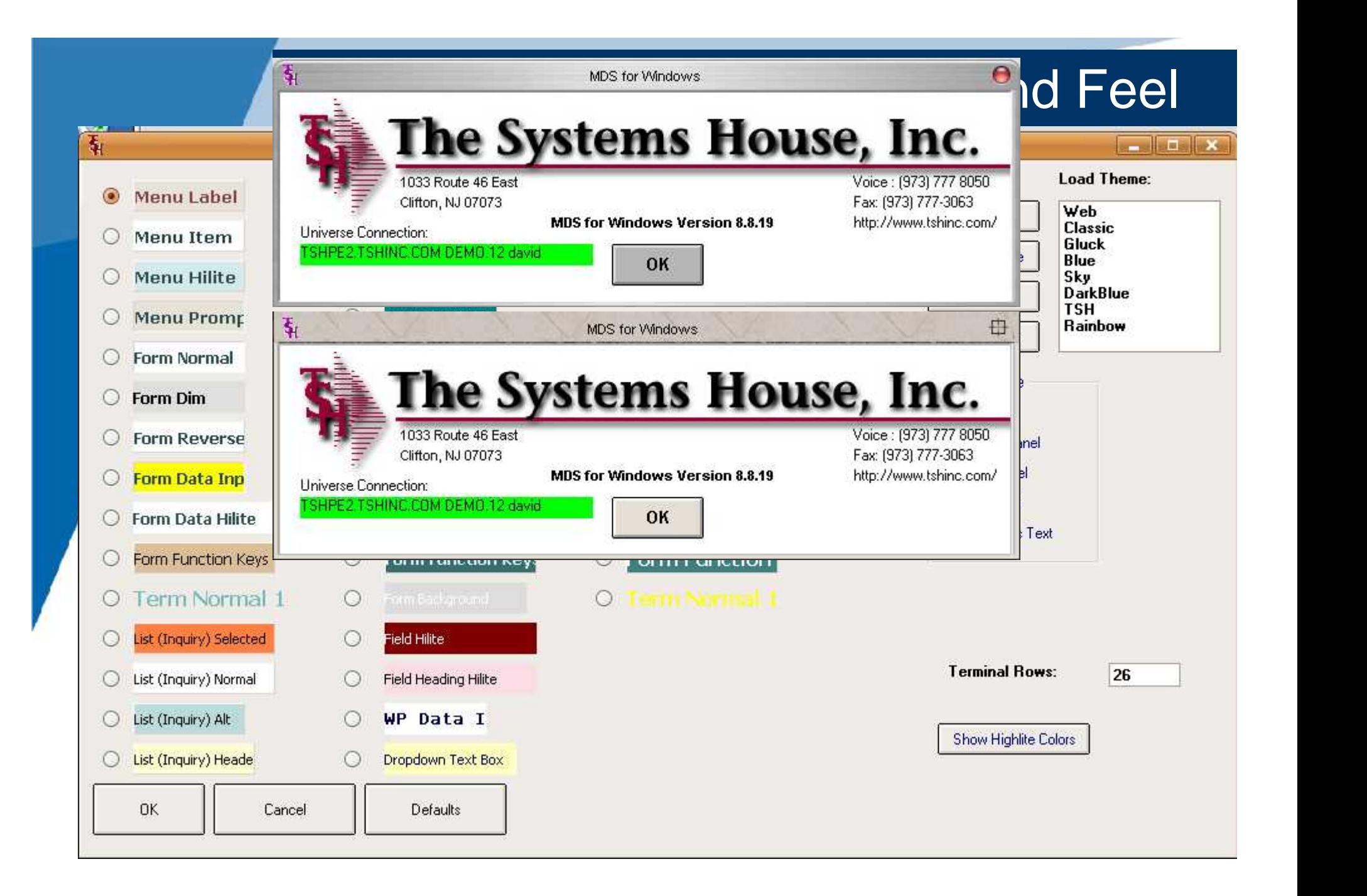
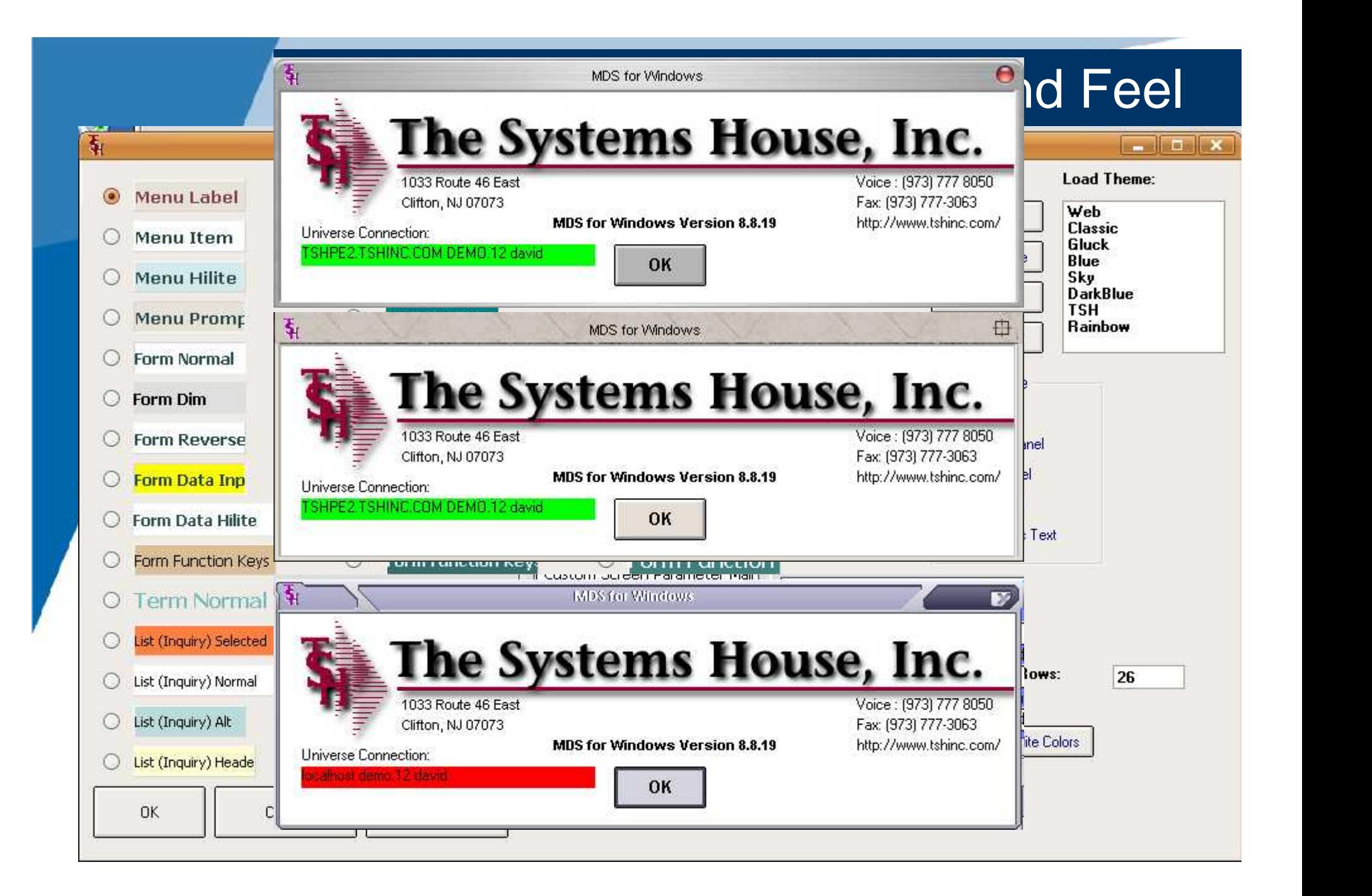

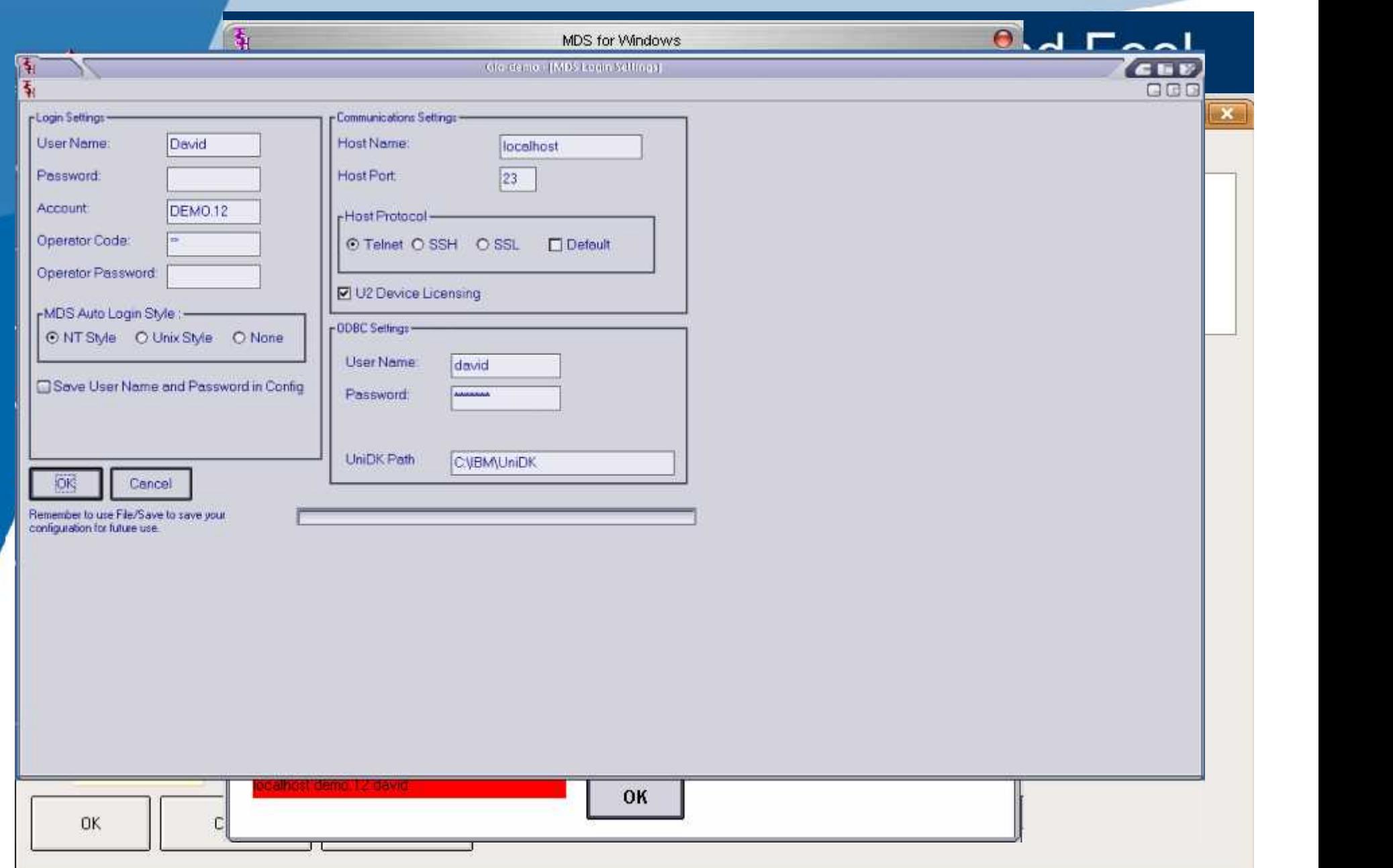

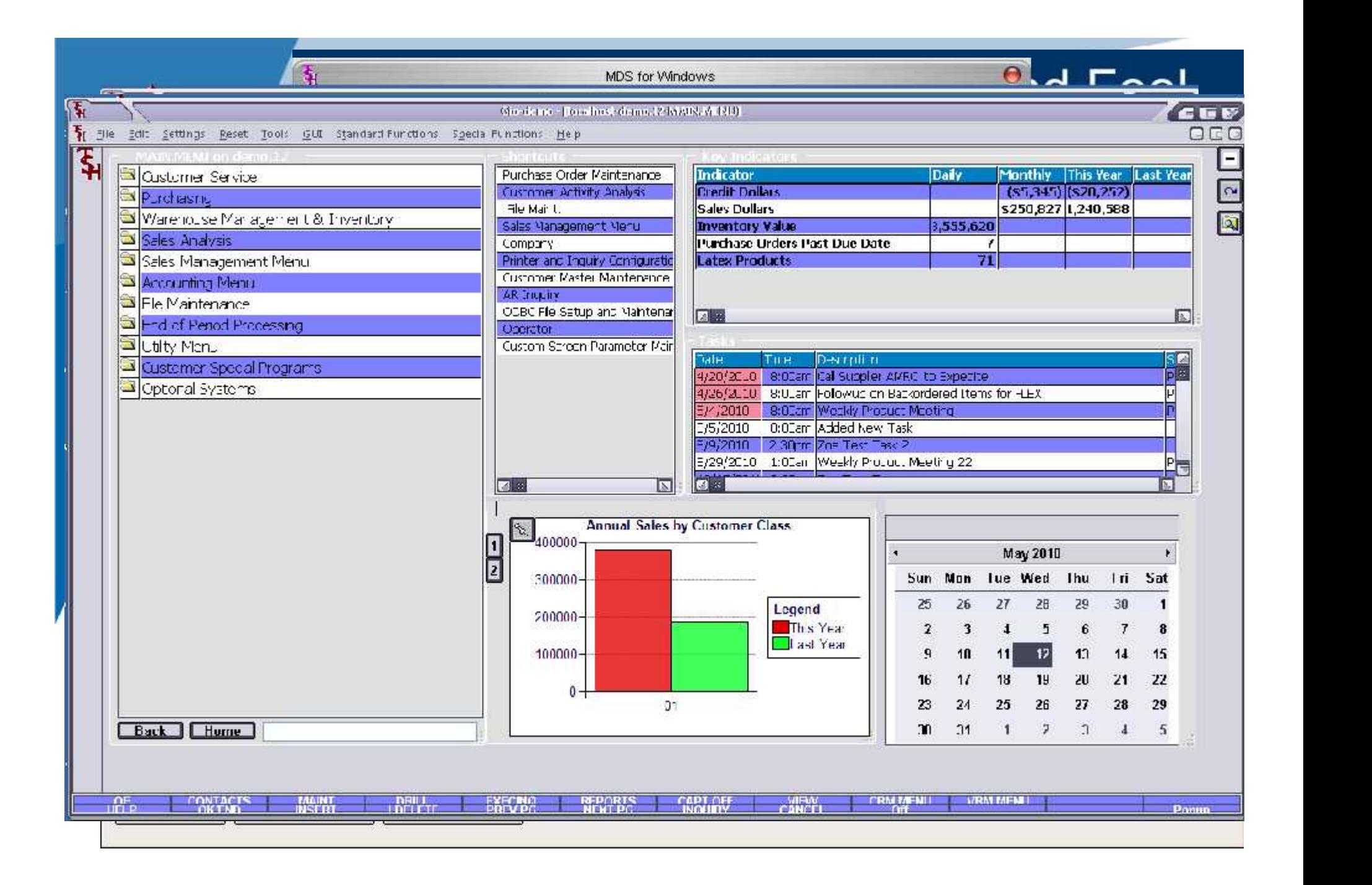

**TSH USER Group Meeting 2010**

## Custom Help/Screen Labels/Security

• Added Options for:

 $\bullet$ 

 $\bullet$ 

 $\bullet$ 

- Customizable Help Field by Field
- Customizable Labels Field by Field

 $\bullet$ 

 $\bullet$ 

 $\bullet$ 

 $\bullet$ 

– Security by Operator Code – Field by Field

 $\bullet$ 

 $\bullet$ 

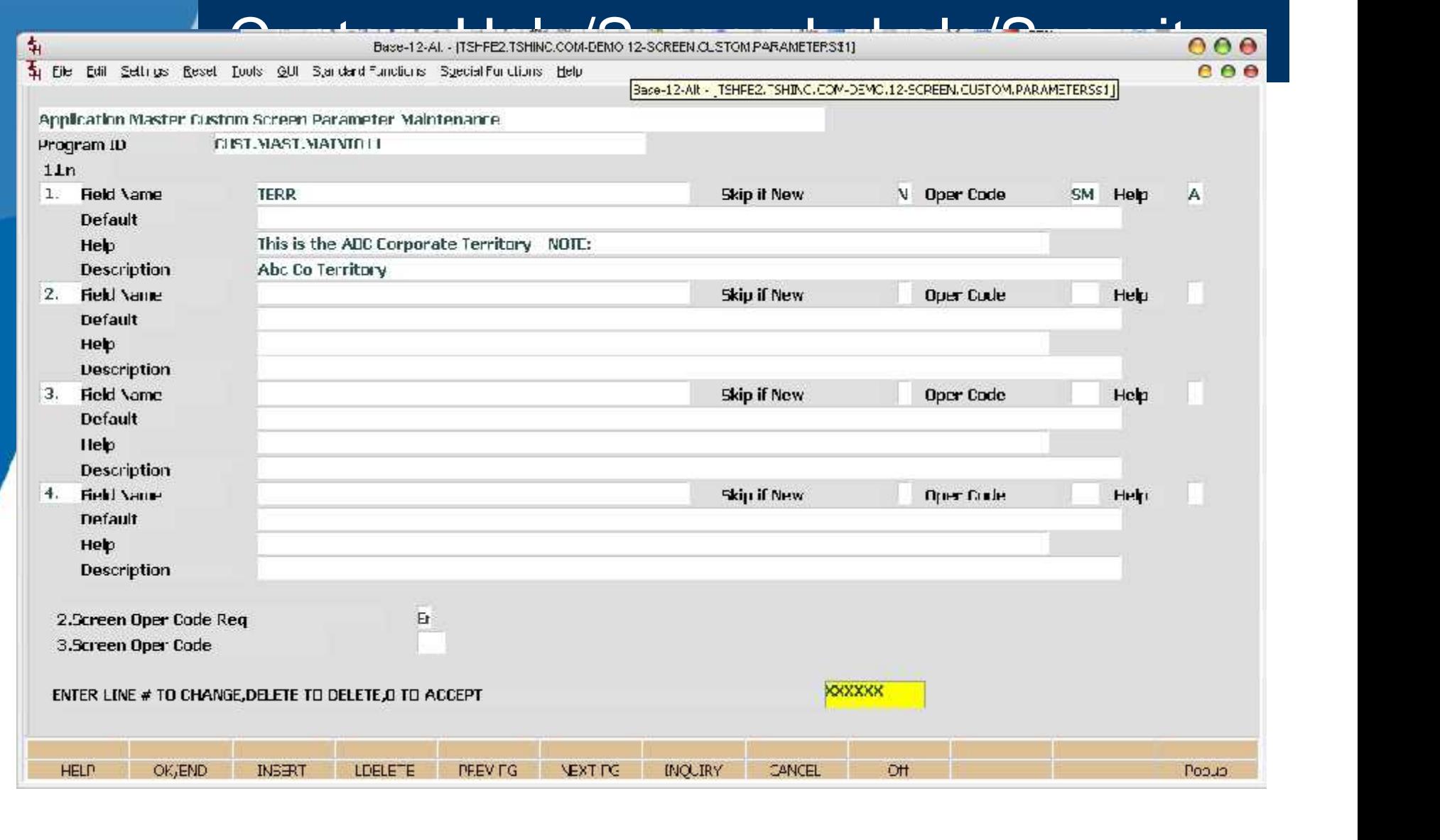

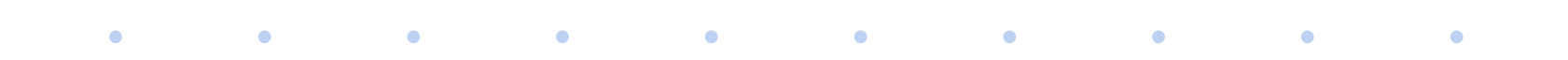

**TSH USER Group Meeting 2010**

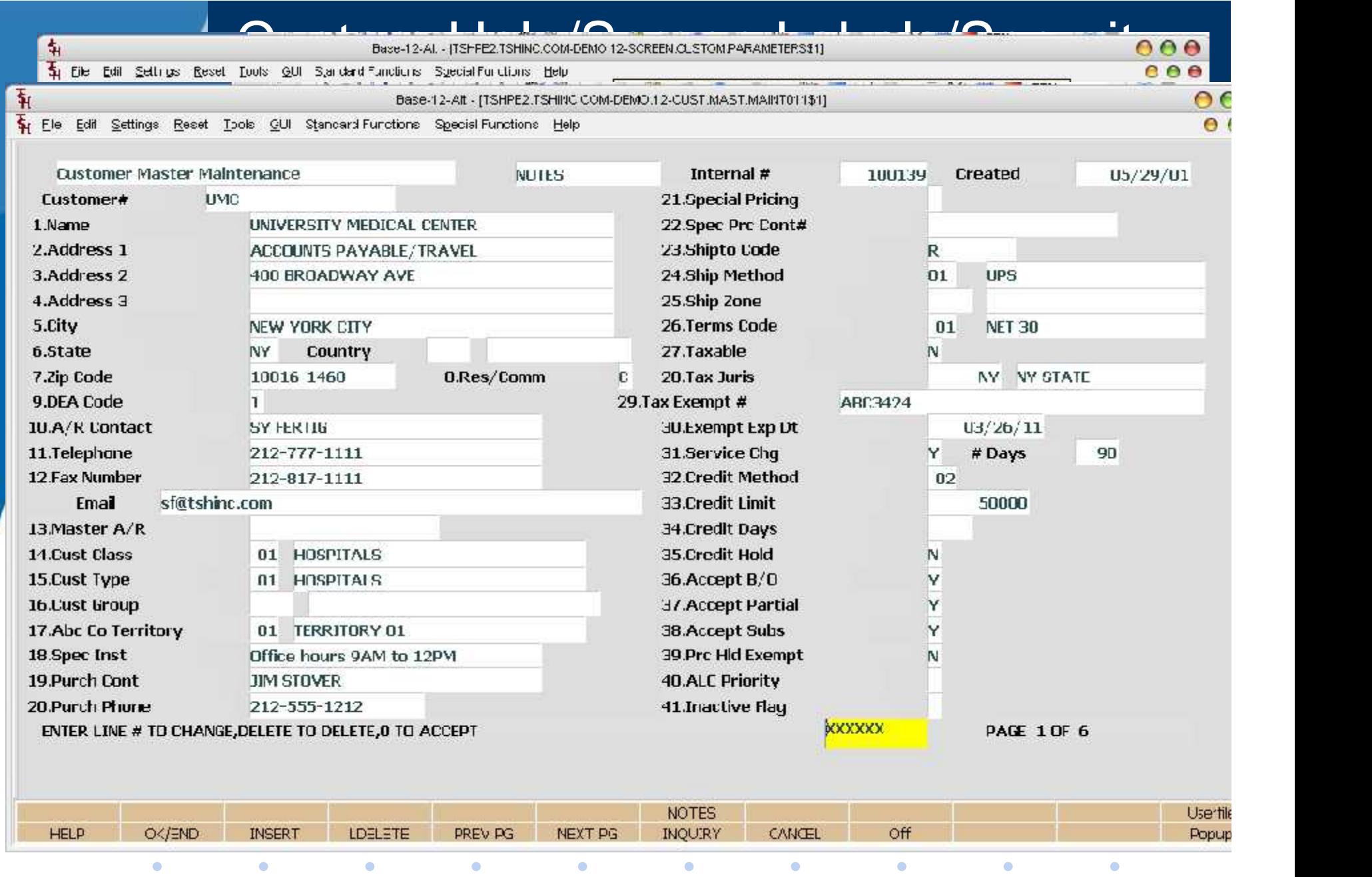

## MDS Help System

- Integrated into MDS
- Based Upon Existing Help
- Allows for User Customization and Creation
- XML Based Multiple Output Formats:
	- Windows Help WinHelp, CHM Files
	- HTML Web Pages (intranet or website)
	- PDF

 $\bullet$ 

Creates Table of Contents

 $\bullet$ 

 $\bullet$ 

 $\bullet$ 

 $\bullet$ 

 $\bullet$ 

- Searchable Index
- Keyword Index

 $\bullet$ 

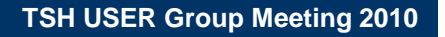

 $\bullet$ 

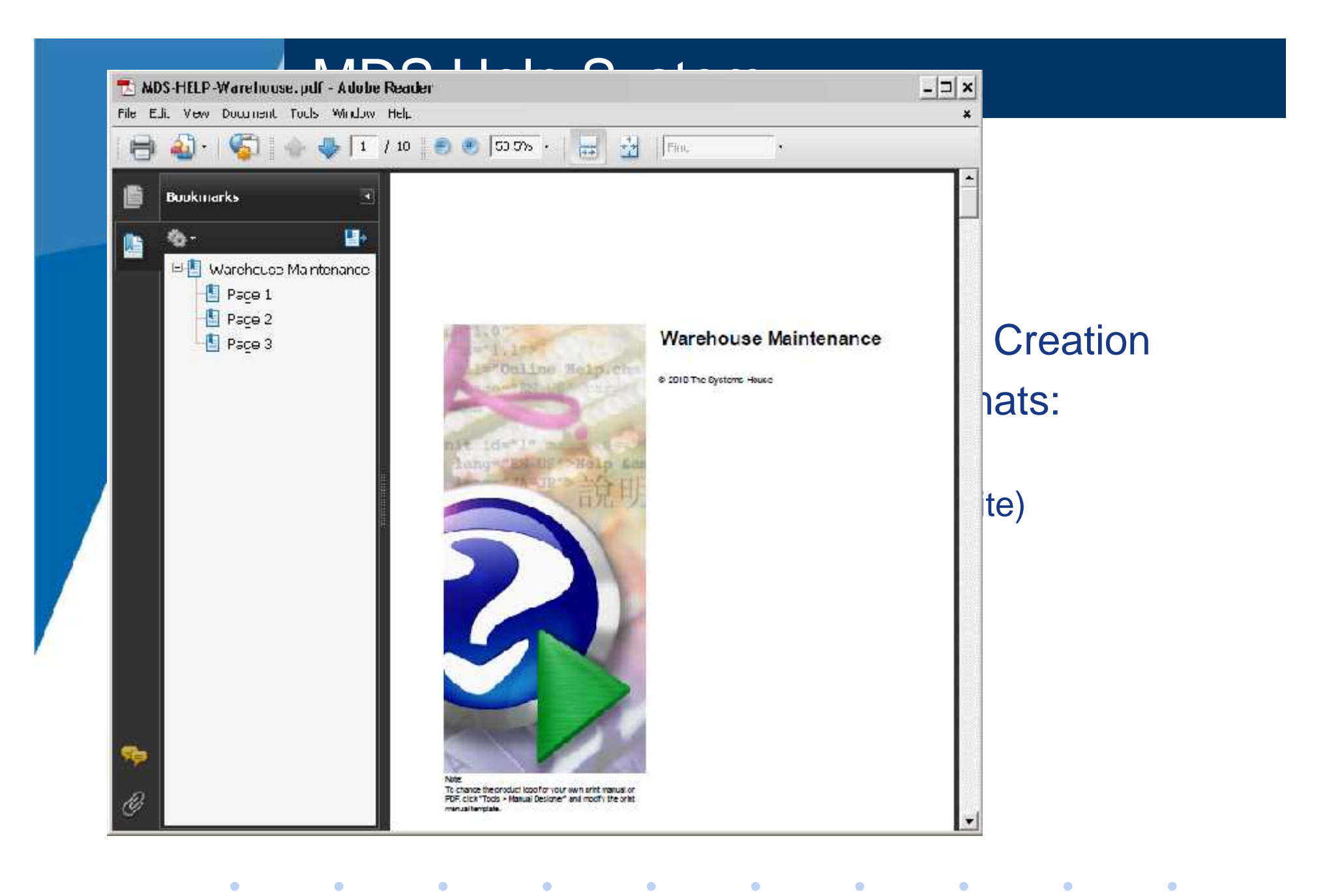

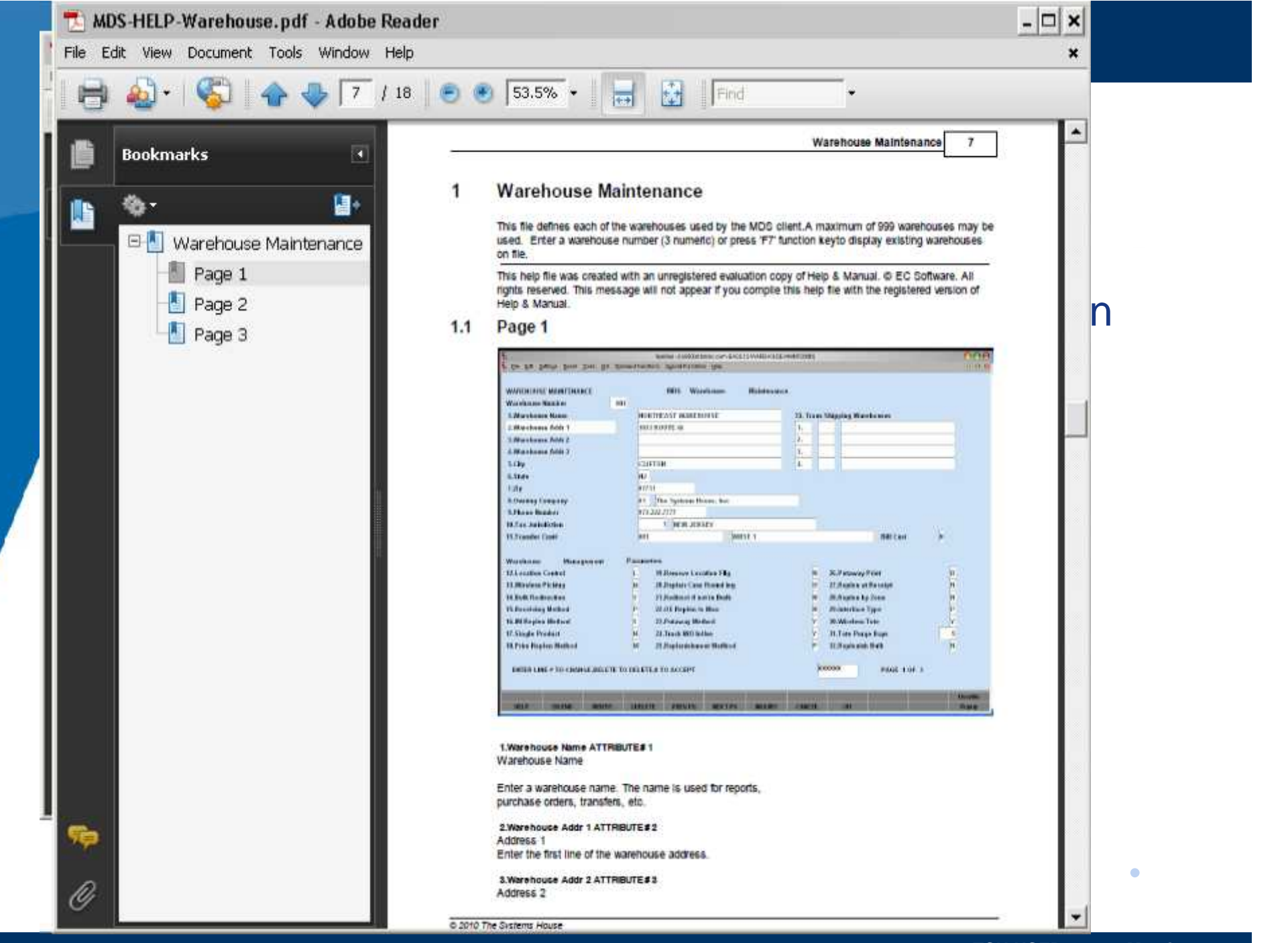

**TSH USER Group Meeting 2010**

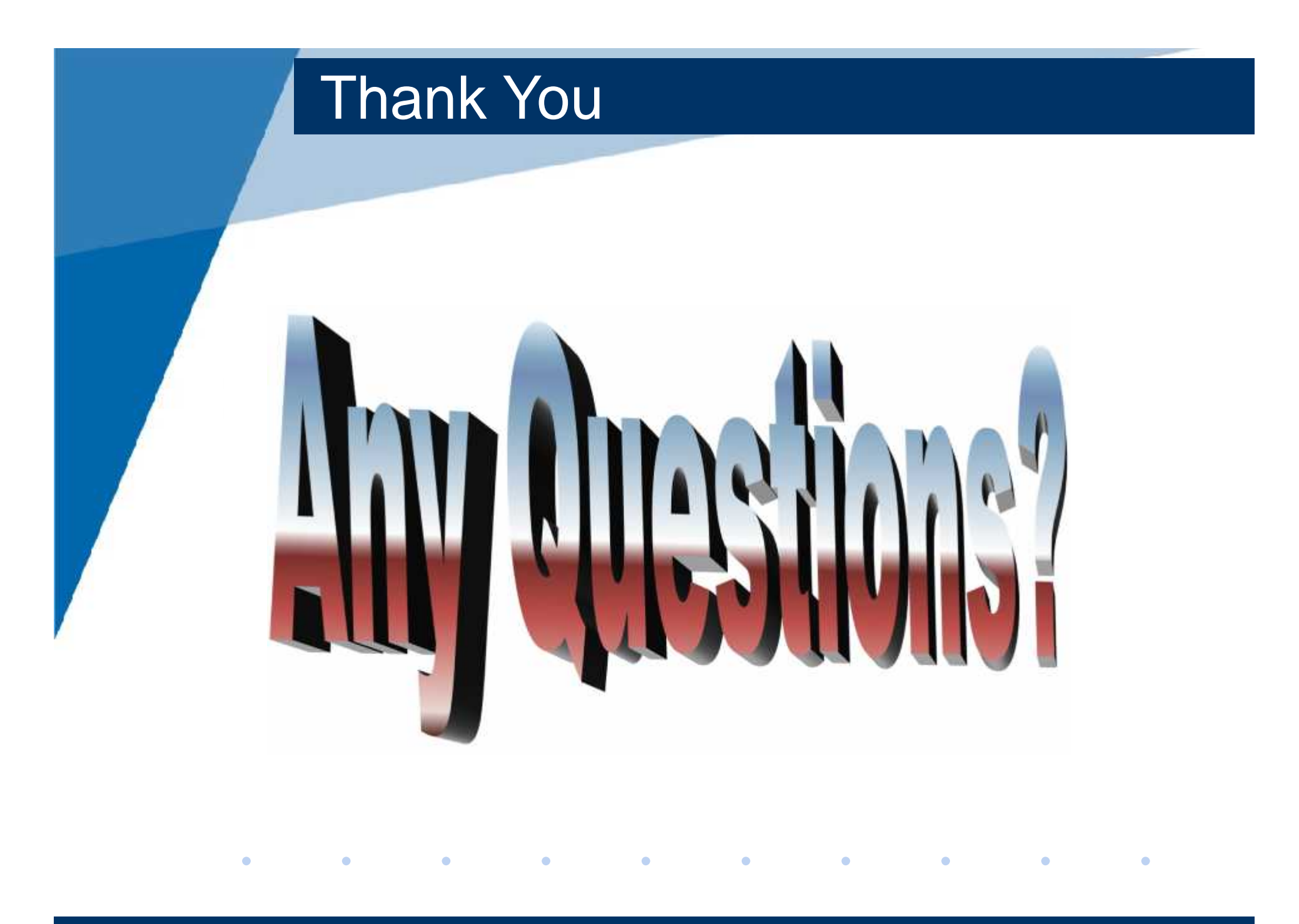

**TSH USER Group Meeting 2010**